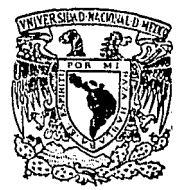

# Universidad Nacional Autónoma de México

2e,

1991

# FACULTAD DE INGENIERIA

Diseño de un Sistema de Adquisición Automática de Datos con Aplicación en Instrumentación Hidrológica.

# TESIS PROFESIONAL

QUE PARA OBTENER EL TITULO DE INGENIERO MECANICO **ELECTRICISTA** R E.  $\mathbf{S}$ E. N т N SALINAS RAUL  $OSORNIO$ MIGUEL TREJO CASTILLO ALFREDO HERNANDEZ ROMERO ABEL GONZALEZ CANCELA ALEJANDRO SULE FERNANDEZ

> Director de Tesis: M. I. LAURO SANTIAGO CRUZ

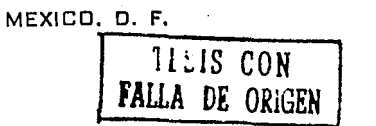

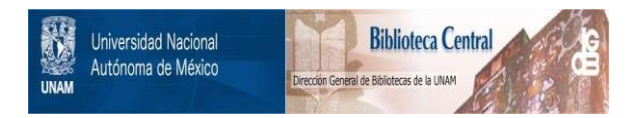

# **UNAM – Dirección General de Bibliotecas Tesis Digitales Restricciones de uso**

# **DERECHOS RESERVADOS © PROHIBIDA SU REPRODUCCIÓN TOTAL O PARCIAL**

Todo el material contenido en esta tesis está protegido por la Ley Federal del Derecho de Autor (LFDA) de los Estados Unidos Mexicanos (México).

El uso de imágenes, fragmentos de videos, y demás material que sea objeto de protección de los derechos de autor, será exclusivamente para fines educativos e informativos y deberá citar la fuente donde la obtuvo mencionando el autor o autores. Cualquier uso distinto como el lucro, reproducción, edición o modificación, será perseguido y sancionado por el respectivo titular de los Derechos de Autor.

I N T R o D u e e I o <sup>N</sup>

El presente trabajo tiene como objetivo el diseño de un sistema de adquisición automática de datos (SAAD), con aplicaciones relativas al uso eficiente del agua. Este dis-<br>positivo podrá servir como base en la adquisición d en estudios relacionados con la optimización en el aprovechamiento del agua. Ya que en diversos usos que se le da a ésta se desperdician cantidades considerables.

Entre los múltiples experimentos que se realizan en cuanto a la optimización del uso del agua se tienen.- los dimensionamientos adecuados de los dispositivos que utilizan **agua, las presiones de funcionamiento, el gasto, el nivel1** la temperatura, etc. otros aspectos que se investigan son por ejemplo qué tan rápido se cierran y abren algunos mecanismos (herrajes), el promedio de vida de los mismos, la distribución del agua en un área determinada, etc.

El sistema a diseñar será útil tanto en mediciones de **campo como de laboratorio, podrá funcionar en forma independiente o en conjunto con una computadora, los datos serán**  almacenados en una tarjeta de memoria, que podrá ser transportada en cualquier momento al centro de análisis y procesamiento de datos.

**El sistema a monitorear es un sistema hidráulico con**sistente de una serie de tuberías donde serán medidas la presión, la temperatura, la velocidad y el gasto del agua que fluye por ellas. Las tres primeras variables serán obtravés de la medición de la velocidad. Además, el sistema **consiste de una serie de estanques o contenedores de agua**  donde serán rnonitoreadas las variaciones de nivel las cuales se harán a través de la medición de presión que existe en el **estanque.** 

El trabajo ha tratado de ser desarrollado de manera **clara, para que pueda ser accesible a cualquier persona con** cierto grado de conocimiento en el área.

En el capitulo 1, se hace una descripción de un sistema de adquisición y procesamiento de datos, así como los objetivos funcionales y especificaciones que ha de cumplir el sistema a diseñar.

En el capitulo 2, se hace una descripción de las vari-ables a medir, con el objeto de analizar los diferentes métodos de medición (transducción) de las mismas y poder **tener bases para seleccionar el más adecuado; asimismo, se** proponen los circuitos acondicionadores para manejar la salida de los transductores y tener niveles de voltaje sen- sibles para nuestro sistema.

En el capítulo 3, se conversión analógica/digital, conversión analógica/digital, para que al igual que en el<br>capítulo anterior, se tengan las bases para seleccionar el<br>convertidor adecuado. En el capítulo 3, se hace un estudio sobre la

En el capitulo 4, se describe la configuración del **<sup>11</sup> hardware <sup>11</sup>o circuitos electrónicos que conformarán**  físicamente al sistema de adquisición de datos.

El capítulo 5 contiene la descripción de los elementos **que conforman el 11 software 11 o programación del sistema. En** este capitulo se presenta de manera clara tal desarrollo, desde la descripción funcional del programa principal y sus subrutinas, pasando por los diagramas de flujo, hasta el listado comentado de los mismos, esto con el fin de que los **programas no representen obstáculo a la comprensión del sis-** tema y por ende puedan ser comprendidos por quien quiera consultarlos para lograr desarrollos semejantes.

Finalmente, en el cápitulo 6 se comentan los resultados obtenidos y las conclusiones obtenidas durante el proceso llevado a cabo en este trabajo.

También se tiene una sección de apéndices, el apéndice A se refiere a las leyes aplicables a los termopares. En el apéndice B se presentan los diagramas electrónicos de los de circuito impreso con una distribución recomendada de los<br>componentes más importantes en caso de una futura componentes más importantes en caso de una implementación del sistema. El apéndice e contiene las hojas de especificaciones técnicas de los circuitos integrados más importantes. Por último en el apéndice D se presentan los listados de los programas desarrollados.

## DESCRIPCION GENERAL DE UN SISTEMA DE INSTRUMENTACIÓN

٠ť.

 $\mathbf{u}$   $\mathbf{v}$ 

്ല

'a ‴

⊙ón s

్లం ఇ

10.40

-18

La integración o el diseño de un sistema de adquisición de datos requiere principalmente de los siguientes módulos.  $\frac{1}{2}$  transductores o sensores adecuados a la variable a medir módulos de acondicionamiento de las señales provenientes de los transductores. módulos de multiplexaje, módulos de conversión analógica-digital (ADC) y digital analógica (DAC), módulos de adquisición y almacenamiento de datos y módulos de comunicaciones.

En la figura 1.1 se muestra el diagrama de bloques del sistema de adquisición automático de datos (SAAD) a diseñar.

Valu

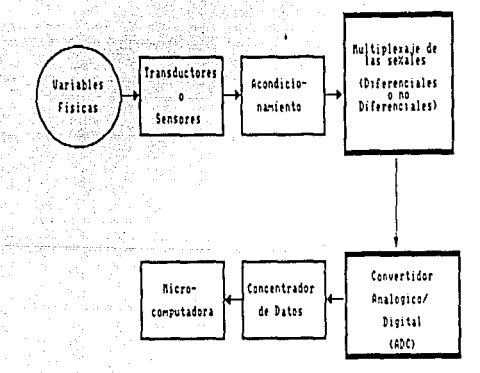

Fig. 1.1 Diagrama de bloques del SAAD.

trade or processes and replacement

# A) Descripción de los bloques del sistema

1. Transductores

Por definición un transductor es un dispositivo que **convierte una forma de energía en otra, manteniendo una**  proporcionalidad entre ellas.

**En la mayoría de los sistemas de instrumentación la**  variable de entrada no es eléctrica, por lo que se emplean **los transductores o sensores como el medio por el cual se sensan los fenómenos físicos que ocurren, a fin de con-** vertirlos en seftales eléctricas que sean aceptadas por el sistema de instrumentación. Las señales eléctricas **producidas por los sensores son proporcionales al fenómeno fisico que se está monitoreando.** 

En general: "En un sistema de instrumentación el tran~ductor **es el elemento de entrada con la función crítica**  de transformar alguna cantidad física en una cantidad eléctrica proporcional a ésta". De esta manera la selección apropiada del transductor es uno de los pasos más impor- tantes para la obtención de resultados adecuados.

Algunos factores que son importantes en la selección del transductor son:

Características eléctricas y mecánicas.

- a) Parámetros fundamentales. Tipo y rango de medición, sensibilidad y tipo de excitación si es necesaria.
- b) Condiciones físicas. Conexiones eléctricas y/omecánicas, tipo de montaje y resistencia a la **corrosión.**

Exactitud del transductor.

- a) Características del transductor. Efectos de no<br>linealidad, histéresis, respuesta en frecuencia o an-<br>cho de banda y resolución.
- b) condiciones ambientales. Efectos de la temperatura, choques térmicos, manejo del dispositivo y vibración.

c) compatibilidad con el equipo asociado. Tolerancia de la sensibilidad, acoplo de impedancias, resistencia de aislamiento.

Errores producidos por efecto del ambiente.

Algunos errores son predecibles y se pueden minimizar<br>por medios externos al transductor. Se debe observar que los errores producidos por efectos ambientales, se pueden co- rregir controlando artificialmente el ambiente del transductor, al aislarlo por medio de envases a prueba de calor, **vibración, campos magnéticos, etc.** 

# 2. Hultiplexaje

En sistemas que miden más de una sedal es recomendable emplear un sistema de multiplexaje, a fin de aprovechar las etapas posteriores a los módulos de acondicionamiento y que **son comunes al proceso de las diferentes sefiales como son:** los ADC y DAC, los módulos de adquisición, de almacenamiento, de proceso y de comunicaciones. De esta manera el multiplexor permite el acceso de una sedal a la vez al sistema de adquisición, la operación del circuito de multiplexaje la controla el microprocesador.

*como:*  En la selección del multiplexor se consideran factores

- a) El número de canales acorde al número de sedales provenientes de los móduladas o no. de los módulos de acondicionamiento,
- b) Tipo de sedal. (Analógica o digital)
- c) Sedales diferenciales o no diferenciales.

## 3. Convertidores analógico/digitales

Esta sección del sistema tiene por función convertir la sedal que por naturaleza es analógica en digital, con el objeto de obtener un código digital que pueda ser procesado por un sistema lógico o por una computadora.

La elección de este circuito debe contemplar los siguientes factores:

- a) Velocidad de muestreo.
- b) Margen de medición o Escala completa (Full Scale).
- c) Resolución o número de bits suficientes para repre- sentar a la señal analógica en forma adecuada y evitar al máximo los errores incurridos por la conversión.
- d) Precisión. El error de escala completa y el error de linealidad debe encontrarse en un rango de 0.1% al 1.0%, o menores de acuerdo a la aplicación que se requiera.
- e) codificación. El tipo de codificación debe de ser com- patible con las etapas posteriores.

4. Sistema básico de computadora

Esta etapa tiene por función controlar la adquisición de los datos provenientes del sistema de medición hacia el<br>sistema de procesamiento de datos. Esta etapa esta constituida por un microprocesador, memorias RAM y ROM, puertos<br>de datos serie y paralelo y un circuito lógico de control.

5. Concentrador digital de datos

El concentrador digital de datos<br>preprocesar los datos adquiridos los datos adquiridos adecuadamente. tiene por función para presentarlos

B) Descripción funcional del Sistema Automático de Adquisicición de Datos (SAAD)

El sistema tiene por función general medir cinco vari-

change angly set in

 $\mathbf{6}^{\mathrm{h}}$ 

ables físicas que son: Presión, Temperatura, Nivel, Velocidad *y* Gasto, almacenarlas en memoria RAM y/o trans- mitirlas, cuando le sea indicado a un sistema de proceso de datos más sofisticado. Asimismo, guarda en memoria la hora real a la que inicia el proceso de medición.

나는 일이 되었다.

M.

edine

Para cumplir su función el SAAD, ha de poseer cuatro sensores con las siguientes características básicas:

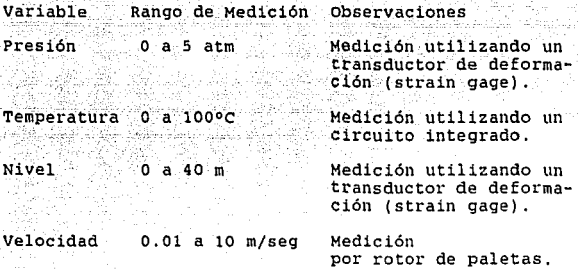

an II<br>Geboortes

**Las seftales producidas por estos sensores serán acon-** dicionadas en el SAAD, transformadas a un código binario (BCD) y almacenadas en un arreglo de memoria RAM. Además, **como ya se indicó, se graba la información procedente de un** Reloj de Tiempo Real (RTR) a fin de tener una referencia de tiempo real.

C) Especificaciones del SAAD.

A continuación se enumeran las características principales del sistema a diseñar:

Los intervalos de los tiempos de exploración serán de 5, 10 y 15 minutos.

La capacidad de almacenamiento de datos requerida

es de 16 Kbytes de memoria para almacenar datos durante 7, 14 y 21 días, dependiendo del intervalo de tiempo de muestreo elegido.

opción a detener el sistema externamente en el **momento que sea necesario.** 

Recepción o transmisión de datos con cualquier sistema que trabaje con Norma RS-232C.

Posibilidad de medir hasta ocho variables mediante las modificaciones adecuadas a los circuitos electrónicos y a la programación.

Sistema respaldado por batería.

Reloj de Tiempo Real (RTR) con despliegue de hora o fecha *y* ajuste de cada una de ellas.

Indicadores de tiempo de muestreo seleccionado *y*  operación Transmisión). del SAAD (Muestreo, Paro *y* 

"RESET" interno (circuito de vigilancia) *y* ex- **terno.** 

Tarjeta de memoria RAM respaldada por bateria transportable a campo o laboratorio.

D) Interfaz Hombre-Máquina

÷

dagi is ér

 $\mathcal{M}_{\mathcal{F},\mathcal{F}_{\mathcal{A},\mathcal{C}}}$ 

Desde el punto de vista del usuario el manejo del sis- tema es el siguiente:

### FUNCION DE MONITOREO

- a) se programa el instrumento eligiendo el tiempo de muestreo para lo cual existen tres interruptores de interbloqueo que evitan la selección de más de un tiempo de muestreo *y* por ende códigos falsos.
- b) En caso necesario se ajusta el RTR. Ver ajuste de RTR.

c) Se elige la opción "MUESTREO".

d) se restablece el sistema externamente.

Una vez hecho lo anterior el SAAD. inicia su proceso de medición y almacenamiento.

#### FUNCION DE PARO

Existen dos posibilidades mediante las cuales se puede detener al SAAD:

a) Interno. Una vez llena la memoria el SAAD corre un **programa de "stand by"**.

akan kacamatan sebe

b) **Externo. "Paro".**  se elige por medio del interruptor

En este estado se puede proceder a quitar la tarjeta de memoria, que está respaldada por batería, a fin de evitar la pérdida de datos durante el transporte de la misma, del **''campo <sup>11</sup>al laboratorio. Una vez en el laboratorio, es inser**tada a un sistema lector, a fin de transmitir los datos adquiridos a la m1crocomputadora mediante el uso de la norma RS-232C.

# FUNCION DE TRANSHISION

**Seleccionar la opción ''Transmisión''·** 

El sistema transmitirá a la microcomputadora la información almacenada hasta ese momento.

Inicialmente enviará una letra indicando la variable que esta transmitiendo *y* a continuación el bloque de datos. **Estas letras son: <sup>1</sup> 'P <sup>11</sup>presión, ''T'' temperatura, 11N11 nivel y 11 <sup>v</sup> 11 velocidad.** 

Finalmente transmitirá la hora y fecha en la que empezó el monitoreo de las variables antecedido de las letras **"TPO".** 

# FUNCION AJUSTE DEL RELOJ (RTR)

Normalmente en el desplegado se observará la hora y los

minutos que son las variables que se ajustan inicialmente, esto se lleva a cabo al presionar simultáneamente los<br>botones momentáneos "ajust" y "min/día" o "ajust" y<br>"hora/mes" para ajustar minutos y hora respectivamente, Se **'ajust' 1 y 11 min/día 11 o 1 'ajust 11 y <sup>11</sup> hora/mes <sup>11</sup>para ajustar minutos y hora respectivamente. Se observará como cada variable se incrementa conforme se man-** tienen presionados estos botones y se dejan de presionar hasta llegar a los minutos u hora adecuados. Para modificar **la fecha se presionan ''ajust" y <sup>11</sup> camb <sup>11</sup>y se desplegará el mes y día del mes; su ajuste es similar al anterior al presionar simultáneamente <sup>1</sup> 'aJust' <sup>1</sup>y ''min/día'' o ''ajust'' y ''hora/mes'' para modificar en incrementos día y mes respec**tivamente.

DESCRJ:PCION DE LAS VARIABLES A MEDIR.

 $\mathsf{c}$  , we are a subject of  $\mathbb{R}^n$  , we can consider  $\mathsf{c}$  ,  $\mathsf{c}$ 

A) La presión

l. Descripción de la variable

Se tiene un cuerpo de peso W y área A sobre una superficie horizontal. El cuerpo ejercerá una presión P sobre la superficie horizontal de apoyo. A esta presión se le define como la fuerza por unidad de área ejercida sobre la super- ficie plana. ·

Presión en fluidos en reposo.

En el caso de los fluidos en reposo o estáticos es importante considerar las siguientes propiedades :

La presión no es un vector es un escalar. La presión en un punto de un fluido en reposo es igual en todas las direc**ciones. Esto es, si sumergimos dentro de un fluido un cuerpo**  infinitesimal, la presión que ejerce el fluido sobre el **cuerpo será la misma en cualquier dirección, sea cual fuere**  la orientación del mismo.

La superficie libre de un liquido en reposo es siempre horizontal. La presión en todos los puntos situados en un mismo plano horizontal, en el seno de un fluido en reposo, es la misma. La fuerza de la presión en un fluido se dirige siempre hacia el interior del fluido, es una compresión, jamás una tracción.

Presión Atmosférica

La presión del aire sobre la superficie libre de<br>o es conocida como presión atmosférica. Es decir, fluido es conocida como presión atmosférica. Es decir, **presión atmosférica es la presión debida al peso de**<br>columna de aire que gravita sobre el fluido. un la la

La presión atmosférica varía con la temperatura y la altitud. La presión atmosférica a cero grados centigrados y al nivel del mar es de 1.01396 bar. comúnmente la presión **atmosférica se mide con un barómetro, por tal motivo se le conoce también como presión barométrica.** 

# Presión relativa

La presión relativa es la que se mide con respecto a presión atmosférica y generalmente se mide con respecto a la se mide con un dispositivo llamado manómetro, también se le conoce como presión<br>manométrica

#### Presión absoluta

La presión absoluta es la que se mide con relación al cero absoluta es la que se mide con relación al<br>cero absoluta es igual a la presión relativa más la presión<br>iqual a la suma de la presión relativa más la presión atmosférica. En la figura 2.1 se muestra la distribución de las diferentes presiones.

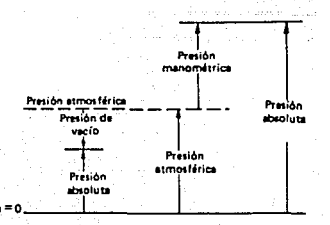

Figura 2.1. Distribución de las diferentes presiones

2. Unidades de medición de la presión.

**Existen varios sistemas de unidades de medición, éstos**  difieren entre sí en las unidades que adoptan para medir la presión.

En el Sistema Internacional de Unidades (SI) la presión atmósferas, bar, torr, psi, Kg/cm2. algunas equivalencias principales entre estas unidades son:

 $Pascal = 1 N/m2$  $1$  bar = 100 000 Pascales atm *160* torr  $1$  atm = 1.01325 bar.  $1$  atm = 14.696 psi  $1.4t$ m = 1.033 Kg/cm2

En la práctica, la presión se expresa en columnas de algún líquido determinado; por ejemplo columna de mercurio (Hg), columna de agua. Pero, dimensionalmente la presión no es una longitud, por tal motivo en el Sistema Internacional de Unidades no se acepta a las alturas como unidades de presión. Pero existe una excepción, el SI acepta el Torr.

 $1$  torr = 1 mm Hg.

mm Hg = 1.3332 mbar

1 mm  $H20 = 0.098$  mbar

Para calcular la presión en función de la altura se utiliza la siguiente expresión:

 $P = pgh$  $-------$  (2.1)

donde:

أكس للاحقا

tur

p: densidad del fluido

g: gravedad.

h: altura. . . .

# 3. Métodos de medición de la presión

Los medidores de presión son variadísimos, dependiendo<br>de la aplicación. En los laboratorios y en la industria en general, se miden presiones desde un vacío absoluto hasta 10,000 bares, con grados de precisión muy diversos y en medios muy diversos.

Los aparatos que sirven para medir la presión se<br>inan manómetros. Los manómetros pueden clasificarse denominan manómetros. Los manómetros pueden según los siguientes criterios:

1.- Según la naturaleza de la presión medida

- a).- Barómetro : mide la presión atmosférica.
- b).- Medidores de presión relativa.

Manómetros: miden las sobrepresiones o presiones<br>relativas positivas (con respecto a la presión relativas positivas (con respecto a la presión e a atmosférica).

na kale

7. A SH

vacuómetros: miden las presiones o (con respecto. a depresiones relativas negativas (con respecto a la presión atmosférica).

- c).- Manómetros de presión absoluta.
- d).- Manómetros diferenciales: **sirven** para medir presiones muy pequeñas.
- e).- Micromanómetros: se utilizan para medir presiones muy pequeñas.
- II.- Según el principio de funcionamiento
- **a).- Manómetros mecánicos: su funcionamiento consiste en** equilibrar la fuerza originada por la pres1on que **se quiere medir con otra fuerza . Por ejemplo, con** el peso de una columna de liquido en los piezómetros de liquido y manómetros de líquido, con **un resorte en los manómetros clásicos o con la fuerza ejercida sobre la otra cara de un émbolo en los manómetros de émbolo, esta última fuerza se mide mecánicamente.**
- b).- Manómetros eléctricos: En estos **presió11 origina una deformación**  elástica que se mide eléctricamente. b).- Manómetros eléctricos: En estos manómetros la

Entre los manómetros de columna de liquido **existen dos**  tipos los piezómetros de liquido, en donde tipos los piezómetros de líquido, en donde el líquido<br>manométrico es igual al líquido en el cual se mide la presión; y los manómetros líquidos en donde el líquido manométrico y el líquido en el cual se mide la 'presión' son distintos.

tin Al

- 동시 개최 사회<br>- 대표 조화 출동

El grado de exactitud de cada manómetro depende del tipo del mismo, de la calidad de su construcción, de su modo de instalación y por supuesto de su lectura adecuada.

Entre los transductores de presión eléctricos en- **contramos los siguientes:** 

- a).- Transductores de capacidad: una de las placas de un capacitar es al mismo tiempo una membrana sobre la que actúa la presión a medir. Al variar la distan**cia entre las placas varia la capacitancia del con-** densador.
- b).- Transductor de inducción: Al actuar una fuerza F **sobre un brazo de una palanca, se origina por**  inducción una corriente, la cual es amplificada. Esta fluye a través de una bobina móvil (sujeta al **otra extremo de la palanca}, que se introduce en un electroimán fijo, creando una fuerza restauradora**  que restituye la palanca a su posición de equilibrio. La corriente que fluye por la bobina es una función de la fuerza F y por lo tanto de la **presión.**
- c) .- Tt·ansductor piezoeléctrico: Este método utiliza **como base a los cristales de cuarzo. Entre dos**  cristales piezoeléctricos de cuarzo se crea una diferencia de potencial al actuar sobre la cara de uno de ellos la fuerza debida a la presión, F = PA. **Estos instrumentos son recomendados para medir**  presiones fluctuantes en el tiempo.
	- d).- Transductores potenciométricos: se utilizan con **frecuencia en conexión con los manómetros elásticos. También son utilizados como contadores**  de valores limites de presión, esto con el fin de poder parar y arrancar automáticamente una bomba o **un compresor.**
	- e).- Transductores indicadores de deformación: Estos **transductores modifican su resistencia al ser** deformados. son muy pequeños y por lo general se adhieren a alguna superficie elástica, ésta es la que está en contacto con la parte sobre la que se

 $\mathcal{L}_{\mathcal{A}}$  , and the simple property is presented by the state of the state that the  $\mathcal{A}$ 

# ejerce la presión. Se conecta como una rama de un puente de Wheastone.

# 4. Selección del método de medición.

Con base en el estudio realizado sobre la presión, a los métodos utilizados para medir la misma, analizado la tabla<br>2.1 y a las características de la variable a medir, se<br>seleccionó como el método más adecuado para medir ésta variable al que utiliza transductores piezoeléctricos. Y dentro de<br>éstos, los indicadores de deformación son los más prácticos.

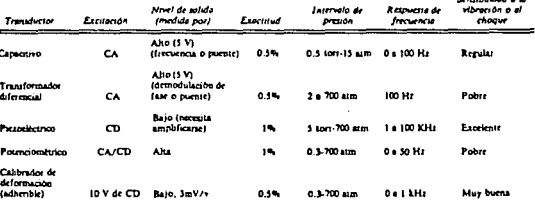

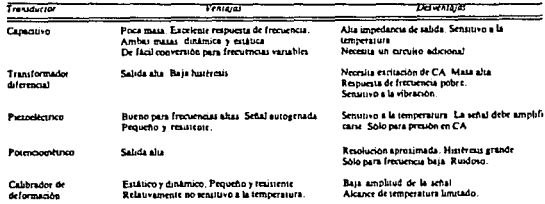

# Tabla 2.1 Transductores de Presión

Como se mencionó anteriormente, los indicadores de deformación basan su principio de funcionamiento en el efecto de piezoresistividad, éste se manifiesta mediante el cambio de la resistencia de un conductor debido al cambio de longitud o del área de la sección transversal del mismo.

Esto es, en los materiales piezoresistivos las defor**maciones mecánicas del material producen cambios en la resis**alguna superficie elástica que estará en contacto con el elemento que ejercerá la presión. De tal manera que cualquier **cambio de presión se manifieste en un cambio en el valor de**  la resistencia del material. La variación de la resistencia **se mide conectando ésta a una rama de un puente de Wheastone,**  la salida del puente será proporcional al valor de la resis-<br>tencia. Para seleccionar el transductor de presión adecuado tencia. Para seleccionar el transductor de presión adecuado<br>se consultaron varios manuales de equipo de instrumentación. Se seleccionó el medidor de presión COLE & PARMER modelo N- 07351-16. Este transductor fUnciona en un rango de presión de 07351-16. Este transductor funciona en un rango de presión de<br>0 a 100 psi., tiene una precisión del 1%.

El voltaje de alimentación es de 12 a 45 volts y tiene **una salida de 4 a 20 mA. Esta última característica es impor- tante ya que así podremos tener un valor de la variación de**  la presión real, sin que existan pérdidas debidas a la resis**tencia de los cables, con los cuales conectaremos al transductor con el sistema electrónico.** 

5. Acondicionamiento de la variable.

La salida de corriente del transductor se debe convertir<br>a un voltaje para poder acoplarla al sistema de conversión<br>analógica-digital y que los niveles eléctricos sean compatibles. Para tal efecto usamos un convertidor de corriente<br>a voltaje, ver figura 2.2. Esto lo hacemos con un<br>amplificador operacional, en una configuración de seguidor de voltaje, cuyas características principales son de impedancia de entrada muy grande, impedancia de salida casi cero y ganancia muy grande. De acuerdo a la Fig. tenemos:

$$
i1 = 0; \quad iT = ir
$$
  
Vo = Ur  
vr = ir x r

La entrada máxima al convertidor analógico-digital (ADC) es de 5v  $\sim$  17.  $^{\rm th}$ 

료 요 System Band Britannich ternyayan

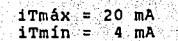

 $\sin r = 250 \Omega$ taniyê

Vmáx = 250 ( 20 E-03 ) = 5 V<br>'Vmín = 250 ( 4 E-03 ) = 1 V

그것은 아이가 나

99. a

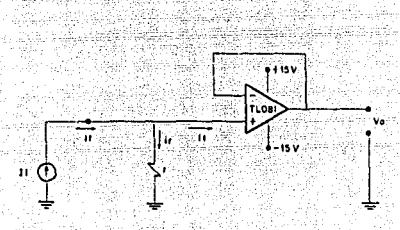

Fig. 2.2. Convertidor de corriente a voltaje

El amplificador operacional empleado es el TLO81 con entrada JFET. Este amplificador fue seleccionado debido a sus características de bajo consumo de potencia, de voltaje de<br>modo común bajo, baja corriente de polarización, baja corriente de "offset", protección contra corto circuito,<br>impedancia de entrada, y alto "slew rate". alta

B) Velocidad

1. Descripción del fenómeno

Fluido es aquella sustancia que se deforma a causa de una fuerza cortante.

La velocidad de un fluido en un punto dado, está

definida como la distancia que recorre una párticula de ese fluido, por unidad de tiempo.

Dependiendo del medio por el cual circule el fluido, ya sea una tubería o un espacio abierto, se tendrán en ciertos casos, diferentes velocidades dentro del mismo fluido, por lo que se ha clasificado a la velocidad como : velocidad local y velocidad media.

La velocidad local se refiere a la velocidad del fluido para un punto espécifico dentro de su cauce, mientras que la velocidad media es un promedio de las diferentes velocidades locales del fluido.

2. Métodos de medición de la velocidad local.

Para la medición de la velocidad local de un fluido, los dos instrumentos más importantes son

a).- El tubo estático de Pitot

b).- El anemómetro de filamento caliente

A continuación se dará una descripción breve de estos **instrumentos.** 

a).- Tubo estático de Pitot

presión total y estática para obtener la velocidad de flujo local. consiste de un tubo que combina agujeros de toma de

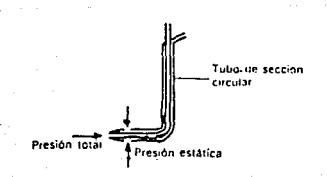

Fig. 2.3 Tubo de Pitot

como *se* ve en la figura 2.3 el instrumento posee dos tubos concéntricos, el tubo exterior tiene una serie de agujeros taladrados que forman un angulo recto con la dirección del flujo. Al colocar el tubo dentro de la corriente de fluido, **se transmite la suma de** la~ **presiones estática y dinámica,**  miéntras que por el espacio anular entre los tubos se trans-<br>mite únicamente la presión estática. Si se conectan las dos **presio11es media11te un manómetro de tubo en ''U'', puede medirse**  la diferencia entre la columna de presión total y la estática. Esta diferencia de presión será igual a la columna de velocidad o columna de presión producida por la pérdida de energía cinética. Con el tubo de Pitot es posible medir **velocidades tan reducidas como 1 m/s con una precisión de aproximadame11te 0.5 \ e incluso, con algunos ajustes debido a** los efectos de compresibilidad, se pueden medir velocidades supersónicas con bastante precisión. La aplicación más común **de este dispositivo la tenemos en la aviación donde se le**  acopla un manómetro de tubo de Bourdon calibrado en unidades de velocidad del aire (m/s) en lugar de unidades de Presión.

#### bJ .- Anemometro de filamento caliente

**Este i11strumento consiste en una resistencia de**  rriente de fluido. La velocidad de enfriamiento será una diferencia de temperatura entre el fluido y el filamento y<br>dependerá de la velocidad del fluido (fig. 2.4). Este dis-<br>positivo se utiliza con frecuencia en la medici **positivo se utiliza con frecuencia en la medición de**  velocidad de gases.

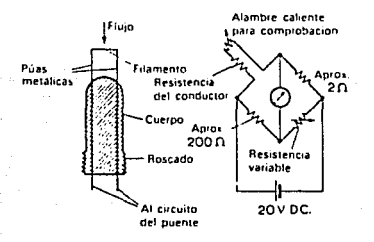

# 2.4 Anemómetro de filamento caliente

3. Métodos de medición de la velocidad media

Los dispositivos más comunes para medir la velocidad media son:

- a) El anemómetro de cazoletas
- b) El anemómetro de paletas
- c) El contador común
- d) El contador de túrbina

De estos el (a) y el (b) se usan normalmente para medir la velocidad de flujo de gases, mientras que el (c) y el (d) se usan principalmente para líquidos que son del tipo de fluidos que nos ocupa.

A continuación se dará una breve explicación de los dispositivos (c) y (d).

e),- contador común

Este aparato posee una hélice y una paleta auto- alineante montadas sobre un poste como se ve en la fig 2.5; La paleta asegura la alineación requerida para que las aspas estén constantemente de frente al flujo con el fin de que<br>este las haga girar y por lo tanto a partir de la velocidad de giro de la hélice se tendrá una medida de la velocidad del fluido.

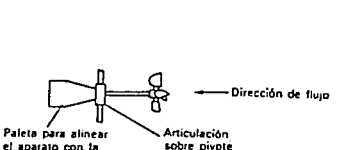

**el 1para10 con la ¡obre** pi~o1e **dirección del flujo** 

Fig. 2.5 Contador común

# d).- Contador de turbina

Este dispositivo consiste de una rueda con paletas la cual es parcialmente sumergida dentro de la corriente del fluido para que este haga girar la rueda con una velocidad proporcional a la velocidad del flujo; Aun cuando el principio de funcionamiento de este aparato es muy sencillo, no lo es tanto el diseño óptimo de las paletas ya que se debe evitar problemas como la cavitación o problemas de interferencia o arrastre de fluido lo cual podría ser la causa de pérdidas importantes que se reflejarían en un valor de velocidad erróneo.

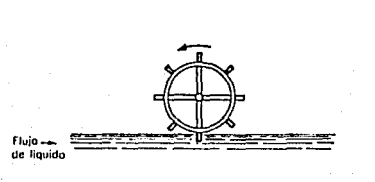

# Fig. 2.6 contador de Turbina

# 4. Selección del método

Para la selección del método hay que tomar en cuenta el rango requerido para la velocidad que es de o. 01 a 10 [m/seg).A continuación se muestra una tabla comparativa de **los métodos de medición:** 

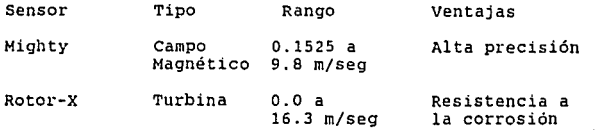

En base al rango requerido se ha seleccionado el siguiente dispositivo :

Sensor de flujo Rotor-X (rotor de paletas) de Cole & Parmer.

El dispositivo funciona en base al principio del con- tador de turbina. contiene un rotor externo con un pequeño magneto en cada una de las paletas (cuatro); las cuales se encuentran sumergidas en el fluido a medir de tal modo que el flujo de liquido las haga girar. cada una de las paletas **posee un magneto el cual al girar induce una corriente**  eléctrica pulsante en los devanados que se encuentran en el<br>cuerpo del dispositivo, la frecuencia de los pulsos es directamente proporcional a la velocidad de giro de la paletas y esta a su vez es proporcional a la velocidad de flujo del liquido. Esta señal de salida aparece como una señal de **frecuencia. Las caracteristicas generales del dispositivo son** las siguientes:

- Elimina la cavitación debido a su construcción de **coraza abierta.**
- Los materiales del sensor son inertes a la mayoría **de los qltímicos.**

Especificaciones

- frecuencia de salida : 1.5 Hz / [m/seg]
- rango de flujo : o.o 15.0 [m/seg]
- linealidad 1% escala completa
	- Tmax a 25 psi : 105 grados centigrados
- Pmax a 25 grados Centigrados : 200 psi
- Máximo contenido de solidos : 1% del volumen del fluido
- Diámetro del sensor : 1 3/64 "
- 5. Acondicionamiento de la variable

Una vez elegido el dispositivo para sensar la velocidad

necesitamos acondicionar la señal, esto es, se tiene que<br>entregar a la siguiente etapa (entrada de convertidor analógico-digital) una señal de voltaje .con 'un rango de O a 5V, por lo tanto se va a utilizar un circuito integrado que nos convierta la señal de salida en: frecuencia del dis-<br>positivo, a una señal de voltaje. positivo, a una señal de voltaje.

Por lo anterior se seleccionó el circuito integrado XR-2917 para esta convernión ya que cumple con los requerimien- tos de acoplamiento,

# Descripción del circuito XR-2917

Este circuito es un convertidor de frecuencia a voltaje,<br>que consiste de un comparador, una bomba de carga, **regulador zener, y una salida por medio de un amp-op y una portugaçãoi.**<br>transistor. Presenta una excelente linealidad y una alta co~<br>rriente de salida. rriente de salida.

El voltaje de salida es proporcional a la frecuencia de entrada y esta dado por la ecuación

 $V = F$  X Vz X R1 X C1

donde

F .- Frecuencia de entrada

Vz .- Voltaje zener

Rl y Cl elementos externos de ajuste para los rangos de voltaje de salida.

A continuación se presenta la memoria de cálculo de los valores de Rl y Cl para que la salida de voltaje esté dentro del rango requerido (O.O a 5.0 Volts).

Primero se calculará la frecuencia máxima que tendremos<br>a la salida del sensor, esto es; Oe acuerdo a los datos<br>proporcionados por el fabricante, el Rotor-X entrega una proporcionados por el fabricante, el Rotor-X entrega una señal en frecuencia a razón de 1.5 Hz /[m/seg], entonces como la velocidad máxima a medir es de 10 m/seg, la frecuencia máxima de salida será de 15 Hz esta frecuencia se utilizará a continuación en la fórmula del convertidor XR-2917 antes men- cionado, junto con el voltaje zener del convertidor, y en lo cionado, junto con el voltaje zener del convertidor, y en lo<br>que respecta a los valores de R1 y C1 lo que se va a hacer es

fijar un valor arbitrario al capacitor quedando en la fórmula únicamente como incógnita·Rl cuyo valor obtendremos despejándola, esto es:

datos :  $F = 15 Hz$ 

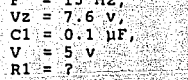

donde the County of Alba

F .- frecuencia máxima de salida del sensor

Sika Kar h<br>Bargarien 198

u uzan 19

- Vz  $-$  Voltaje Zener del XR-2917
	- C1 .- Capacitor de ajuste
- Rl .- Resistencia de ajuste

despejando Rl de la expresión de voltaje de salida (XR-2917):

$$
R1 = V/(C1*Vz*F)
$$

sustituyendo valores obtenemos :

Rl = 438.6 kilohms.

Entonces de acuerdo al rango de velocidad a medir, se sabe la frecuencia mínima y máxima que tanto podemos calcular el voltaje velocidad a medir, se tendremos y por lo tendremos a la salida, es decir tanto podemos calcular el voltaje mínimo y máximo que

 $Vmin = Vz$  x fmin x Cl x Rl = 0.0 volts

 $Vmax = Vz$  x fmax x Cl x Rl = 5.0 volts

Estos valores cumplen con el rango requerido por el con- vertidor analógico-digital.

C) Gasto

l. Descripción del fenómeno

El gasto está definido como el volúmen de fluido, que atravieza una sección transversal dada por unidad de tiempo.

Si se conoce la velocidad del fluido para una sección transversal, el gasto se puede obtener multiplicando esta velocidad por el área de la sección transversal.

2. Métodos de medición

Contadores de sección variable

Algunos contadores de este tipo son los siguientes:

- a) El contador de compuerta
- b) El contador de orificio y obturador
- c) El rotámetro

Este tipo de contadores se basa en el hecho de que si a través de una instalación determinada (por ejemplo una tuberia) la presión diferencial es constante y la clase de flujo no varia, el gasto que pasa por el orificio dependerá del area de éste y del factor de velocidad de acceso.

Si la presión diferencial se mantiene constante mediante el ajuste del área del orificio, esta área es realmente una medida del gasto que pasa por este orificio.

A continuación se dará una breve explicación de estos **contadores.** 

a) Contador de compuerta

**Como**  se muestra en la fig. 2.7 se tiene una compuerta ajustable manualmente o por medio de un motor eléctrico. regulada automaticamente para mantener una caida de presión<br>constante a través del orificio. **constante** 

La posición de la compuerta puede observarse sobre una escala graduada en unidades de caudal. Debe tenerse en cuenta que la relación entre el gasto y el área paso de flujo<br>que la relación entre el gasto y el área para paso el factor de velocidad de acceso aumentará con un aumento de **área de** ap~t·tura, **o sea que el gasto aumentará más**  ~ápidamente que el area de apertura. Entonces la forma del **orificio debe ser tal** qu~ **compense esta no-linealidad, {ver**   $Fig. 2.7).$ 

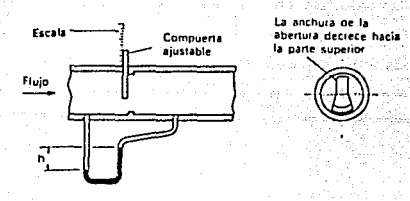

## FIG. 2.7 Contador de compuerta

# b) Contador de orificio y obturador

Este dispositivo se muestra en la fig. 2.8, posee un tubo cónico que tiene una forma tál que el área del espacio<br>tubo cónico que tiene una forma tál que el área del espacio al al orificio es proporcional al desplazamiento hacia arriba del mismo, por lo tanto la altura que sube el obturador cuando un fluido pasa por el ins**trumento, es tina medida del gasto en ese punto.** 

c) Rotámetro

Este dispositivo consta de un tubo vertical graduado largo que posee una conicidad uniforme, dispuesto de modo que la sección minima esté en la base, (ver Fig. 2.9).

**Dentro de este tubo se encuentra un flotador que se**  mueve libremente. Al incrementarse el caudal a través del teniendose asi una presión diferencial constante através de dicho flotador. El desplazamiento del tubo es por tanto una<br>medida del Gasto. El tubo vertical puede ser de vidrio o de<br>metal, el Rotámetro de tubo de vidrio graduado mide el caudal en rangos que van desde 30 o 300 ml/s hasta 0.5 a 5 l/s para

liquidos y los de tubo de metal pueden soportar hasta una temperatura de 300 grados centigrados y hasta 120 l/s.

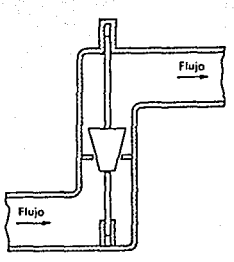

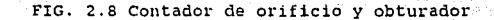

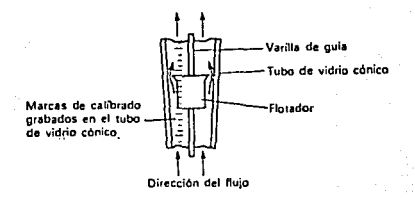

Fig. 2.9 Rotámetro

# 3. Selección del Método de Medición

como el gasto se puede calcular a partir de la velocidad multiplicada por el área de la tubería por donde pase el fluido, no se usará ningún dispositivo en especial, sino que se hará el cálculo por medio de la programación tratando los resultados obtenidos como si se hubieran obtenido de un sen- **sor.** 

# 4. Acondicionamiento de la variable

El acondicionamiento se hará como se dijo antes por<br>medio de programación es decir. a cada muestra de velocidad medio de programación es de programación este factor será igual al área del punto donde se quiere medir el gasto y por el cual circule el fluido.

# D) Temperatura

l. Descripción del fenómeno

La temperatura es el nivel de energía que presenta un cuerpo con respecto a una referencia; definir a la tem- **peratura no es cosa sencilla, aunque frecuentemente se dice**  que es una propiedad termodinámica intensiva, asociada a la actividad molecular del sistema (a mayor actividad mayor tem- **peratura y viceversa)** 

# *z.* Métodos de medición

Existen diversos métodos de medición de la temperatura, dentro de los cuales destacan :

los que emplean la dilatación térmica:

- **termómetros bimetálicos,**
- termómetros de líquido en vidrio,
- termómetros de presión.

los que manejan sensores termoeléctricos (pares termoeléctricos),

**los que usan sensores de resistencia eláctrica:** sensores conductores (termómetros de resistencia), **sensores semiconductores (termistores),** 

los métodos de radiación,

los que utilizan sensores de temperatura con cir-

# cuitos inteqrados.

Debido a que se pretende diseñar un sistema de adquisición de datos se expondrá la teoria relativa a los métodos de medición de tipo eléctrico.

#### Elementos sensores Resistivos

La resistencia eléctrica de varios materiales cambia en<br>forma reproducible con la temperatura. Los materiales sólidos<br>usados actualmente en la medición de la temperatura se dividen en dos grupos: conductores (metales) y semiconduc-<br>tores. La medición de un cambio de temperatura se puede efec-<br>tuar a partir de la medición de un cambio en la resistencia del material utilizado. En esta medición se emplean cualquiera de las técnicas establecidas para medir los cam- bios en la resistencia de estos dispositivos, siendo la máe hios en la resistencia de estos dispositivos, siendo la már<br>común la del puente de Wheastone.

sensores conductores (termómetros de resistencia}

La variación de la resistencia R de un material con respecto a la temperatura T puede representarse mediante la ecuación

 $R = Ro(1 + a1T + a2T^2 + \ldots + aT^{n})$  (2.2)

en la que

R es la resistencia a la temperatura T,

Ro es la resistencia a la temperatura T=O,

al,a2, ... an son las constantes propias del material que **se determinan experimentalmente.** 

El número necesario de términos depende del material, de la precisión necesaria y del intervalo de temperatura por medir.

cuando en los sensores de temperatura por resistencia se emplea un circuito con forma de puente y se utiliza el método de puesta en cero, el resistor R4 de la fiqura 2.lOa se hace variar hasta obtener el equilibrio del puente.

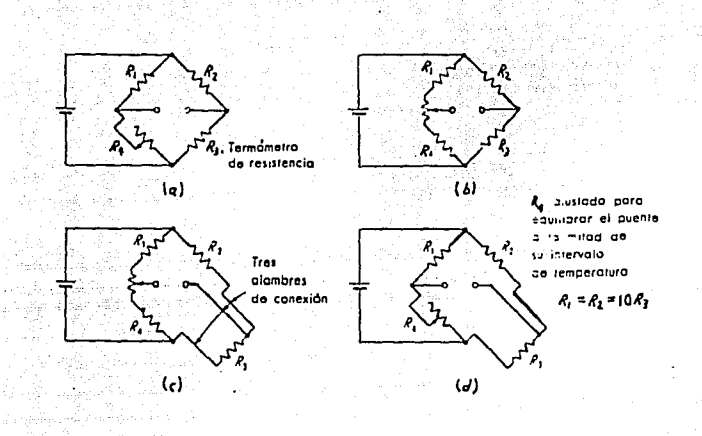

#### Fig. 2.10 Circuito puente

Cuando se requiere de una precisión máxima se usa la disposición de la figura 2.10b. Si en un proceso de medición son inevitables los alambres de conexión largos. sujetos a variaciones de temperatura, pueden cancelarse los errores<br>debidos a los cambios de la resistencia de éstos usando el circuito de Siemens de tres conductores, figura  $2.10c.$ En. este circuito. los tres alambres de conexión son de la misma longitud y material por lo que sufren variaciones de resistencia idénticas, y como uno de estos alambres está en cada uno de los lados 2 v 3, sus cambios de resistencia se anulan. El cambio de resistencia del tercer alambre no afecta el equilibrio del puente, ya que está en el circuito detector del cero.

Si los valores de las resistencias R1 v R2 se hacen fijos. y de una resistencia considerablemente mayor (digamos 10:1) que R3 y R4. y equilibrando el puente a la mitad de su intervalo de temperatura, en vez de en un extremo, puede obtenerse una buena linealidad (figura 2.10d).

Dentro de los materiales principales utilizados en  $_{105}$ 

sensores conductores se encuentran : El platino (respuesta muy lineal) se usa de -450 a 1850°F, el cobre de -320 a<br>500°F, el níquel de -320 a 800°F y el tungsteno de -450 a<br>2000°F.

### sensores semiconductores (termistores)

 $-donde$ 

Los termistores tiene un coeficiente peratura muy grande, son muy alineales. negativo de tem- La relación de la .<br>resistencia en función de la temperatura es generalmente de<br>la forma:

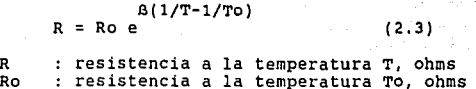

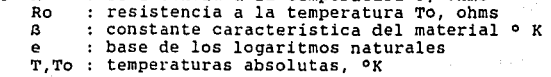

To = 298ºK (25ºC) a es aprox. 4000.

La relación exacta de la resistencia con respecto a la temperatura varia en función del material que se use y la forma del elemento de resistencia, en la figura 2.11 se muestra el tipo general de curva que debe esperarse.

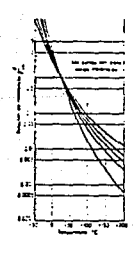

Fig. 2.11 Relaciones resistencia a temperatura

El rango útil para este tipo de sensor de  $AC$  $arovimalamente -420 a 1200 °F.$ 

Una técnica para reducir la alinealidad (la resistencia decrece en forma exponencial al aumentar la temperatura), es poner en paralelo el termistor con un resistor ordinario (ver figura 2.12); así se pueden medir temperaturas usando esencialmente los mismos circuitos que para sensores conductores (puente de Wheastone).

SA SIARA

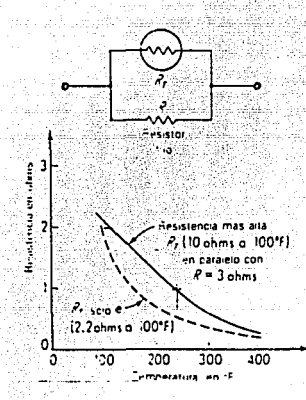

Fig. 2.12 Linealización del termistor

Dentro de este tipo de sensores se pueden citar:

Los cristales de Germanio: Los afectan campos magnéticos. Intervalo: 1 a 30 °K

Cristales de Silicio:

## -SOºC a 2SOºC

Su principal ventaja es su alta sensibilidad para controlar pequeños cambios de temperatura. Sin embargo a altas<br>temperaturas se descalibran, por lo que el rango de medición<br>es límitado a pocos cientos de grados centígrado

# **sensores termoeléctricos**  (pares termoeléctricos o termopares)

Si se conectan dos alambres de materiales diferentes A *<sup>y</sup>* **B, a un circuito como el que se muestra en la figura 2.13, <br>con una unión a la temperatura Tl** *y* **la otra a T2, al conectar<br>un voltímetro de resistencia infinita se detectará un voltaje<br>E, o si se conecta un amperímetro, E, o s1 se conecta un amperímetro, se medirá una corriente**  La magnitud del voltaje E depende de utilizados A *y* B, *y* de las temperaturas de las uniones TI *<sup>y</sup>* T2. La corriente I es simplemente el voltaje E dividido por la resistencia total del circuito, incluyendo la resistencia del amperímetro.

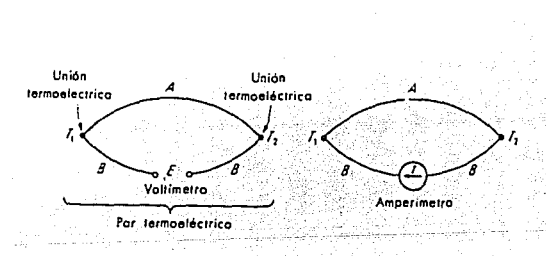

Fig. 2.13 Par termoeléctrico básico

La variación de la temperatura en el medio externo<br>produce una variación de la corriente. Lo anterior da como<br>resultado la generación de una potencia eléctrica. De esta<br>manera se obtiene la conversión directa de energía té energía eléctrica. El efecto es reversible, obligando a pasar una corriente de una fuente exterior a través de un circuito termoeléctrico producirá una corriente de calor hacia *y* del circuito.
A la relación global entre el voltaje E y la temperatura Tl y T2, que es la base de la medida termoeléctrica de la temperatura, se llama efecto seebeck. Las temperaturas Tl y **T2 se refieren a las mismas uniones, mientras que cuando se**  usa un par termoeléctrico se está tratando de medir la tem-<br>**peratura** de algún cuerpo en contacto con la unión **termoeléctrica. Estas dos temperaturas, no son exactamente las mismas si se permite que pase corriente por la unión termoeléctrica, que deberá estar más caliente o más fria que el medio ambiente cuya temperatura se está midiendo. Esta**  calefacción y enfriamiento se relacionan al efecto Peltier. **Estos efectos son proporcionales a la corriente.** 

an di Kabupatén Kabupatén Ing Kabupatèn Ing Kabupatèn Kalénder Propinsi Jawa Kalénder Propinsi Jawa Kalénder P<br>Kabupatèn Jawa Kabupatèn Propinsi Jawa Kabupatèn Jawa Kabupatèn Kabupatèn Kabupatèn Kabupatèn Jawa Kabupatèn <br>K

Otro efecto reversible de transmisión térmica, el efecto **Thomson, infl11ye en la temperatura de los conductores entre las uniones más bien que en las mismas uniones. cuando pasa**  corriente por un conductor que tiene un gradiente de tem-<br>peratura a lo largo de él (y por tanto una corriente de **calor), se desprende calor en cualquier punto donde la cor- riente térmica esté en la misma dirección que la corriente de**  riente térmica esté en la misma dirección que la corriente de calor, mientras que se absorbe calor en cualquier punto donde sean opuestas. Como este efecto depende también del paso de **la corriente, no se presenta si se usa un potenciómetro.** 

**Aunque muchos materiales producen el efecto termoeléctrico en cierto grado, generalmente se emplean los**  pares de, platino y rodio, cromel y alumel, cobre y<br>constantán, y hierro y constantán. Cada uno de estos pares<br>presenta una combinación de propiedades que se adaptan a una<br>clase particular de aplicaciones. Como el efecto clase particular de aplicaciones. Como el efecto<br>termoeléctrico es algo alineal, la sensibilidad varía con la **temperatura. La máxima sensibilidad de los termopares an**stantan a 350°C. El de platino y rodio es el menos sensible: aproximadamente  $6\mu$ V/°C entre 0  $\mu$  100 °C.

**A continuación se proporciona una lista de los termopares más comunes; y los rangos de temperatura, dependiendo de los materiales usados en su construcción:** 

- 
- 
- 
- Cromel-Alumel (700 a 1200ºC)<br>- Hierro-Constantán (150 a 1000ºC)<br>- Cobre-Constantán (200 a 350ºC)<br>- Platino-Platino y Rodio (O a 1500ºC)

Las uniones termoeléctricas formadas por soldadura, o simplemente presionando los dos materiales entre si dan voltajes idénticos. Si se deja pasar corriente, las corrientes que pasan pueden ser diferentes, ya que la resistencia de contacto difiere con los diferentes métodos de unión.<br>unión que más se usa es la soldadura (ya sea la de gas o La  $1a$ eléctrica ), aunque en los pares de cobre y constantán se usan tanto la soldadura con plata como la soldadura blanda ( con bajas temperaturas solamente ).

Las características de la relación de la temperatura al voltaje para varios termopares puede observarse en la fig.  $2.14.$ 

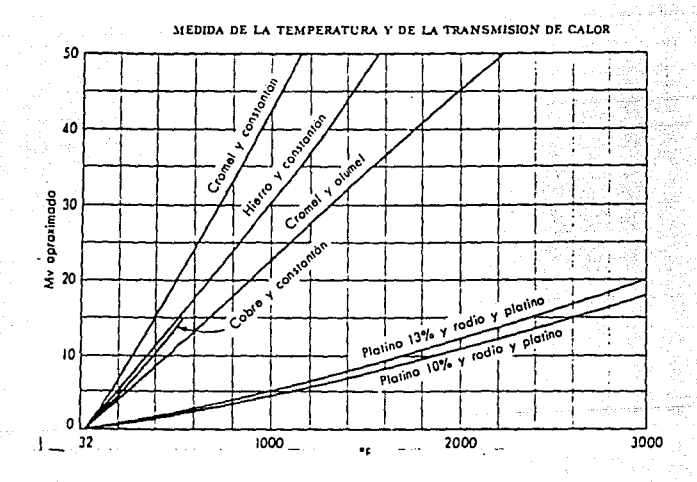

Fig. 2.14 Relación temp/voltaje en termopares

36

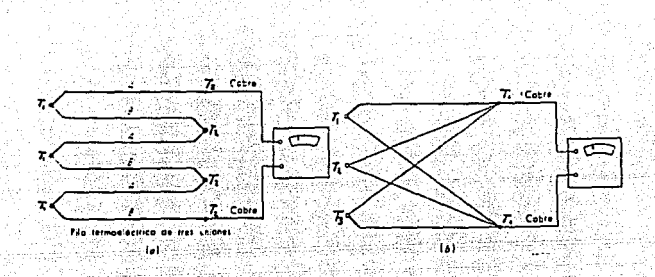

Fig. 2.15 Pares termoeléctricos múltiples

**varios termopares pueden conectarse juntos, en serie o** en paralelo, a fin de obtener funciones útiles (fig. 2.15). La conexión en serie con todas las uniones medidoras a una temperatura y todas las uniones de referencia a otra se usan principalmente corno medio para aumentar la sensibilidad.

Sensores de temperatura con circuitos integrados

**características de estos dispositivos:** 

- Se pueden hallar calibrados en °Celsius<br>- Factor de escala lineal de +10mV/°C<br>- Rango completo de -55°C a 150°C<br>- Adecuado para aplicaciones remotas<br>- Opera con voltajes de 4 a 30 v<br>- Consumo de corriente menor a los 60
- 
- 
- 
- 
- 
- 
- 

Presentan el problema de no reflejar fielmente la tem- peratura cuando se presenta mucha diferencia entre la tem- peratura del medio y la de la supe•ficie donde se ha de pegar el dispositivo, además de que ha de tomarse en cuenta el hecho de que tal dispositivo no puede mojarse o humedecerse (

ha de envolverse en barniz si ha de exponerse a la humedad ) .

#### 3. Medición de temperatura por métodos de radiación

En los métodos anteriomente descritos se requiere que el **<sup>11</sup> termómetro <sup>11</sup>esté en contacto con el cuerpo cuya temperatura se quiere medir; es decir, ha de ser capaz de soportar dicl1a temperatura, lo que en el caso de cuerpos muy calientes**  presenta problemas reales, puesto que el termómetro se puede **fundir a las elevadas temperaturas que en ocasiones hay que**  medir. Además para los cuerpos que están en movimiento, el **medio más conveniente de sensar la temperatura es aquel en el que no se hace contacto.** 

Para resolver estos problemas, se han ideado instrumen- **tos** *que* **de una 11 otra forma sensan la radiación. A estos, en** general, puede llamárseles radiómetros.

**Los sensores de temperatura por radiación operan con la**  radiación electromagnética, cuyas longitudes de onda quedan **en las porciones visibles e infrarrojas del espectro. El** espectro visible es bastante angosto : de 0.3 a 0.72 µm. El **espectro infrarrojo se define generalmente como el intervalo**  de 0.72 a aproximadamente 1000 µm. Limitando el espectro visible del lado de menor longitud de onda están los rayos **ultravioleta, mientras que las microondas limitan el espectro**  infrarrojo del lado alto. Los dispositivos sensores utilizan principalmente alguna parte del intervalo de 0.3 a 40 µm.

**Los cuerpos físicos (sólidos, líquidos o gases) pueden**  emitir radiaciones electromagnéticas o partículas subatómicas **por varias razones. En cuanto concierne al sensado de la tem- peratura, necesitamos solamente referirnos a aquella parte de la radiación causada ünicamente por la temperatura. Todo cuerpo que esté a una temperatura superior a la del cero ab**soluto emite una radiación que depende de su temperatura.

#### Detectores de radiación

**En todos los termómetros de radiación (que no sean los**  pirómetros ópticos), la radiación del cuerpo cuya temperatura<br>se mide, se enfoca a una especie de detector de radiación que<br>produce una señal eléctrica. Los detectores pueden produce una senal eléctrica. Los detectores pueden clasificarse como detectores térmicos o detectores de **fotones. Los detectores térmicos son elementos ennegrecidos**  proyectados para absorber un máximo de la radiación que llega de todas las longitudes de onda. La radiación absorbida hace que suba la temperatura del detector, hasta que se alcanza el equilibrio con pérdida de calor al medio ambiente. En realidad los detectores térmicos miden esta temperatura usando el principio del termómetro de resistencia, termistor, o termopar. En los diferentes tipos de detectores de fotones o termopar. En los diferentes tipos de detectores de fotones<br>la radiación incidente (fotones) libera electrones en la<br>estructura del detector y produce un efecto eléctrico medible.

#### 4. Selección del método de medición

Para efectuar la selección del método a utilizar en la medición de la temperatura, se deben considerar, como referencia el rango que deseamos medir (O a 100 grados centigrados), la precisión y el medio con el que se va a trabajar.<br>La precisión y el medio con el que se va a trabajar. A continuación se muestra una tabla comparativa de trabajar. A continuación se muestra una tabla comparativa de los métodos de medición:

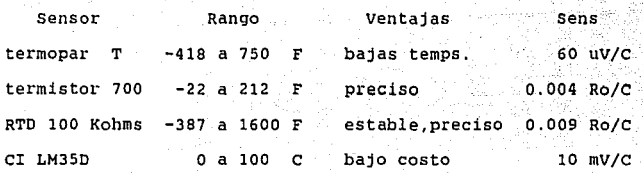

Debido a la sensibilidad y a su bajo costo, podemos decidir sobre el método de medición que utiliza el circuito integrado (eI), y considerando que se han de tomar las **precauciones necesarias para su operación en un medio am- biente acuoso.** 

#### 5. Acondicionador de la variable

Tomando como posible transductor de temperatura al C.I. y considerando que esta señal se conecta a un convertidor analógico digital que trabaja con un rango de voltaje de entrada de Ó a 5 v, requeriremos una etapa de amplificación<br>con una ganancia de 5, lo cual se puede implementar con un<br>amplificador operacional configurado como amplificador no inversor (fig. 2.16), cuva ganancia esta dada por la expresión: il Laio 대체 단, 사

$$
G = 1 + Rr/R1
$$

quedando así determinada la ganancia 5 por la relación:

$$
Rr = 4 (R1)
$$

usando valores comerciales para Ri y Rr.

 $61$  $R1 = 1KQ$ 

Rr ha de formarse con 4 resistencias en serie de 1KQ. unu jur telänekanti

s de 2011.

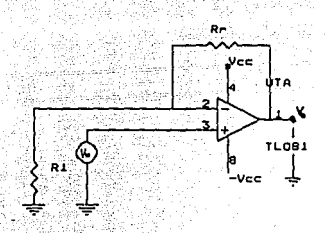

Fig. 2.16 Circuito acondicionador de la señal proveniente del sensor de temperatura

E) NIVEL

1. Métodos de medición.

En general se pueden clasificar a los métodos de medición de nivel en dos grandes grupos: discretos y continuos. Los métodos de medición discretos incluyen sensores ópticos, electrodos, termistores, etc., y se emplean comúnmente cuando no se requiere conocer el nível exacto del<br>fluido sino su posición en alturas conocidas. Sensores tales como flotadores, cristales de cuarzo, capacitores, sensores de presión, etc., forman parte de la medición de nivel con**:1nt1a, y su empleo se** llev~ **a cabo cuando es** 11ec~sario **es-** tablecer la posición exacta del nivel.

79

en de

대출력

나는 그 사람 ila st

فللمواقع برابر والإيران ويقارح بالمحارب والأرار المتوارد المتوارد

# Métodos discretos

a) Método óptico.

Algunas alternativas para implementár la medición de nivel en incrementos discretos se lleva al cabo según se<br>muestra en las figuras siguientes, **production de la componenta de la componenta de la componenta de la componen**<br>en la componenta de la componenta de la componenta

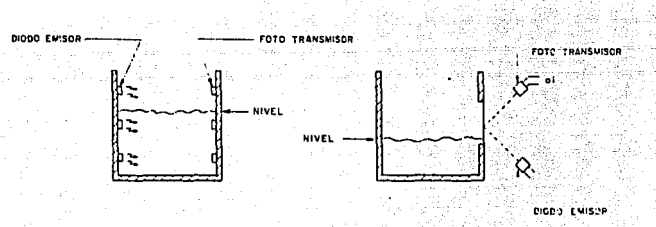

Fig. 2.17 Método Optico

En la figura 2.17a se muestran pares diodo emisorfototransistor colocados a diferentes niveles del estanque previamente definidos, a fin de que el fototransistor detecte las variaciones de luc provenientes del diodo emisor, de acuerdo at medio que se interponga entre ellos. Recuérdese que la diferencia de densidad y viscosidad de los fluidos aboorbe diferentes frecuencias de luz.

La figura 2.17b muestra el método de reflexión, que aprovecha el cambio de las propiedades de la superficie reflectora al subir el fluido de acuerdo a la Ley de Fres- nell. Ambos métodos son útiles en líquidos transparentes.

b) Método de conducción.

Al colocar un eléctrodo cilíndrico a lo largo de todo el margen de medición alimentado con una fuente de voltaje de C.A., es posible medir discretamente el nivel que toma el fluido, al ser detectados por electrodos esféricos. El fluido debe tener una alta conductividad para que fluya la corriente fácilmente. Existen muchas formas de implementar este método, una de ellas es la mostrada en la fig. 2.18 .

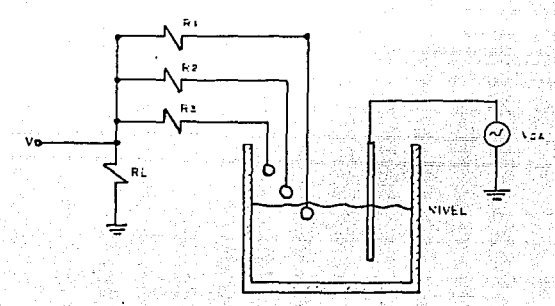

Fig. 2. 18 Método de Conducción

El voltaje ·de salida se puede calcular mediante la siguiente ecuación:

> $\sim$   $\sim$  RL  $^{\prime}$   $^{-1}$   $^{-1}$ **RL**<br>Vo = -------------- Vca<br>RL +Req

donde:

 $\text{Re}q = R1 \parallel R2 \parallel R3 \parallel \ldots \parallel Rn$ 

# c) Método resistivo

Si se colocan elementos resistivos variables con la tem- peratura a intervalos de altura conocidos, es posible medir el nive: del estanque en increm~ntos discretos. Este método **s& basa en** q~~ **el coeficiente de transmisión de calor en la**  superfice del elemento resistivo cambia radicalmente cuando<br>la superficie del líquido lo cubre. Esto altera su temperatura, y si se construye como se muestra en la figura 2.19, produce un cambio en el voltaje de salida del puente. Estos sistemas se usan para controlar el llenado de tanques de combustible líquido criogénico,

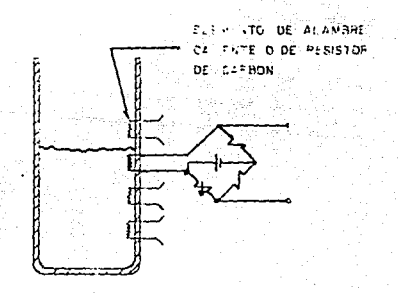

#### Fig. 2.19 Método Résistivo

# Métodos continuos

Tal vez la mayor importancia de los métodos continuos, radica en la medición de nivel, ya que como su nombre lo indica proporcionan de manera continua la medición.

#### a) Medición por flotadores

Los flotadores se usan acoplados a dos sistemas básicos de transductor potenciométrico o de fuerza. Cuando el<br>transductor es potenciométrico el flotador se acopla al cur-<br>sor, El elemento resistivo es de alambre devanado y puede ser<br>lineal, logarítmico o exponencial; aunque tam mejorar el elemento resistivo se emplean depósitos de carbón, películas de platino, etc. El dispositivo potenciométrico se<br>puede alimentar con CC o CA lo que le permite un amplio<br>rango de funciones. Tienen por desventaia principal, debida rango de funciones. Tienen por desventaja principal, al envejecimiento, la aparición de ruido por la fricción<br>mecánica entre el cursor y el elemento resistivo. (Figura mecánica entre el cursor y el elemento resistivo. 2.20a)

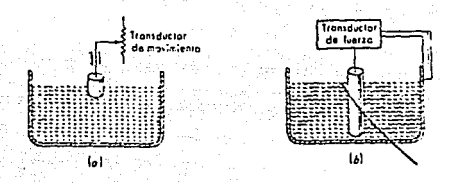

Fig. 2.20 Medición de nivel por flotador

También el flotador se puede acoplar a un transductor de<br>fuerza. Tiene por cualidad medir pequeñas variaciones de Tiene por cualidad medir pequeñas variaciones nivel.

b) Método capacitivo.

**La variación de la capacitancia, en función de la**  rango de aplicaciones. Por ejemplo en muchos líquidos se han **usado los métodos capacitivos para sensar niveles, lo mismo que para sensar sólidos granulares, metales líquidos la altas** temperaturas), gases licuados (a-bajas-temperaturas), los<br>materiales - corrosivos como el ácido fluoridrico y en **materiales corrosivos como el ácido fluorídrico y en procesos a** al~as **presiones.** 

En líquidos que practicamente no son conductores (0.1 mho/cm3) se pueden emplear placas desnudas ya que la resis-<br>tencia del líquido es muy alta (Figura 2.21a). En fluidos tencia del líquido es muy alta (F:gura 2.2la). En fluidos tocircuito entre ellas y que actúen como electrodos. (Figura 2.2lb). La medición de la capacitancia puede hacerse mediante circuito~ **osc1ládores en radiofrecuencia.** 

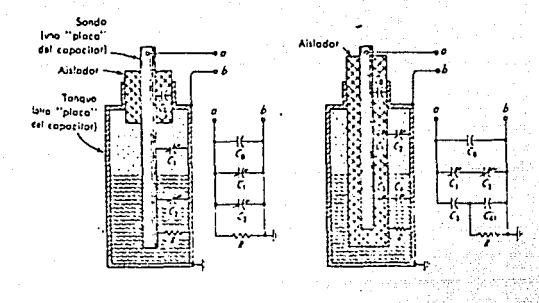

 $(a)$ 

 $(b)$ 

Fig. 2.21 Método de medición de nivel por capacitancia

## c) Métodos radioactivos

La figura 2.22 ilustra el empleo de radioisotopos para medir niveles. ya que la absorción de los rayos beta o gamma varia con el espesor del material absorbente entre la fuente y el detector, puede encontrarse la relación entre la señal detectada y el nivel del tanque. Como la fuente que se emplea comúnmente son los rayos gamma del cesio 137 y el  $\texttt{aceite}$   $\mu$  = 0.077 cm2/gr, para el aluminio de 0.074, para el acero de 0.072 y para el plomo de 0.103. Para la disposición presentada en la figura 2.22, la ley que lo rige esta dada por:

> -upx  $I = I \circ e$

donde:

- intensidad de la radiación que recibe el detector.  $\mathbf{I} \cdot \mathbf{z}$
- Io = intersidad en el detector cuando no hay material absortente.
- base de los logaritmos naturales.

내 저학 거래?

 $ii =$  Coeficiente de absorcion de masa cm<sup>2</sup> /gr

p = Densidad de masa del material absorbente gr/cm"

 $x =$  espesor del material absorbente, cm

La relación de I en función de x, como se puede observar, es lineal sólo en un pequeño margen de x. Para grandes<br>margenes (mayores a 100 cm) la alinealidad es evidente, lo<br>que se evita mediante un arreglo logarítmico de de La relación de I en función de x, como se puede obsermargenes (mayores a 100 cm) la alinealidad es evidente, lo que se evita mediante un arreglo logarítmico de detectores.

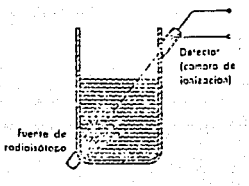

Fig. 2.22 Método radioactivo de medición de nivel

d) Sensores de presión

ferient and

Como la presión hidrostática está relacionada estrechamente con el nivel del líquido, es común el empleo de<br>sensores de presión para medir el nivel. La medición del nivel a través de estos sensores se puede definir de dos maneras: a) por medio da circuitos de acondicionamiento o b) por medio de la programación en la adquisición de datos.

El uso de este tipo de sensores tiene gran versatilidad, ya que se puede emplear en recipientes abiertos y en **recipientes cerrados bajo presión manométrica.** 

2. SELECCION DEL SENSOR Y ACONDICIONAMIENTO DE LA VARIABLE.

**De acuerdo a las características de los sistemas**  descritos, y rango de medición (0 a 40 m),

elegido es el transductor de presión, modelo N-07351-16 de "Cole & Parmer" con un salida de 4 a 20 mA. Este transductor puede medir de o a 100 psi, que en unidades del Sistema Internacional es igual a 690,398.1 N/m2. De acuerdo a esto el **máximo nivel de medición de agua cuya densidad es igual a** 1000 Kg/m', se puede calcular mediante una sencilla fórmula (h=P/pg), obteniéndose el siguiente resultado:

$$
h = 70.38 \text{ m}
$$

Este resultado sobrepasa el rango pretende medir, por lo que se ajusta a 40 Este resultado sobrepasa el rango de nivel que se<br>pretende medir, por lo que se ajusta a 40 m. Dado que la<br>salida del transductor no inicializa en 0 mA, se toma el<br>rango absoluto que es de 16 mA, de esta manera por una<br>rel

> 40 m ---- X 70.38 m ---- 16 mA

> > 40 X 70.38 16

# $X = 9.09$  mA

y se suma los 4 mA de "offset" para obtener la salida de co- rriente total para 40 m.

#### Imax = 13.90 mA

Asimismo el acondicionamiento de la variable, es similar a la empleada en la medición de la presión, solo que la resistencia empleada tiene un valor de 380 ohms para obtener **el máximo "span" de medición, y una salida total de s V**  acorde al voltaje de entrada del ADC.

> 47 The marketing

#### CONVERSION ANALOGICA DIGITAL

 $\mathsf{c}$  a profit turn  $\mathsf{1} \oplus \mathsf{0}$  3

A) Descripción general de convertidores A/D.

Los convertidores analógicos-digitales (A/D ó ADC) transforman las señales analógicas en señales digitales. Las señales analógicas pueden tener la forma de voltajes o de corrientes, mientras que las señales digitales son general- mente binarias, codificadas en binario o en código decimal binario (BCD). Para observar o visualizar las señales resul-<br>tantes de la conversión A/D, éstas se codifican en un formato<br>adecuado para operar directamente un desplegado. .por adecuado para operar directamente un desplegado, **ejemplo, 11n código de siete segmentos o una estructura para**  gráfica de barras de barras. La relación entre los valores entre los valores *y los digitales en algunos casos* se<br>*Las conversiones a/D se utilizan con mucha frecuencia en sis-*<br>Las conversiones a/D se utilizan con mucha **Las conversiones A/D se 11tilizan con mucha frecuencia en sis-** temas de distintos niveles de complejidad de medición *y* con- trol.

Dados los avances en el manejo de señales digitales, y la relativa facilidad de su diseño e integración, se han **provocado muchos cambios en los sistemas tradicionalmente**  Así, el campo de la alta fidelidad para la grabación *y* reproducción de audio, se ha estado transformando por la introducción de equipos digitales,a nivel de mercado **de consumo, a un precio mucho menor que los sistemas**  profesionales y de estudios introducidos hace solo unos pocos años. El procesamiento digital de señales se utiliza mucho en televisión para todo tipo de manipulaciones de las señales de video. Lo mismo sucede en los sistemas telefónicos.

Algunos conceptos importantes sobre los convertidores A/D son:

Resolución.

se refiere fundamentalemente al número de bits de la salida digital *y* se define como: Valor del "bit" menos significativo (LSB) en relación con el rango de escala completa.

En un convertidor analógico digital den bits; el valor del LSB es de Vref/2ª, donde Vref es el valor del ·voltaje de<br>referencia máximo o de escala completa, utilizado en el proceso de conversión. La resolución no implica linealidad.

No linealidad diferencial.

Diferencia entre los intervalos de entrada correspondientes a salidas adyacentes y su valor ideal (LSB).

#### Honotonicidad.

Esta característica solo se presenta en convertidores analógico-digitales que para la conversion utilizan un DAC y se define como: la propiedad que consiste en que la salida de realimentación aumenta siempre que aumente la entrada digital que en nuestro caso es la salida del ADC. Esta está asegurada siempre que la linealidad sea inferior a l/2 LSB (bit menos significativo)

Linealidad.

Especifica la desviación que presenta la relación entrada/salida con respecto al ideal. Esto puede referirse a **la ''mejor línea recta'' ó, en el caso de convertidores de**  integración, a rectas diferentes para entradas positivas y negativas, con una pequeña discontinuidad en torno al cero.

Tiempo de conversión.

Se define como el tiempo necesario para una conversión completa del ADC. comúnmente se establece por el intervalo desde la aplicación de la orden de conversión hasta que **regresa a la condición de "preparado" 6 "start", después de que se entregan todos los ''bits <sup>11</sup> •** 

#### Exactitud

El error de un ADC con un códico dado de salida es la diferencia del voltaje de entrada analogica teórico y real que se requiere para producir ese código.

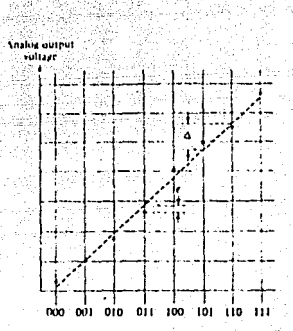

# Fig. 3.1 Linealidad

Un convertidor analógico a digital es un tipo especial de codificador. Por ejemplo, si la entrada al convertidor fuera un voltaje variable en cierto rango, la salida del convertidor A/D estará dada en código binario correspondiente. la entrada. El convertidor A/D transformará el voltaje  $\mathbf{a}$ analógico en una palabra binaria de n bits.

Podemos establecer una división entre los convertidores operan directamente con el voltaje de entrada y los que que aplican técnicas de división de tiempo para realizar la conversión: sin embargo, la mayoría de los convertidores A/D son del tipo de entrada por voltaje, por lo que no interesa mucho clasificar los convertidores atendiendo a la clase de entrada que manejan. La clasificación más usual de los convertidores A/D se hace de acuerdo con los métodos fundamentales de conversión. A continuación se describen los métodos de conversión A/D más usuales.

i tê bêjina hela<br>Salahiya

 $1.$  Conversión en ráfaga (flash) $\cdot$ 

Esta técnica puede llamarse la solución de "fuerza<br>bruta" para la conversión A/D. Consiste en poner un com**brutaº para la conversión A/D. Consiste en poner un com-** parador para cada nivel de entrada posible y codificar adecuadamente la salida en binario, (fig.3.2). Por lo general, los convertidores de este tipo utilizan una ar- **quitectura interna de tipo <sup>11</sup> tuberia <sup>11</sup>o ''canalizada'', que per**mite procesar digitalmente un resultado al mismo tiempo que efectQa la adquisición de una nueva entrada. Esta técnica de conversión rápida permite obtener un nuevo resultado a cada pulso de reloj. Sin embargo, el gran numero de comparadores para un convertidor de 8 bits), hace que los dis-<br>positivos sean relativamente costosos. Este convertidor se **positivos sean relativamente costosos. Este convertidor se** conoce también con el nombre de CONVER~'IDOR EN PARALELO.

El convertidor de ráfaga de la figura 3.2 tiene una resolución de tres bits y un tamafto de etapa de un volt. El divisor de voltaje fija los niveles de referencia para cada **comparador de tal manera que existan siete niveles, (lV, 2V, 7V}.La entrada analógica, Va, se conecta a la otra entrada de cada comparador** .

**cuando Va<lV, las salidas de los comparadores serán al**tas, y cuando Va>lV, una o más salidas del comparador serán bajas. como se observa en la figura 3.2 las salidas de los **comparadores se conectan a la entrada de un codificador de prioridad de lógica 11egativa, que tiene por función transfor- mar el código proveniente de los comparadores a una salida binaria. Este codificador de prioridad tiene como característica fundamental generar una salida binaria en base** a la salida baja del comparador más significativo. Por **ejemplo, c11ando Va está entre 3 y 4 volts, las salidas Cl, C2**  y C3, son bajas y todas las otras serán altas. El codificador de prioridad responderá únicamente a la salida C3 baja (mas significativa) y producirá una salida binaria CBA = 011. Tabla 3. l.

El convertidor de ráfaga no utiliza señales de reloj debido a que no necesita sincronización, a menos que sea seleccionado el momento de conversión por un interruptor con-

trolado por una señal digital o un reloj (figura  $3.31.$ E1 tiempo de conversión entonces, depende únicamente de las  $e1$ demoras en la propagación de los comparadores  $\mathbf{v}$  $\frac{1}{2}$   $\frac{1}{2}$ 

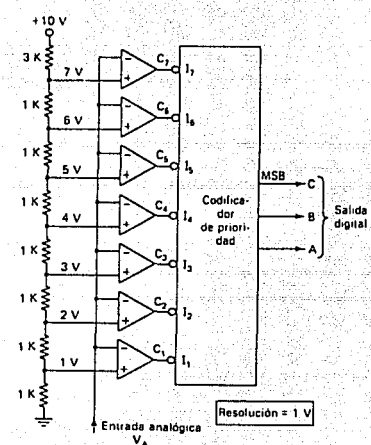

Fig. 3.2 Convertidor de Ráfaga

En general el alto costo de estos ADC limita su uso a aquellas aplicaciones donde la alta velocidad es un requisito primordial.

ráfaga Otra limitación de los convertidores de (multibit) son las imprecisiones, resultado de los voltajes de desbalance de los comparadores . La diferencia entre niveles adyacentes puede ser apenas de unos milivolts y si. la "suma de desbalances" de un par de comparadores adyacentes excede este valor la red lógica de decodificación recibirá una señal inconsistente desde el punto de vista lógico. Ultimamente se ha desarrollado un nuevo tipo de comparador en tecnologia CMOS, el cual puede resolver este problema utilizando parte del ciclo de conversión para ajustar

automáticamente el cero de los comparadores. Como puede<br>verse en la figura 3.3, un capacitor se conecta a la entrada<br>de cada comparador, cuya salida se retroalimenta a su **de cada comparador, cuya salida se retroalimenta a su entrada. Así el capacitar se carga con la suma del punto de**  referencia y el del desbalance del comparador. En la otra **parte del ciclo de conversión el capacitar se conecta al vol**taje de entrada y el lazo de retroalimentación del comparador **se abre, permitiendo que el comparador sea excitado por la**  diferencia entre la entrada y la referencia. Los ca-<br>pacitores provocan la circulación de corrientes de la circulación de corrientes **conmutación de entrada bastante fuertes, que tienden a can**celarse entre si, aunque el balance no *sea* perfecto, la baja impedancia efectiva de entrada de los comparadores no suele ser un problema en los sistemas de alta velocidad en que se **usan estos dispositivos.** 

53

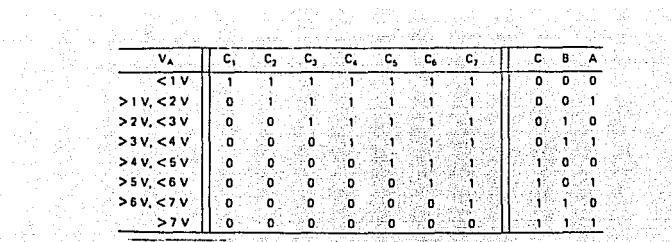

ra S TABLA 3.1 a da Antonio de Carlos de Carlos de Santo<br>1992: Antonio de Carlos de Carlos de Carlos de Santo<br>1992: Ant<mark>onio de Ca</mark>rlos de Carlos de Carlos de Santo

X. 차가 総米<br>香州

ang Pali<br>Pangka

t the

ina<br>Amerikan perang

indra<br>Nati

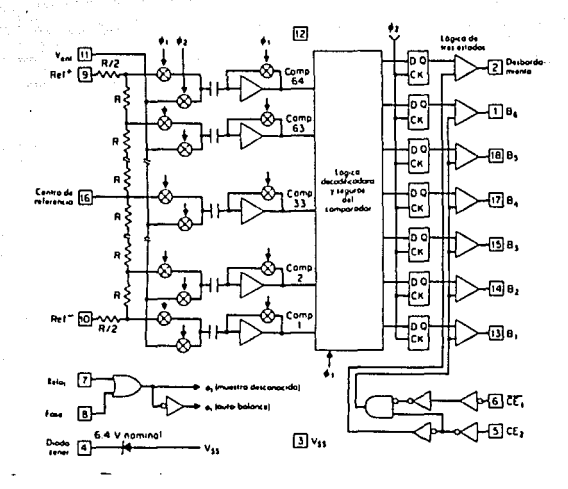

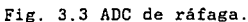

54

2. convertidores de aproximaciones sucesivas.

La operación de este tipo de convertidores se basa en un convertidor digital-analógico (DAC), el cual utiliza dentro **de un siEtema lógico y automático que actúa sobre él hasta**  lograr que su salida corresponda a la entrada. Entonces, la entrada lógica del DAC es el valor digital de salida requerido para el ADC. Es decir, el comparador compara la señal de entrada con la salida del DAC y regresa el resultado **al contador, que al término del ciclo de conversión será el**  resultado deseado. El diagrama de bloques de este tipo de convertidor se muestra en la figura 3.4.

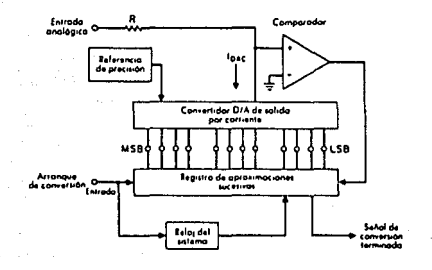

#### Fig. 3.4 Diagrama a bloques de un ADC de **aprox1maciones sucesivas**

En la figura 3.5 se muestra el diagrama de tiempos del funcionamiento del convertidor. El registro de cero excepto el "bit" más signficativo (MSB). El valor analógico correspondiente es el de media escala y un periodo de reloj después el comparador le indicará al registro SAR si la entrada está por encima o por debajo de ese valor. primer caso el SAR mantendrá el "bit" MSB en 1, mientras que en el segundo lo pondrá en cero. A continuación el SAR

pondra en uno el segundo "bit" mas signiticativo, se efectua proceso anterior, el comparador le indica al SAR si la  $e1$ Este entrada está por encima o por debajo de ese valor. proceso se etectua sucesivamente con todos los bits hasta que se haya establecido y probado el "bit" menos significativo La figura 3.6 muestra el resultado del proceso desde  $(LSB)$ . el punto de vista analógico, donde el valor de prueba converge hacia el valor de la señal de entrada.

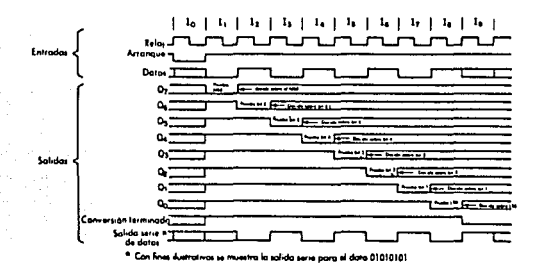

Fig. 3.5 Diagrama de tiempos de un ADC de aproximaciones sucesivas

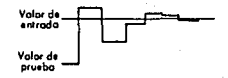

Fig. 3.6 Proceso de conversión analógico.

En la figura 3.7 se puede ver un convertidor A/D de aproximaciones sucesivas. Se utiliza un DAC y un SAR tipo AM2504. El resistor de "retroalimentacion" utilizado para tener salida por voltaje sirve aqui como resistor de entrada. Asi se asegura la misma precisión nominal del DAC para este tipo de conexión. El único error adicional es el propio del comparador, que debe especificarse con mucho cuidado.

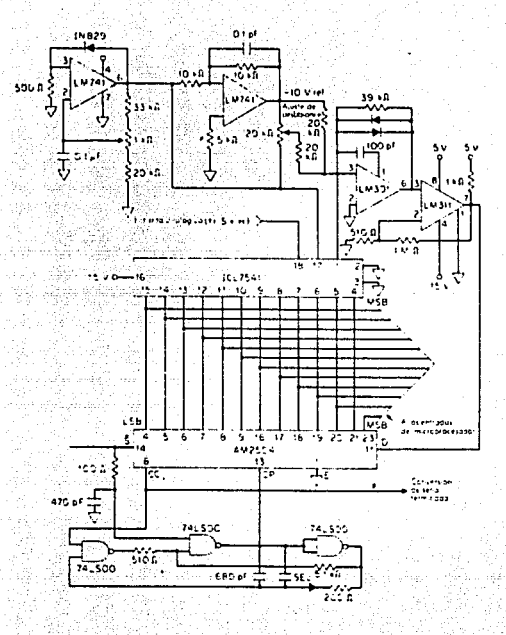

 $Fig. 3.7 Convertidor A/D$  de aproximaciones sucesivae.

16 - 마케이스 - 자연합, 2014년 - 대 3. convertidor de integración.

Este ccnvertidor transforma el cociente de los voltajes de entrada y de referencia en una relación de tiempos. El e convertidor de integración es conocido con el nombre de<br>"doble rampa", figura 3.8. La entrada del integrador se co-<br>necta alternadamente a la señal de entrada o a una señal de

referencia mediante un conmutador. La salida del integrador pasa a un comparador y luego al sistema lógico y de  $s$ incronízación.

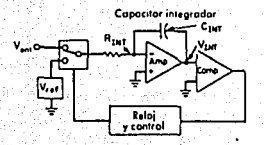

# Fig. 3.8 Convertidor A/D de integración.

1922 - R. R. 1520 - 2019 - 2019 - 2019

La conversión se desarrolla en tres fases como se muestra en la figura 3.9. La primera, es la de •autoajuste",<br>se ajusta en la figura 3.9. La primera, es la de •autoajuste",<br>se ajusta a cero la salida del integrador y tamb los voltajes de desbalance del sistema, por lo que se **denomina ºfase de autocero" o "fase de reposición". La**  segunda, es la fase de "integración de la entrada". Aqui la entrada del integrador está commutada a la señal de entrada,<br>entrada del integrador está commutada a la señal de entrada,<br>por lo que la variable de entrada se integra durante un por lo que la variable de entrada se integra durante un<br>tiempo fijo determinado por el sistema de control. La ter-<br>cera fase se conoce como de "integración" e referencia" o<br>"fase de desintegración". Durante este periodo la variable, hasta que la salida del integrador regresa a su **valor inicial. Como resultado el tiempo necesario para**  lograr esto queda registrado en el sistema de control lógico.

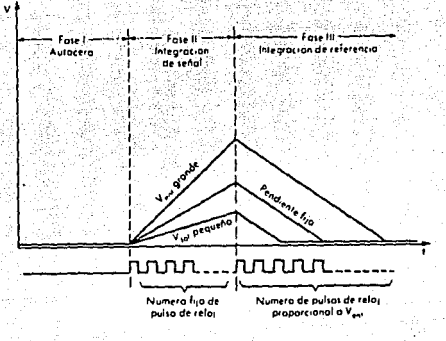

Fig. 3.9 Fases de la conversion A/D de integración.

 $\sim$ 

in. La ecuación que describe este proceso es la siguiente: 전 대학 대회의 경제로

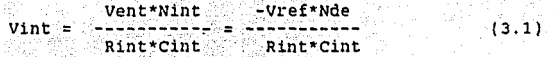

#### donde:

- $Nint -$ Número de conteos en la fase de integración de la señal de entrada.
- Número de conteos en la fase de integración Nde de 1a señal de referencia.
- Vint.-Voltaje a la salida del integrador.
- vent:-Voltaje de entrada.
- $Vref. -$ Voltaje de referencia.

 $Rint. -$ Resistencia a la salida del integrador y, Capacitor a la entrada del comparador.

También  $(3.1)$ : se puede escribir despejando Nde de la

$$
Nde = Nint (Vent/Vref)
$$
 (3.2)

·.: *·,e:\_,\_' \_\_* ·,

ya que Nde será el resultado final.

Las únicas fuentes de error en un convertidor de doble rampa pueden ser el voltaje de referencia y la posible variación del reloj. Un ejemplo de este convertijor es el indicado en la figura 3.10 , que corresponde a la parte analógica de un muy conocido convertidor A/D de 3 1/2 digitos. En ella se pueden distinguir la parte del in-tegrador, y la del conmutador. Además, existe un amplificador de entrada que hace que la resistencia de entrada sea mucho más elevada de lo que seria el simple resistor de la figura la entrada negativa del integrador para corregir el cero del ampl1ficadot· del integrador y del propio comparador a la vez.

La sección digital de este convertidor se muestra en la figura 3.11. El oscilador y el contador binario de división **controlan la sincronización del conmutador a partir de**  entradas auxiliares del biestable de polaridad y el detector<br>de cruce por cero. El valor registrado en los contadores se almacena en un segundo y se codifica en siete segmentos para operar directamente un desplegado.

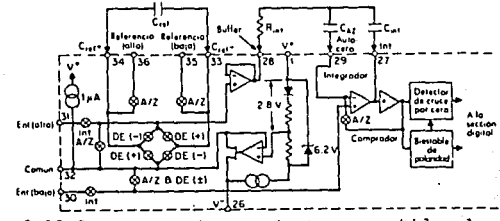

Fig. 3.10 secc1on analogica de un convertidor de integración básico.

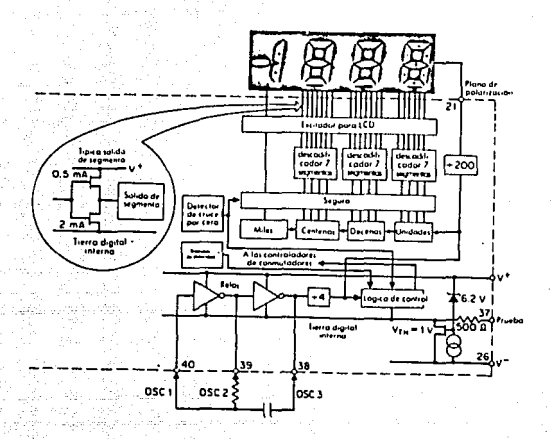

#### Fig. 3.11 sección digital del convertiñor A/D de integración o doble rampa.

#### 4. Convertidor A/D de dos pasos.

La figura 3.12 muestra al convertidor de dos pasos. Este **es fundamentalmente un elemento de aproximaciones sucesivas,**  én el que se utiliza como comparador un convertidor de ráfaga. El resultado de la primera conversióu se resta a la entrada mediante un DAC de precisión y el residuo se<br>ampiifica y se pasa al segundo convertidor. El resultado<br>final es una suma digital de ambos parciales. La precisión final es una suma digital de ambos parciales. se aproxima al doble del número de bits del convertidor de ráfaga o paralelo, mientras que, su velocidad es un poco más<br>baja de la mitad de la del convertidor de ráfaga, aunque es baja de la mitad de la del convertidor de ráfaga, superior a la de un elemento ordinario de aproximaciones euces1vas de igual precisión. La segunda etapa puede **realizarse con el mismo dispositivo de conversión paralela**  que se emplea en la primera etapa, o puede usarse un segundo elemento diferente.

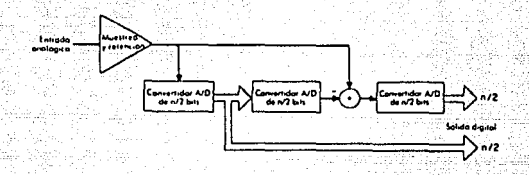

Fig. 3.12 Convertidor A/D de dos pasos.

B) HODULOS HUESTREADORES - SUJETADORES.

l. Fundamento de los circuitos de muestreo y sujeción.

cuando un voltaje analógico se conecta directamente a un ADC, la conversión puede verse afectada adversamente si el vol taje analógico de entrada varía en el momento de la conversión. Esto se puede evitar si se utiliza un circuito de<br>muestreo y sujeción, para contener la constante de voltaje<br>analógico mientras se lleva a cabo el proceso de conversión<br>A/D. Es decir, un módulo muestreador-suje que sigue una seftal de entrada y que al recibir una orden de un circuito de control lógico, muestrea y sostiene el valor winstantáneo del valor de entrada. Un diagrama de este tipo de circuito se muestra en la figura 3.13.

**En base al circuito de la figura 3.13, Al representa un amplificador operacional que presenta por característica**  mperia una alta impedancia de entrada a la señal analógica, y<br>una impedancia de salida muy baja a fin de cargar rápidamente el capacitor de sujeción ch. El capacitor ch es conectado a la salida de Al por medio del interruptor SWl , a una orden del circuito de control lógico. A este proceso se le llama operación de muestreo . El interruptor SWl permanecerl cer- rado el tiempo suf ic1ente para que Ch se cargue al valor de

la entrada analógica vo. cuando SWl se abre, ch "contendrá" ó "sostendrá' este voltaJe, de tal manera que la salida del amplificador operacional 2 A2 aplica el voltaJe muestreado al A/D. El amplificador operacional 2 presenta una alta impedancia de entrada, por lo que el capacitor Ch no se descargará significativamente. De esta manera el A/D recibirá un voltaje de entrada sin variaciones considerables para realizar la **conve1·sión.** 

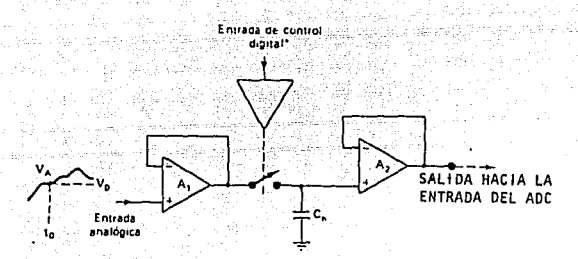

• **Con!rol 1: 1 - 1n1e11optot cerrado ... modo de muestreo Conlrol** *=* **0- inieuuplor ab•erlo ... modo de con1enc1nn** 

# Fig. 3.13 Diagrama simplificado de un circuito de muestreo y sujeción.

Dos especificaciones que definen básicamente a este tipo de circuitos son: el tiempo de apertura y el tiempo de adquisición.

El tiempo de apertura se define como el tiempo que **transcurre mientras el control lógico ordena al interruptor**  SWl que abra y el tiempo en que éste lo hace realmente. cuando puede tolerarse un tiempo de apertura muy largo tolerables tiempos de apertura mayores a los 100 ns, los con-<br>mutadores se deben basar en transistores de efecto de campo o<br>bipolares. La figura 3.14 ilustra el error de sujeción producido por el tiempo de apertura.

Por otro lado, la sefial de control se encarga de cerrar el interruptor a fin de cargar Ch a un nuevo valor de entrada de la señal analógica; :a cantidad de tiempo que el inte**rruptor tiene que permanecer cerrado se llama tiempo de**<br>adquisición, y depende del valor de Ch y de las adquisición, y depende del valor de Ch Y de las **caracterist:cas del circuito de muestreo y sujeción tales** como: la corriente de salida disponible en el ampl1f1cador como: la corriente de salida disponible en el amplificador<br>operacional 1 (A1), de su máxima rapidéz de cambio y del tiempo de normalización o estabilización del circuito en general.

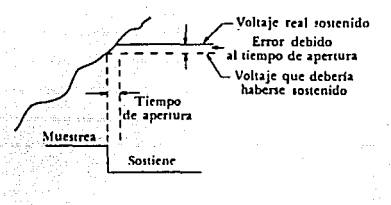

#### Fig; 3.14 Error de sujeción producido por el tiempo de apertura.

#### 2. Circuito muestreador-sujetador.

Ya que las variables de entrada provenientes de los transductores varían lentamente, este diseno no considera ningün circuito muestreador-sujetador, sin embargo si se requirieran tiempos de adquisición de 4 ó 20 us, se propone usar el C.I. LF198 con capacitares Ch de 1000 pF y 0.01 ur **respectivamente.** 

C) SELECCION DEL CONVERTIDOR.

La selección del convertidor A/D que utilizamos en **nuestro sistema automático de adquisición de datos, se basó, principalmente, en un 3nál1sis comparativo de las ventajas y**  limitaciones de los diferentes tipos de convertidores que se **conocen y manejan comunmente. Los convertidores que hemos**  definido representan dispositivos cuya velocidad de operación cae en tres rangos diferentes. El más rápido es el convertidor comparador (ráfaga o comparador paralelo). En prineste convertidor da una salida digital disponible en el<br>momento en que la entrada analógica es aplicada. De aquí que<br>este convertidor es el sistema a elegir cuando se requiere la **máxima velocidad. Si los requerimientos de "hardware" de un convertidor comparador son excesivos, una arreglo en cascada**  puede ser utilizado con algún sacrificio en velocidad y precisión.

El siguiente en orden a su velocidad es el convertidor<br>de aproximaciones sucesivas. Cuando un convertidor<br>relativamente rápido y de buena calidad es requerido, este<br>comparador es el más popular. En este caso, el tiempo comparador es el más popular. En este caso, el tiempo<br>requerido para procesar una conversión se incrementa lineal-<br>mente con el número de bits, requiriendo casi tantos pulsos de reloj como bits.

**Los convertidores contadores son los más lentos,**  utilizan 2" ciclos de reloj por conversión, siendo n el populares es el convertidor de doble pendiente (también con-<br>ocido como convertidor de integración de doble rampa), que es<br>ampliamente (utilizado) en linstrumentos como vóltmetros digitales, donde la velocidad de conversión no es importante.

De este modo, el convertidor elegido es un convertidor de aproximaciones sucesivas, que tiene la velocidad de conversión requerida por nuestro sistema, y sin hacer ex-<br>cesiva la inversión económica necesaria para desarrollar<br>nuestro trabajo; además se escogió un convertidor que incluye<br>un multiplexor que permite maneiar hasta 8 se entrada; tal dispositivo es el ADC0309 de National semiconductor, el cual ofrece alta velocidad de conversión, alta precisión, minima dependencia respecto a la temperatura, repetitividad y mínimo consumo de potencia.

D) conexión del A/D al sistema.

le de la Romani

Existen cuatro factores importantes que determinan las características de una interfaz microprocesador/ADC.

l) Las caracetrísticas de salida digital del ADC.

2) La velocidad o tiempo de conversión del ADC.

3) El tamano de palabra del ADC contra el tamaño de

palabra del microprocesador.

4) las señales de control/estado del ADC.

Además las obvias consideraciones de compatibilidad<br>eléctrica entre el ADC y el microprocesador. las dos conelectrica entre el approcesador, las salidas digitales del ADC son que estas salidas digitales del ADC son retenidas y preferentemente **que estas salidas digitales sean retenidas** y preferentemente *que* estados. Al final que tengan una capacidad de tres estados. Al final de cada operación de conversión, el valor digital retenido por el ADC y transmitido al microprocesador mientras otra conversión se inicia.

La siguiente ilustración muestra como un ADC de 8 bits rápido puede ser conectado a un microprocesador .

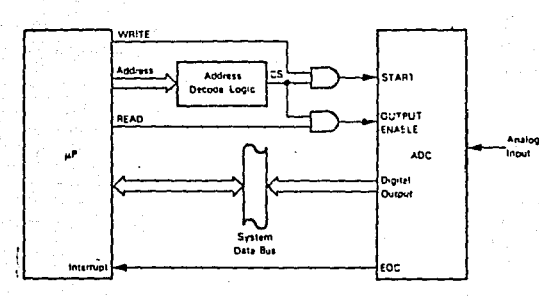

Fig. 3.15 Intefaz del ADC a un microprocesador.

El microprocesador inicia la conversión ejecutando una **operacion de lectura 11 read11 para generar una señal de inicio "start", requerida por el A.OC. Como el ADC elegido no con-** tiene ninguna lógica de habilitación del circuito, la decodificación de la dirección debe ser ejecutada utilizando lógica externa al ADC. La señal decodificada de habilitación<br>de circuito (CS-Chip Select), debe entonces ser combinada con de circuito (CS-Chip Select), debe entonces ser combinada con la señal de lectura del microprocesador para producir una **señal de inicio <sup>11</sup> start <sup>1</sup>** señal de inicio "start".

Observe que el ADC es direccionado como si fuera una memoria, por lo que las señales utilizadas en su direc**cionamiento son "read11 y la decodificación del 11 bus 11 de direcciones.** 

Después de que la señal de entrada ha sido generada el microprocesador ejecutará una serie de instrucciones **retardo mientras se completa la conversión. cuando el ADC ha**  completado la conversión genera una señal de "fin" de conversión EOC (End-off-Convertion), la cual esti direc**tame11te conectada a la terminal de interrupciones del microprocesador para indicarle el término de la conversión. E11 este momento el microprocesador simplemente ejecuta una operación de lectura en la misma dirección utilizada para in**iciar la conversión. La señal de lectura puede entonces ser **combinada con la seftal es, para generar una seftal de**  habilitación al ADC y que este envie el dato digital convert- **ido al microprocesador a través del ''bus'' de datos.** 

El circuito de conexiones para este sistema puede verse en los apéndices.

67

## MICROCOMPUTADORA EN UNA SOLA TARJETA

 $\mathtt{c}$  , and  $\mathtt{p}$  if the  $\mathtt{u}$  distribution

En este capitulo se describe el disefio del módelo de control de la operación del sistema de adquisición digital de datos, En el diseño del controlador se utiliza como arquitec-<br>tura base la empleada en el microcontrolador PAT 85, desarrollado en el Instituto de Ingeniería de la UNAM.

**La tarjeta contiene al microprocesador Z-80, cuenta con un <sup>11</sup> RESET' <sup>1</sup>automático, circuito de vigilancia (Watch Oog), un**  puerto serie RS-232C, y un puerto paralelo de 24 líneas entradas/salidas programables y una capacidad de memoria de 8 Kbytes de EPROM y 4 Kbytes de RAM. A esta tarjeta se le aumentó la capacidad de memoria a 16 Kbytes de RAM, tal ampliación se justifica por la necesidad particular **proyecto. Asimismo, se añadieron también la circuitería necesaria para manejar un reloj de tiempo real.** 

A continuación se hace la descripción del microcontrolador, asi como de la fuente ininterrumpible (soporte de batería) para conservar la información en los casos en que la energía eléctrica falle.

En los apéndices se anexa el diagrama eléctrico de los **circuitos, así como las especificaciones técnicas completas**  de los circuitos más importantes del microcontrolador.

A) Descripción de la operación de la microcomputadora

La descripción del funcionamiento de la microcomputadora la haremos con base al diagrama mostrado en la figura 4.1

68

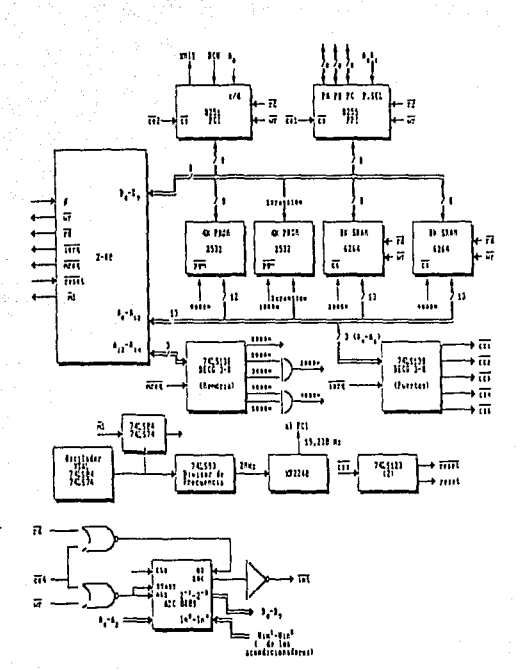

#### 4.1 Diagrama a bloques del sistema Fig.

#### l. Microprocesador z-ao

#### Arquitectura

El CPU zao contiene 208 bits de memoria de lecturaescritura (R/W), que se encuentra configurado en 18 registros de 8 bits y 4 registros de 16 bits. Todos los registros del ZBO están implementados usando RAM estáticas. Los registros incluyen dos juegos de registros de propósito general que puedan ser usados individualmente como registros de B bits o en pares de 16 bits. También existen dos juegos de registros **acumuladores y de banderas.** 

## Acumulador y Unidad Lógico-Aritmética

El acumulador es un registro de 8 bits de gran importanc1a, ya que es requerido por la Unidad Lógico-Ari tmética (ALU) del microprocesador en la mayoría de **las operaciones**  lógicas y aritméticas que lleva a cabo.

**El Acumulador siempre proporciona uno de los operandos, necesarios en cualquier operación que va a efectuar la ALU. El resultado de la operación realizada se almacena, en el acumulador.** 

Esta forma particular de trabajo de los **microprocesadores permite expresar las instrucciones usanjo** una sola dirección, que indica la situación del 20. operando. El primer operando y el resultado se localizan siempre en el acumulador.

#### Par de registros indice (XI y YI)

Los dos registros indice ocupan una dirección base de 16 bits que es utilizada en modos de direccionamiento indexado. **En este modo, un registro indice es usado como base para**  apuntar a la zona en memoria desde la cual el dato es guardado o extraído. Un byte adicional es incluido en las instrucciones que manejan el modo de direccionamiento indexado, para especificar un desplazamiento desde la dirección base.

a dos de un número signado. Este modo de direccionar simplifica grandemente muchos tipos de programas, especial-Este desplazamiento es especificado como un complemento
mente donde se usan tablas de datos.

Registro de interrupción de página (I).

El zao puede ser operado en un modo donde una llamada indirecta a cualquier localidad de memoria pueda ser ejecutada en respuesta a una interrupción. El registro I es usado por este propósito para guardar los 8 bits de más alto orden de la dirección indirecta, mientras el dispositivo de interrupción proporciona los a bits más bajos de la dirección. Esta característica permite a las rutinas de interrupción ser dinámicamente localizadas en cualquier parte **en la memoria con un tiempo de acceso minimo a la rutina.** 

anders de la composició de la composició de la composició de la composició de la composició<br>En la composició de la composició de la composició de la composició de la composició de la composició de la co<br>En la composició de

Registro de refrescamiento (R)

su misión es controlar la generación del ciclo de refrescamiento que necesitan las memorias dinámicas. Propor**ciona la dirección del ''refresco'' leyendo la memoria y**  volviéndola a escribir.

Registro PC (Program counter)

se trata del Contador de Programa que con 16 bits seftala la instrucción que va a ser ejecutada.

Descripción de algunas de las terminales del microprocesador zao:

Int (petición de interrupción).

Entrada, activa baja. La petición de interrupción es generada por dispositivos de entrada/salida. Una petición será atendida al final de la instrucción actual. Si el es habilitado y si la señal BUSRQ no esta activa, cuando el CPU acepta la interrupción. una seftal de reconocimiento es enviada hacia fuera al comienzo de la próxima instrucción del ciclo. El CPU puede responder a una interrupción en tres **diferentes modos.** 

NMI (Interrupción no mascarable).

Es una seftal de entrada que se dispara con flanco

negativo. La interrupción no mascarable tiene una más alta prioridad que INT y siempre es reconocida al fin de la instrucción actual, independientemente del estado habilitador de interrupciones NMI automáticamente obliga al CPU para recomenzar en la localidad 0066H. El contador de **programa es salvado automáticamente en el <sup>11</sup> stack11 externo,**  asi que el usuario puede regresar al programa que fué interrumpido.

#### 2. RAM

La memoria RAM está compuesta por dos CI MCH61L64 de Motorola a fin de formar una capacidad de memoria total de 16k x 8, cada CI tiene una capacidad de 64 K en un arreglo de SK x 8, . El CI tiene un tiempo de acceso de 45 ns que es más que suficiente para los requerimientos de velocidad del **microprocesador; además es una buena elección cuando se usa** un respaldo de bateria, ya que en "Stand by" consume únicamente 50 uA y en operación normal 90 mA. Esto, por las caracteristicas del SAAD en cuanto a consumo de energia será de gran utilidad en caso de que falle el suministro de energía o en su transportación al laboratorio (ver diagrama de conexiones y hoja de especificaciones en el apéndice).

#### 3. PROM

Para grabar el programa se emplea una memoria EPROM 2732A de Intel con un arreglo de 4k x 8. Este tipo de memoria trabaja a 5 V y consume 100 mA en estado activo y en "Stand by" 35 mA, con un tiempo de acceso de 200 ns. (ver diagrama de conexiones y hojas de especificación en el apéndice) .

#### 4. Reloj

El oscilador central se forma con 2 inversores 74LS04 conectados a un cristal de 8 MHz, la señal de salida se divide entre 2 por medio de un flip-flop 74LS74, obteniéndose una sei\al de 4 MHz que es la que se alimenta al microprocesador Z-80.

Por otro lado, la señal de 4MHZ en conjunto con la señal

Ml, que se genera durante los ciclos de búsqueda del "The procession", se conectan al ciruito 74LS74, con el objeto<br>de generar la señal WAIT (activa baja). El objetivo de esta<br>señal es generar ciclos de espera, permitiendo el<br>acoplamiento con memorias con tiempos de acceso d **nanosegundos.** 

#### 5. Decodificación de memoria y circuitos lógicos de control

#### Circuito decodificador DM74LS13B

**Este circuito está disefiado para ser usado en** aplicaciones de decodificación de memoria de alto desempeño o **de ruteo de información, que requieren tiempos de retardo muy cortos. cuando se usa con memorias de alta velocidad, los tiempos de retardo de este decodificador son usualmente**  menores que los tiempo de acceso típico de la memoria. Esto **significa que el retardo en el sistema introducido por el**  decodificador es insignificante.

El DM74LS138 decodifica 1-de-8 lineas, en base a las condiciones entradas de activación. Dos activas-bajas y una activa-<br>alta permiten que se reduzca el uso de compuertas externas o inversores cuando haya expansión. Mediante este circuito se<br>puede implementar un decodificador de 24 lineas sin inver-<br>sores externos, y un decodificador de 32 líneas con sólo un inversor adicional. Una entrada de activación puede ser usada<br>como entrada de datos para demultiplexar.

Este decodificador presenta "buffers" en todas sus **entradas, presentando solamente una carga normalizada a su circuito manejador.** 

#### Circuito multivibrador monoestable dual redisparable DM74LS123

**Este circuito es capaz de generar pulsos de salida con**  duración desde unos cuantos nano-segundos hasta una duración extremadamente larga . Cada dispositivo tiene tres entradas<br>que permiten la selección del tipo de disparo, ya sea con flanco ascendente o flanco descendente. La terminal (A) es<br>una entrada disparadora de transisión activa-baja y la terminal (B) lo es de transición activa-alta. La entrada "clear" (CLR) sirve para terminar el pulso de salida, en un tiempo determinado e independiente de los componentes tem- **porizadores. La entrada "clear" sirve también como entrada**  disparadora cuando se le presenta un pulso negativo.

El ancho del pulso de salida esta determinado por la<br>selección de elementos externos, un resitor Rx v un capacitor Cx. Una vez disparado el multivibrador, el ancho básico del pulso puede ser extendido, redisparando las<br>entradas de transición activa-baja o activa-alta o puede ser<br>reducido usando la entrada activa-baja o CLEAR. Redisparar al reducido usando la entrada activa-baja o CLEAR. Redisparar al sino de trabajo es posible si se aplica un tren de pulsos, cuyo período sea más corto que el período de salida, **tal que un estado lógico continuo de "ALTO" se mantenga en la**   $s$ alida "0".

#### Decodificación de la memoria

**La decodificación de memoria se lleva a cabo de la**  siguiente manera:

De acuerdo a lo planteado como objetivo del sistema, es **necesario almacenar en memoria la información obtenida**  durante el proceso de operación en el campo. El formato de **registro de la información es en código BCD, usando hasta**  byte por cada dato. Como la información almacenada ha de poderse transportar desde el campo hasta una estación que<br>pueda accesarla y transmitirla a una computadora personal, se<br>requiere que la información se almacene en circuitos de **memoria montados en una tarjeta separada del sistema con micropocesador y con un soporte de batería. Para justificar**  la presencia de una batería se incrementó la capacidad de RAM del sistema PAT 85 de 4 Kbytes a 16 Kbytes y también hubo de cambiar la circuitería de decodificación de memoria. Asi, el circuito 7415138 decodifica las líneas de dirección al2, al3 y al4, lo que permite direccionar B Kbytes de memoria ROM (0000H a 1FFFH), de los cuales sólo se emplearán 4 los otros 4 Kbytes *se* tendrán disponibles para expansión. **Para implementar los circuitos de memoria, se seleccionaron**  las memorias 2732A(EPROH) y HCM61L64 (RAM). En la figura 4.1 **se aprecia el esquema de decodificación de memoria, consultar**  el apéndice B para observar el diagrama circuital.

El mapa de memoria queda definido de la siguiente **manera:** 

أفوقاها بالعواو إستاره واقعد بمهامه امكنت بالمرسام والأرابيات

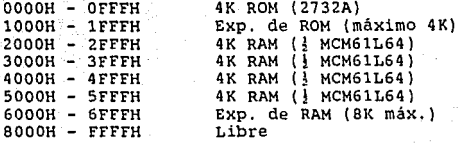

6. Puerto de comunicaciones en paralelo (PPI B255A)

#### Descripción general.

El CI 8255A es un puerto de comunicaciones en paralelo, de entradas/salidas programables según las necesidades del usuario.<br>Tiene 24 lineas de entrada que entrada que programadas en tres modos principales de operación. En el primer modo, modo O, cada grupo de 12 líneas pueden ser programados en grupos de 4 para ser entradas o salidas. En el segundo modo de operación, modo 1, cada grupo de 12 líneas se puede programar para tener<br>8 líneas de entrada o de salida, de las 4 líneas restantes de<br>cada grupo 3 son usadas como líneas de protocolo, de cada grupo 3 son usadas como líneas de protocolo de **comunicació11 o como señales de control de interrupciones. En el tercer modo, modo 2, o modo de 11 bus" bidireccional, se**  usan B lineas para comunicación bidireccional y 5 lineas, apropiándose de 1 del otro grupo, para comunicación con otros periféricos.

#### **Características generales.**

Las condiciones de operación del CI 8255A se proporciona mediante programación. Esto es una ventaja, ya que no se<br>necesita de lógica externa para conectarlo con algún otro periférico.

**El "buf fer 11 del "bus 11 de datos es bidireccional, de 8**  bits, y se maneja con lógica de tres estados. Se usa para conectar al CI B255A con el "bus" de datos del sistema. A una señal de entrada o de salida de la CPU, los datos son trans- mitidos 6 recibidos por el "buffer". También se emplea para transmitir las palabras de control y la información a<br>evaluar.

Todas las transferencias internas y externas de datos, de palabras de control y de estado, son manejadas por el bloque de lógica de control y lectura/escritura. Este bloque también controla a los puertos A, B y c.

#### Interfaz con la CPU.

La interconexión del CI 8255A con la CPU se efectúa utilizando las siguientes lineas: B líneas de datos, dos lineas de direcciones que acepta el CI 8255A de la CPU y tres lineas de control. A continuación se describen algunas **de estas líneas:** 

- es (activo bajo).- Esta señal habilita la comunicación entre la CPU y el CI 8255A.
- RD (activo bajo).- Habilita al CI 8255A para mandar la CPU por el "bus" de datos. En esencia esto permite a la CPU la lectura del CI 8255A.
- **WR**  (activo bajo).- Habilita a la CPU para escribir datos o palabras de control en el CI 8255A.
- **AO y Al**  Estas señales de entrada, en conjunto con las señales de entrada RD y WR, controlan la selección de uno de los tres puertos o del registro de la palabra de control. Están normalmente conectadas a los bits menos significativos del "bus" de direc**ciones.** 
	- **RESET** Una señal alta en esta terminal limpia el registro de control y los puertos (A,B,C) son puestos en el modo de entrada. El "RESET" del CI 8255A está con- trolado por el circuito de vigilancia del sistema, éste está formado por dos circuitos monoestables 74LS123, que son controlados por la señal CE3, generada por el circuito decodificador 74LS138. **Este circuito será descrito con más detalle en otra** parte del presente trabajo,

Operación general.

El cr B255A contiene tres puertos de B bits (A,B,C). Todos pueden ser configurados en una gran variedad de funciones por medio de un programa, pero cada uno tiene caracteristicas especiales, lo que hace al CI 8255A un dispositivo muy poderoso. La CPU manda palabras de control al CI 8255A para inicializarlo. El cr 8255A se divide en dos el puerto A y cuatro bits del puerto C (bits  $C4 - C7$ ). El GRUPO B está formado por el puerto B y cuatro bits del puerto GRUPO B está formado por el puerto B y cuatro bits del puerto e (bits co - C3). Es decir, el puerto c se puede dividir en dos puertos de cuatro bits por medio de la instrucción del modo de control. Cada una de las partes del puerto c se puede usar como salida de las señales de control y como entrada de **las seftales de control en conjunto con los puertos A** *y* **B.** 

Cada uno de los grupos acepta comandos provenientes de la lógica de control de lectura/escritura, recibe palabras de **control que provienen del ''bus'' de datos interno y de los**  comandos propios del puerto asociado.

Como ya se mencionó el CI 8255A tiene tres modos básicos de operación:

Modo O - Entrada/Salida básica.

Modo 1 - Entrada/Salida controlada.

 $Modo 2 - "Bius" hidirectional$ 

Los modos para el puerto A y el puerto B pueden ser definidos por separado, mientras que el puerto c es dividido en dos porciones, cada una de las cuales se define según la programación de los puertos A y B.

#### Interconexión del CI 8255A con el sistema.

En nuestro sistema al CI 8255A le corresponden las **direcciones OOH a la 09H. como ya se mencionó anteriormente,**  para su conexión con la CPU, el CI 8255A necesita las sefiales de es, RD, WR, asi como ao , al y las líneas de datos DO a la 07.

La señal de CS es proporcionada por el circuito<br>decodificador 74LS138 como CEl (activa baja). Esto es, se<br>decodifican las líneas de direcciones a4, a5 y a6. Las<br>señales RD y WR son proporcionadas por la CPU y el "bus" de señales RD y WR son proporcionadas por la CPU y el <sup>"</sup>"bus" de<br>datos del CI 8255A se conecta directamente al "bus" de datos del sistema.

77

지지 말만 하는 소리를

En la tabla 4.1 proporciona un resumen de la operación básica del CI 8255A.

André de la Companya

Para mayor información sobre el CI 8255A consultar el apéndice B. 234.34.70 . Operación de entrada(lectura)

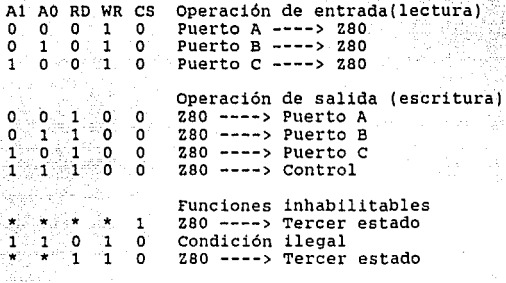

Tabla 4.1

7. Puerto de comunicaciones en serie CI 8251A

#### Descripción general de USART 8251A

가 이동자 목이<br>관리 유가로

El circuito 8251A o USART (Universal Synchronouse el circuito ezoin o vonnt (universai synchronous-<br>Asynchronous Receiver Transmitter), es un dispositivo<br>programable de comunicación serie.

El USART es bidireccional, es decir mediante la programación puede tomar datos en paralelo de la CPU y con- vertirlos en un flujo de datos serie para su transmisión o en **su defecto, rec1b1r datos en serie y convertirlos a formato**  paralelo para entregarlos a la CPU.

sus características principales son:

- a). Le indica a la CPU si se puede recibir un nuevo caracter para ser transmitido.
- b). La CPU puede leer el estado del USART en cualquier

# ESTA TESIS i.JO Df:BE **SALIA DE LA BIBLIOTECA**

momento, incluyendo transmisión de datos errores ocurridos durante la a través de las distintas señales de control.

- c). Como interfaz, borra o en su caso incluye los ''bits'' o caracteres adecuados al método de comunicación que se este empleando.
- d). Respecto a otros dispositivos similares, el CI 8251A tiene la posibilidad do manejar una gran variedad de funciones a través de su programación, sin modificar en nada el ''hardware'' del sistema.

La programación del USART se lleva a cabo a través de un conjunto de palabras de control, las CUdles se cargan inmediatamente después de una señal de "RESET". Una vez definidas y cargadas las palabras de control se pueden iniciar la transmisión o recepción de datos, las instrucciones de control se dividen en :

#### Instrucciones de Modo.

Estas definen las características funcionales del CI 8251A tales como: *el* número de ''bits'' de paro, tipo de paridad, habilitación de paridad, longitud del caracter de datos y el factor de razón de "bauds" en modo asíncrono.

#### Instrucciones de comando

Este formato define la palabra de estado que será utilizada para la operación del CI 8251A, incluyendo : búsqueda de caracteres SYNC, ''RESET'' interno, habilitación de transmisión-recepción, "RESET" de error y controles de modem.

La secuencia de instrucciones para la operación correcta del USART deben conformarse de la siguiente manera : después de una operación de "RESET", se carga la instrucción de modo y a continuación la instrucción de comando. Sin embargo, las instrucciones de comando pueden ser escritas en cualquier<br>momento una vez inicializada la operacion del Cr 8251A. Para<br>retornar a la instrucción de modo se puede habilitar el 1RESET 11 interno a través de la instrucción de comando.

Durante la operación normal del USART se generan una serie de seftales de control, para la comunicación adecuada con la CPU. Las seftales de control se dividen en:

a) Interfaz con la CPU y las señales de control

Estas señales determinan la operación que realiza el USART en determinado momento. restablecimiento<br>del circuito, escritura, lectura, funciones de control de datos y la selección del circuito son las señales de control de entrada de esta sección.

b) Entrada serie

**Estas determinan los <sup>11</sup> bits <sup>1</sup> ' o caracteres especiales de cornunicacion y mantienen el caracter ensamblador**  listo para la CPU. De hecho se encarga de coordinar **las actividades relacionadas con la recepcion serie**  mediante las señales : recepción lista, reloj de recepción y detección de sincronia.

#### c) Salida serie

El "buffer" de transmisión acepta datos en paralelo **provenientes del ''bus'' de datos y los convierte en** datos serie, inserta los carácteres apropiados o **''bits'' (basados en la técnica de comunicación) y**  entrega un flujo de datos serie por la terminal TXD,

Las señales de control de transmisión coordina en serie y acepta tanto señales internas como ex-<br>ternas para cumplir con, esta función. Las cuales<br>son: Transmisor listo, Transmisor vacio y Reloj de transmisión.

d) Control de modem

El CI 8251A tiene un conjunto de entradas y salidas<br>de control que pueden ser usados para simplificar la interfaz **que pueden ser usados para simplificar** con casi todo tipo de modero. Las señales de control de modem son de propósito **general, ya**  que pueden ser usadas para funciones distintas al control del modem.

ina a

#### Operación general del USART

El modo de operación del CI 8251A se define a través de la programacion del mismo. Esta programación consiste de un

conjunto de palabras de control que se proporcionan por la CPU para inicializar el circuito y seleccionar la técnica de comunicación deseada. Estas palabras de control programan al **USART para iniciar sus funciones de transmisión o recepción**  de datos. La línea TKRDY se pone en alto para indicar al CPU **que esta listo para recibir datos. Cuando el CPU realiza esta función la seftal es puesta en nivel bajo.** 

**cuando se están recibiendo datos serie, del modem o**  periférico de entrada/salida, la línea RxRDY es puesta en<br>alto para señalar al CPU que el USART tiene un carácter listo **para ser tomado.** 

El USART no puede empezar la transmisión hasta que el **11bit 11 TxEnable está en alto en la instrucción de comando y se**  haya recibido una señal de entrada "Clear to send". La línea **de transmision TxD se pone en estado de marca una vez recibido el "RESET".** 

#### Interconexión del USART B251A con el sistema

El microprocesador z-ao controla al USART como dos puer- tos. su selección se lleva a cabo mediante las señales selección del CI (CS) activa baja y control de Datos.

La senal de selección del CI (activa baja), se obtiene de la decodificación de las líneas A4, A5 y A6 del "bus" de<br>direcciones del 280, respondiendo a la dirección 10H. La<br>selección de Control de Datos se obtiene de la línea A0, de<br>manera que si A0 = 0 se selecciona Datos, y s

Las señales de transmisión o recepción de datos se obtienen de las lineas activas bajas RD (Read) y WR (Write) provenientes de las señales de control del microprocesador, correspondiendo a RD para la recepción y a WR para la **transmisión.** 

La tabla 4.2 ilustra las distintas opciones para el flujo de información y datos entre el microprocesador ZBO y el USART.

81<br>812 - Anii 81<br>813 - Anii 81

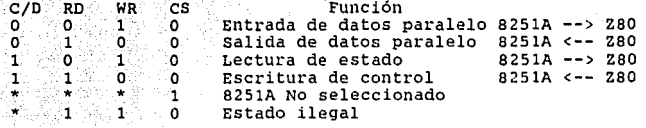

#### Tabla 4.2

El "RESET" externo del USART se obtiene del circuito de vigilancia, conectado de la salida activa alta RESET.

El reloj de sincronia interna del USART se obtiene de la terminal 1 del circuito contador 74LS93 a fin de tener una frecuencia base de 2 Mhz.

Los relojes de transmisión-recepción serie son generados por una sola fuente de frecuencia formada por los circuitos divisor de frecuencia entre 208. El contador 74LS93 de 4 bits di vide la frecuencia de 4 MHz, proveniente del microprocesador entre 16, por lo tanto en la terminal de salida 11 tendremos es de 250 KHz. El circuito XR2240 es un salida 11 tendremos es de 250 KHz. El circuito XR2240 es un<br>divisor de frecuencia programable para hacer la división<br>entre 13. La frecuencia de salida de este último circuito es entonces de 250KHz/13 = 19230 Hz. Esta señal se alimenta al **circuito serializador CI 8251A, que a su vez tiene un divisor**  interno programable entre 16 o entre 64, por lo que se tiene posibilidad de obtener velocidades de 1200 o 300 bauds de transmisión-recepción del orden de 300 ó 1200 "bits" por segundo.

Las señales de transmisión (XMIT) y recepción (RCV) del circuito serializador cr 8251 se han de conectar a los cir· cuitas MC 1488 y MC 1489 respectivamente, que hacen las señales compatibles con el estándar RS232 c.

El voltaje de alimentación y tierra del CI 8251A están conectados a la alimentación y tierra respectivas del sistema.

8. Reloj de tiempo real

El cr MM58174 es un circuito de tecnologia CMOS que fun-

المستقل المستقل المستقل المستقل المستقل المستقل المستقل المستقل المستقل المستقل المستقل المستقل المستقل المستق<br>المستقل المستقل المستقل المستقل المستقل المستقل المستقل المستقل المستقل المستقل

ciona como una reloj de tiempo real y un calendario para<br>usarse en sistemas con microprocesador. Incluye un tem-<br>porizador el cual puede ser programado en uno de tres tiempos, La base de tiempo es generada utilizando un oscilador de cristal. Posee registros independientes para décimas de **segundo, segundos, decenas de segundos, minutos, decenas de minuto, horas decenas de horas, días, semanas, meses y años.** 

#### Caracteristicas generales

**El reloj de tiempo real ( RTR} posee un "bus" es compatible con microprocesadores, un sistema independiente de**  interrupción, además de una línea de selección (CS). En lo que recta a los datos de tiempo estos pueden ser accesados al<br>leer el estado del "bus" de datos (líneas DB0 a DB3) del RTR leer el estado del "bus• de datos (líneas DBO a DB3) del RTR **tomando en cuenta el ''bus'' de direcciones (li11eas (ADO a AD3) del mismo, la base de tiempo es generada gracias a un os-** cilador controlado por cristal de 32,768 Hz y un capacitar **para sintonizar el cristal. Se encuentra respaldado por una** batería en la misma tarjeta donde se encuentra.

#### Interfaz con la CPU

El RTR se acopla (ver apéndice B) a un sistema con microprocesador conectando directamente las líneas de dirección DBO a DB3 y las líneas de datos ADO a AD3 al "bus" **de direcciones y datos del microprocesador respectivamente,**  el oscilador de cristal va conectado a las lineas 14 y 15 del circuito integrado. La linea de selección de circuito (CS) asi como las lineas NRDS y NWS, lectura y escritura de tiempo respectivamente también van conectadas directamente al **microprocesador.** 

CS.- (activa baja), esta señal habilita la comunicación entre<br>la CPU y el CI MM58174.

NRDS.- Habilita la lectura de datos del RTR

NRWS.- Habilita la lectura de datos al RTR

DBO a DB3 .-son entradas-salidas de datos, utilizados ya sea para la actualización del RTR o para enviar datos del tiempo **al microprocesador.** 

ADO a AD3.-Controlan la selección de los diferentes con- tadores de tiempo del RTR ya sea para leer o escribir datos **en el mismo.** 

Interconexión con el sistema

En nuestro sistema el RTR se conectó de la'. siguiente **manera** :

Línea CS (chip select) .- Esta línea se conectó a la dirección 40H y es la salida CE5 del decodificador de 74LS138,

 $mitrop$ rocesador **BBO a** DB3.- Se conectaron **al "bus" de datos del microprocesador** 

ADO a ADJ.- se conectaron al "bus" de direcciones delmicroprocesador

Línea Interrup. - Se conectó directamente a la entrada "Int" del microprocesador. del microprocesador.

9. Decodificación de puertos y circuito de vigilancia

Para la decodificación de los dispositivos de entrada/salida se utiliza otro circuito 74LS138, el cual decodifica las líneas a4, a5 y a6 y permite habilitar 8 dispositivos de entrada/salida, de 16 direcciones cada uno (direcciones OOH a 7FH); con lo cual, a la vez que se selec-ciona o habilita determinado circuito, se precisa la función que ha de desempeñar.

Las salidas CEl y CE2 (activas bajas) del decodificador habilitan los circuitos 8255 y 8251 respectivamente. La salida CE3 (activa baja) habilita el circuito de vigilancia, la CE4 habilita el circuito conversor Analógico/Digital y la CE5 al circuito de Reloj de Tiempo Real. El resto de las salidas CE6 y CE7 (activas bajas) pueden ser empleadas para la expansión de las funciones del sistema.

84

Las direcciones de E/S de la tarjeta **son:** 

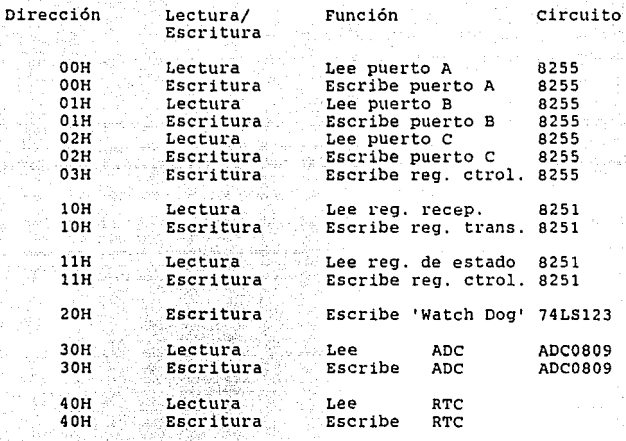

(当時の) 警察会

50 a 7FH Disponible

El circuito de vigilancia está formado por el circuito 74LS123 y la circuiteria necesaria para la generación del tiempo. La señal CE3 (activa-baja) aplicada en la entrada Bl provoca . que el pi·imer monoestable tenga en su salida Ql un nivel bajo; esta señal se alimenta a la entrada B2. Este **segundo monoestable no se dispara, pues requiere de un**  flanco ascendente para lograrlo. como el primer monoestable es redisparable y de acuerdo a los valores RC asociados, si la frecuencia de la señal de selección es mayor a 1 Hz, señal Q1 permanecerá en nivel bajo. Sin embargo, si en algún<br>momento deja de activarse el primer monoestable, éste regresará a su estado estable (Ql = 1 lógico) disparando el segundo monoestable. El disparo del segundo monoestable **genera una seftal de ''RESET'' activa baja al microprocesador.** 

La función de vigilancia se explica ya que podemos **colocar instrucciones, en el cuerpo del programa, que direc-** cionen el circuito de vigilancia con intervalos menores a 1<br>segundo. En el momento en que el procesador pierda el control<br>sobre el programa, se dejará de direccionar ese puerto y se<br>generará entonces un "RESET" que restabl

Además se puede generar un "RESET" en forma manual mediante un interruptor que 'aterriza' momentánemente la señal de RESET.

10. Baterías de respaldo

**se utilizan dos baterias para respaldo, una para el**  reloj de tiempo real (RTR) y otra para la memoria RAM. Cada una de ellas se encuentran en la misma tarjeta que tiene al **circuito a respaldar. La bateria es fabricada por <sup>1</sup> 'Power**  Sonic" modelo PS-510, la cual proporciona una tensión nominal de 5 V y tiene una capacidad de 1 Ampere/Hora durante 20 **Horas.** 

11. Control de despliegue del RTR.

Para el despliegue de la información del RTR se utiliza 7 segmentos de seis dígitos que será conectado a un "display" de cátodo común (ver en el apéndice c las hojas de especificación).

#### DESARROLLO DE LA PROGRAMACION

er a product to  $u_0=1$  on  $5$ 

El sistema de adquisición de datos lleva a cabo ciertas funciones que han de ser controladas por el operador, asimismo ha de reportar o desplegar ciertas seftales, para que el operador se dé cuenta de lo que el sistema está haciendo o dejando o

Para el control de la operación del sistema de **adquisición de datos, además de "hardware", se requiere de la**  programación del mismo. En este capitulo se describen los **programas desarrollados, necesarios en la operación del mismo.** 

De acuerdo a la descripción realizada en el capítulo 1, respecto a las funciónes a efectuar por el sistema automático de adquisición de datos, se muestran el diagrama de flujo **principal,** *y* **posteriormente, previa descripción de las sub**rutinas utilizadas, los diagramas de flujo de las mismas. **Esto se hace para que los programas sean entendidos con**  facilidad, pues resultaría difícil el tratar de entender el **programa, cuando sólo se tienen los códigos de operación de**  las funciones a efectuar.

Los programas fueron editados usando el editor de Turbo-Pascal v. 3.0 de Borland Int., y fueron ensamblados usando inicialmente el programa X-80 de 2500 A.D. Software Inc., que<br>tiene por ventaja respecto a otros ensambladores el mostrar Filmal por ventaja respecto a otros ensambladores el mostrar<br>los errores generados en la edición del programa. Para la<br>simulación de cada uno de los programas y del "software"<br>final del sistema se utilizó el simulador SIM2 con el ensamblador ASM80, creados en la Universidad Autónoma<br>Metropolitana. Ambos programas son compatibles, y de hecho<br>una vez editado correctamente el programa, el ensamblador **ASMBO genera un archivo en el formato ''Intel.hex <sup>11</sup>que es car-** gado de manera semiautomática desde el simulador SIMZ80, **evitando la carga manual del programa en <sup>11</sup> codigo de máquina" ya sea e11 simuladores de ' <sup>1</sup>ZS0 <sup>11</sup>o en ''kits'' basados en este** microprocesador. Los listados del programa principal y sub**rutinas son los archivos generados ••prog.lst•• en el xao y se**  muestran en el apéndice C.

### Descripción del Programa Principal

En el programa principal se dan las condiciones ini- **ciales para que opere el sistema. Primeramente, se verifican los estados de los interruptores de "TRANSMISION", "PAROº Y**  "RELOJ". Se inicializa el CI 8255A en el modo de operación **<sup>11</sup> cero", esto es, inicializaremos al puerto A como salida, el**  puerto B como entrada, la parte baja del puerto e como salida y la parte alta del puerto e como entrada (consultar 8255A, en el puerto A, se utilizan del "bit" a0 al "bit" a5 **' aO al ''bit' <sup>1</sup>as** como salidas para el desplegado del reloj del tiempo real, el **<sup>11</sup> bit <sup>11</sup>aG se utiliza para encender el led que indica que el sistema está en modo de ''PARO''; es decir, 110 está operando. El puerto B lo utili=aremos para leer el tiempo de muestre0 seleccionado por el operador, y también para la**  interpretación del estado de los interruptores de modo de **''PARO'' y modo <sup>1</sup> 'TRANSMISION' <sup>1</sup> • Finalmente el puerto e, se**  divide en dos partes; la parte baja del puerto C enciende uno de los tres "leds" que nos indican el tiempo de muestreo seleccionado por el operador. En la parte alta del puerto C se conectarón los interruptores que se util **muestreo seleccionado por el operador y se almacena en la** localidad "CONTADOR". se manda limpiar las 16,136 localidades **de memoria. También se manda almacenar la fecha y la hora del**  primer ciclo de muestreo.

**Tendremos áreas para almacenar datos, una para cada**  variable, la capacidad de cada área de datos es de OFClH. **Este valor constante lo almacenamos en la localidad 11 SUMA".**  También tenemos como dirección inicial la localidad 103FH, almacenada en la localidad "MEMINIC". Partiendo de esta localidad, la cual almacenamos en la memoria temporal "LOCAL!" por medio del registro HL.

**En la subrutina ''INICIA'' se dan las condiciones ini**ciales para que el sistema inicie un ciclo de muestreo de los **4 canales. Por medio de la subrutina <sup>1</sup> 'PRINCI <sup>11</sup>se dan las con- diciones para muestrear cada uno de los cuatro canales. La**  subrutina "CONVIERT" ordena al multiplexor "tomar" el dato analógico digital (CAD), y le ordena convertir el dato analógico en un dato digital. Cuando está lista la **conversión, transfiere el dato a la subrutina 11 BINBC0 <sup>11</sup> , la** cual se encarga de convertir el dato digital a codigo BCD y **almacenarlo en la localidad de memoria correspondiente.** 

**Se verifica si ya se muestrearon los cuatro canales, de** 

**no ser así se regresa a la rutina <sup>11</sup> PRINCI''· si ya se** muestrearon los cuatro canales, se verifica si la capacidad de memoria está agotada; de no ser así, se carga el registro H con el tiempo de muestreo seleccionado y se llama a la sub**rtltina <sup>1</sup> 'RETARD0 <sup>1</sup>** es así, se llama a la subrutina "RETARDO", y así hasta que H<br>sea igual a cero. Después iniciaremos un nuevo ciclo de<br>muestreo. Ver el diagrama de flujo de la fig. 5.1.

ع المساحة التي تقويم التي تعدد التي تعدد المساحة التي تعدد التي تعدد التي تعدد التي تعدد التي تعدد ا

و الرائد البائز الالتي تعادلات التاريخ.<br>- الموجزة العام العاصر المناسب

#### Subrutina CHECA

Esta subrutina verifica el interruptor de transmisión, si el interruptor se encuentra en la posición de encendido, el sistema se traslada a la subrutina de transmisión de **datos. En caso contrario, se continua con el programa prin**cipal (Ver diagrama de flujo Fig. 5.2).

#### Subrutina RELOJ

Aqui se verifica el interruptor de reloj. Si el inter**ruptor no es seleccionado el sistema continua con el programa**  principal. Por el contrario,si el operador desea programar el reloj de tiempo real (RTR), el sistema al detectar que el interruptor es seleccionado, inicia una rutina de limpieza, a<br>fin de evitar funciones pregrabadas que son innecesarias.<br>Posteriormente pasa a una rutina de selección de cambio<br>(rutina ATRA), como es "hora","minuto","mes-día" **ajuste••. Si es seleccionada la opción ''hora'' o ''minuto''**  sucede lo siguiente:

El sistema va a la rutina elegida (rutina HORA o rutina MINUTO) y lee durante aproximadamente medio segundo que se **mantenga válida la opción a cambiar ( <sup>11</sup> hora <sup>11</sup>o ''minuto'') mientras se despliega la información hora-minuto. una vez** confirmada la opción elegida, se trae la información actual del RTR y se incrementa en 1 para de ahi regresar a la rutina ATRA, de donde se reinicia el proceso.<br>En caso de ser elegida la opción "cambia", en ATRA se recurre

**En caso de ser elegida la opción ''cambia'', en ATRA se recurre a las opciones de cambio ''día'', ' 1 mes <sup>11</sup>o ''fin de ajuste de**  reloj". A partir de este momento se despliega la información de mes y dia que tiene registrado el RTR. Si se eligió cambio **de "mes" o "día", se lee la información durante medio segundo**  y en caso de ser verificada se trae la información actual del **Arra en el proceso de la proceso (rutina al proceso (rutina al proceso (rutina al proceso (rutina al proceso (rutina al proceso (rutina al proceso (rutina al proceso (rutina al proceso (rutina al proceso (rutina al proces** 

**En caso de terminar la rutina de ajuste de reloj, el programa** recibirá 00 del operador y se terminará el proceso (ver

the company of the company of the pair that pro-

#### diagrama de flujo 5.3).

#### Subrutina CHEC

En esta subrutina se verifica el interruptor de "PARO". si el sistema está seleccionado en modo "paro", el sistema<br>regresa al inicio del programa principal. El sistema se man-<br>tiene en este ciclo hasta que encuentre el interruptor de **<sup>11</sup> transmición" encendido o que se seleccione el modo de** muestreo (ver diagrama de flujo 5.4).

#### Subrutina LEER

se lee el tiempo de muestreo seleccionado por el operador (5,10 ó 15 minutos), se almacena en la memoria tem- poral "CONTADOR" y se enciende el "led" correspondiente al tiempo seleccionado (ver diagraama de flujo 5.5).

a de la componentación de la componentación de la componentación de la componentación de la componentación de<br>La componentación de la componentación de la componentación de la componentación de la componentación de la co

#### Subrutina LIMPIA

En esta subrutina se limpia toda la capacidad de memoria designada para el almacenamiento de datos. Primero,se carga el registro par HL con la dirección almacenada en la<br>localidad PRESLOCT, se carga el registro A con 00H y se al-<br>macena en la localidad contenida en el registro A con 00H y se al-<br>incrementa este registro y se repite la op

#### Subrutina ALHACE

Esta subrutina almacena en las localidades de memoria asignadas los datos del tiempo y la fecha del primer muestreo. se toma el dato de los minutos del RTR en dos **partes, primero la decenas y luego las unidades, se acomodan** en orden y se almacenan en la localidad correspondiente. se efectua un proceso similar con las lecturas de las horas, los efectua un proceso similar con las lecturas de las horas, los<br>días y los meses (ver diagrama de flujo 5.7).

#### Subrutina INICIA

En esta subrutina se dan las condiciones para comenzar con un ciclo de muestreo. se almacena en la localidad de

a company of the company of the control of the

memoria temporal "CANAL" la dirección de partida del multiplexor y del ADC que se encuentra almacenada en la localidad "CANALI". Se carga el registro par HL con la dirección alam-<br>cenada en la localidad de memoria temporal "LOCALI" y se<br>regresa al programa principal (ver diagrama de flujo 5.8),

#### SUbrutina PRINCI

En esta subrutina se dan las condiciones del canal que será muestreado. Esto es, se recupera el valor de la **dirección almacenada en "CANAL". Esta dirección es incremen-tada en 1 y** *la* **nueva dirección es almacenada nuevamente en la**  localidad "CANAL". se traslada el registro par HL a la **dirección del bloque de memoria correspondie11te al canal**  muestreado, en el cual se almacenará el dato. Esto lo hacemos **sumando al registro par HL el valor constante almacenado en** la localidad "SUMA" que es igual a la capacidad de memoria de cada bloque más 1 (ver diagrama de flujo 5.9).

#### SUbrutina CONVIERT

**La rutina se conformó tomando en cuenta la configuración del ''harware'', para llevar al cabo la conversión analógica**digital de las *4 a variables de manera directa con la* tidor analógico-digital se configuró de manera directa con la CPU, es decir su selección se lleva a cabo por medio del cirtamente en el "bus" de datos, el circuito responde a la dirección JOH. En la fig. Bl se muestra la conexión del con- vertidor a la CPU.

**se activa el modo 1 de interrupciones, el objeto de esto** se verá más adelante, se habilitan las interrupciones y se direcciona el convertidor analógico-digital (ADC) mediante la instrucción OUT (C),A, en donde el contenido de c será la dirección del canal a seleccionar para convertir y el de A no **importa (la instrucción se usa para ''escribir'' en el convertidor). A continuación, se inicia una que programa un** retardo de zoo microsegundos; el ADC al terminar genera una seftal que interrumpe a la CPU, la cual estaba corriendo la rutina de ratardo de 200 microsegundos. Al reconocerse la la dirección 0038H en donde se corre la rutina "METEDATO". Mediante esta rutina se efectúa la lectura del dato, resultado de la conversión analógica-digital.

La lectura se efectúa mediante la instrucción IN a,(C), en la que ahora A contendrá el valor digital de la variable física. Al regresar de "METEDATO" se concluye el retardo de 200 microsegundos *y* se regresa de la rutina convierte al programa principal ver (diagrama de flujo 5.10).

#### Subrutina BINBCD

The Benedict Co.

Esta subrutina convierte un dato binario de 8 "bits" a<br>un dato e código BCD de 16 "bits". Primero, se investigamos<br>cuantas centenas tiene el dato binario, esto lo hacemos res-<br>tando 100 al dato binario, si se genera un aca **de centenas lo incrementamos en uno y volvemos a restar 100, asi hasta que se genere un acarreo. Al generarse un acarreo** se almacena el valor del contador de centenas en la primera localidad de memoria (por ejemplo la 2000H) y se incrementa<br>en uno la localidad de memoria. Se le suma 100 al resultado<br>de la resta que generó acarreo para recuperar el dato menor a **de la resta que generó acarreo para recuperar el dato menor a 100. Ahora se resta 10, si no se genera acarreo se incrementa** en uno el contador de decenas *y* se resta 10 al resultado de la resta para recuperar el dato menor a 10 unidades. se rota a la izquierda el valor de las unidades. Este dato de 8 "bits" se almacena en la segunda localidad da memoria (por ejemplo 2001H). se decrementa la localidad de memoria (ZOOOH) y regresamos al programa principal (ver diagrama de flujo 5 .11).

#### Subrutina MEMO

Esta subrutina comprueba si la memoria destinada a almacenar datos está llena. Si no está llena, se incrementa al registro par HL en dos ocaciones, se almacena el nuevo valor **registro par HL en dos ocaciones, se almacena el nuevo valor** en la localidad de memoria tenporal "LOCALI" *y* se continua con el programa principal. Si la capacidad de memoria está agotada , entonces se carga al registro L con el valor FFH **que indicará que la memoria está llena, se enciende el ''led'' correspondiente a ''memoria llena'' y se llama a la subrutina ''PERDER'', permaneciendo en este estado hasta que se mande a** transmitir datos. (ver diagrama de flujo 5.12).

#### Subrutina RETARDO

 $\begin{split} \rho_{\rm{max}} &\propto \Delta \ln \left(1-\frac{N_{\rm{B}}}{\lambda_{\rm{B}}}\right) \ln \left(1-\frac{N_{\rm{B}}}{\lambda_{\rm{B}}}\right) \leq \frac{N_{\rm{B}}}{\lambda_{\rm{B}}}\,, \end{split}$ 

La función de esta rutina es la de perder tiempo. Se *repite* la subrutina "REOSSEG", que es otra subrutina de perder tiempo, con duración de 0.5 seg. Al término de cada sub-<br>rutina "REOSSEG" se manda la señal del "Watch-Dog", se<br>pregunta por el estado de los interruptores de "PARO" y de<br>"TRANSMISION" (ver diagrama de flujo 5.13)

93<br>ب

a de la provincia del 1851.<br>La componentación

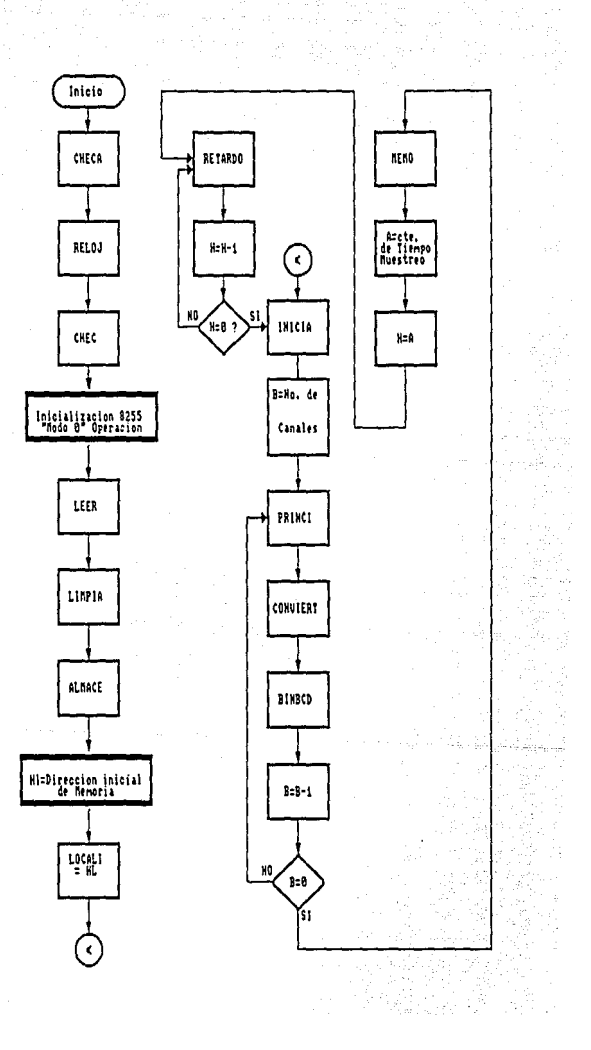

l,

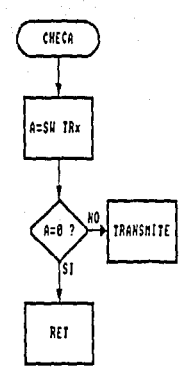

### d.f. 5.2 Subrutina CHECA

 $\frac{1}{\sqrt{2}}\rho$ 

 $\frac{1}{\sqrt{2}}\left(\frac{1}{2}\right)^2$  ,  $\frac{1}{2}\left(\frac{1}{2}\right)\log\left(1-\theta_0\right)$  and

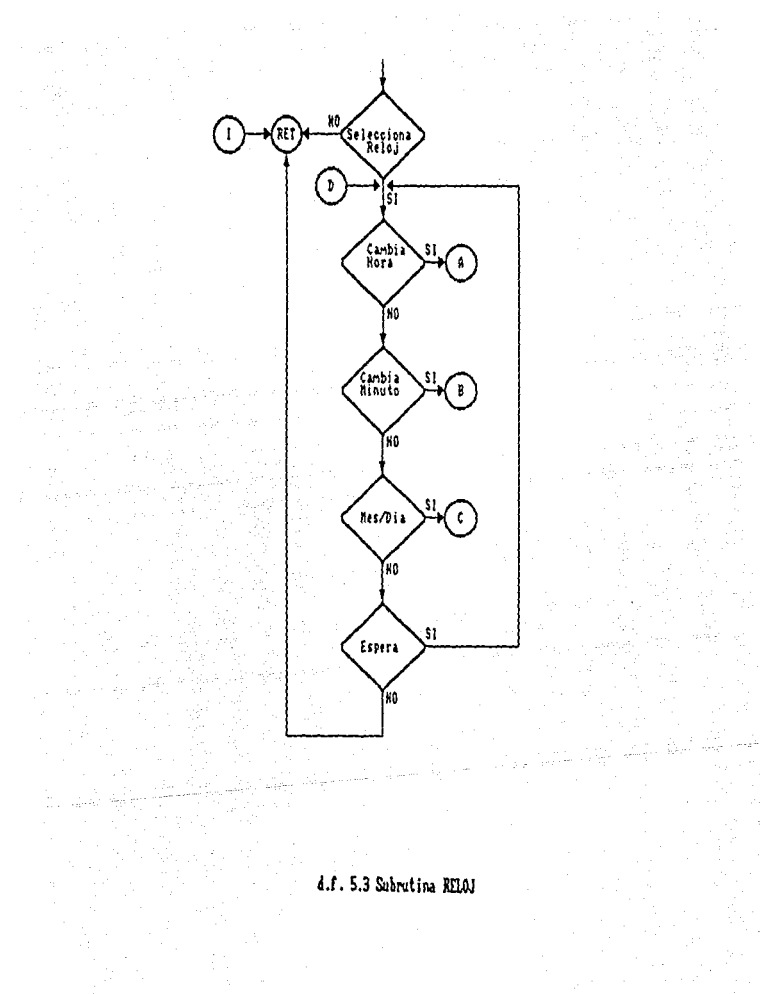

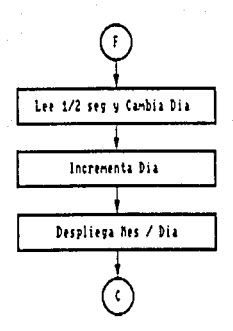

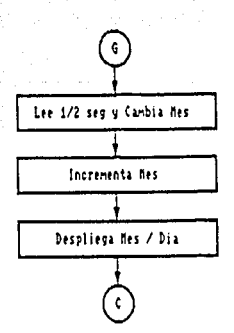

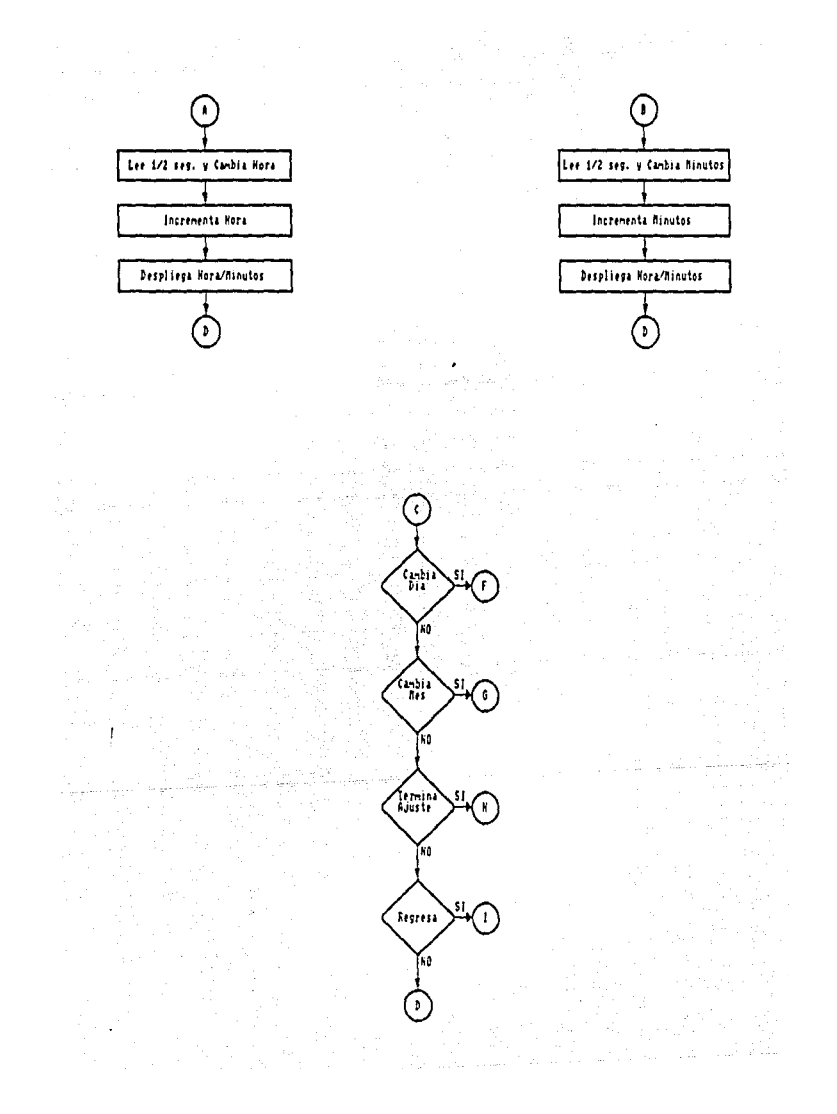

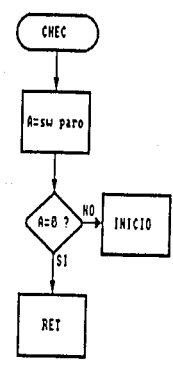

## d.f. 5.4 Subrutine CHEC

il.

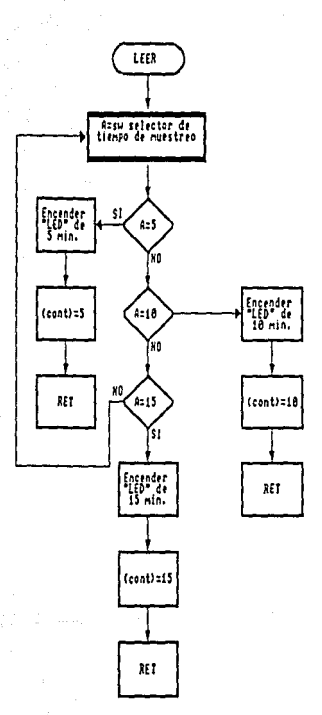

있으면 H

z.

#### d.f. 5.5 Subruting LEER

 $\mathcal{L}_{\rm{max}}$ 

se te skrib

 $\hat{\rho}^{(n)}_{\text{max}}$ 

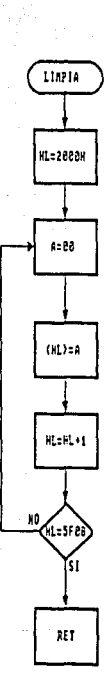

### d.f. 5.6 Subrutina LIMPIA

Lista d

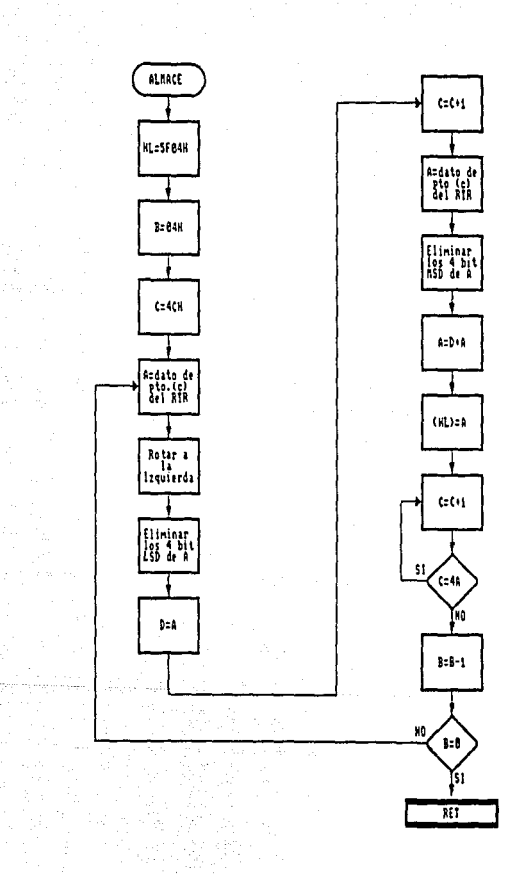

 $\mathbb{E}_{\mathcal{A}}$  .

d.f. S.7 Subrutina ALMACE 120 - 120

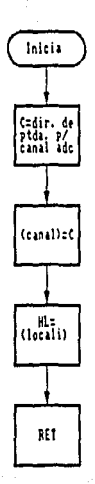

### d.f. 5.8 Subrutina INICIA

 $\sim$ 

 $\mathbf{v}_{\rm{max}}$ 

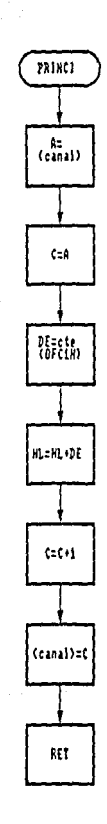

iya.

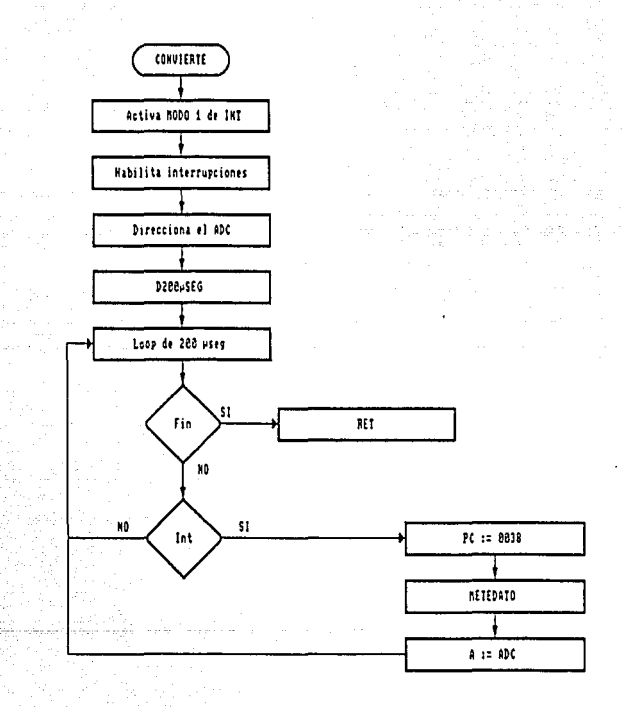

### d.f. 5.18 Subrutina COMVIERT

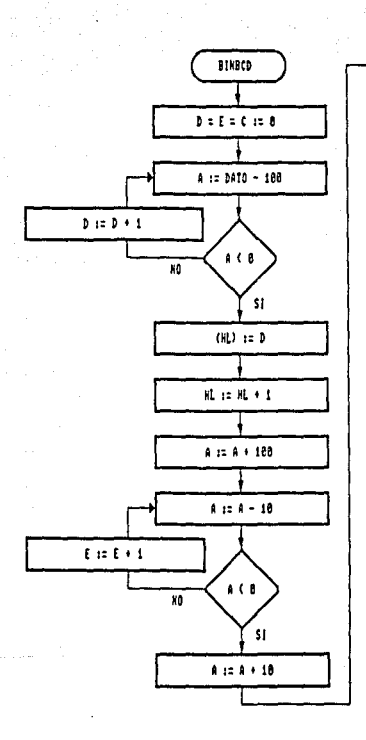

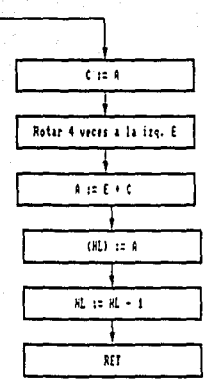

 $\hat{\rho}_1$  is  $\hat{\rho}_2$  .

 $\label{eq:1} \frac{1}{2} \left( \frac{1}{2} \frac{1}{2} \right) \left( \frac{1}{2} \right) \left( \frac{1}{2} \right) \left( \frac{1}{2} \right)$ 

d.f 5.11 Subrutina BINBCD
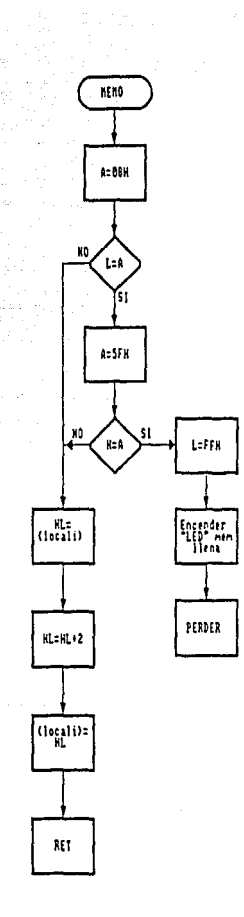

A.f. 5.12 Subrutina M2M0

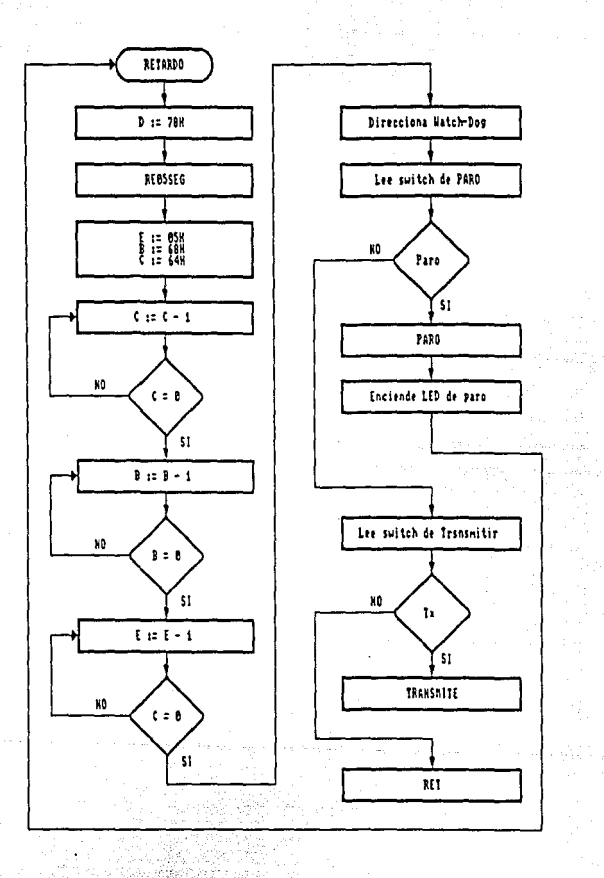

d.f. 5.13 Subrutina RETARDO

es partition<br>C

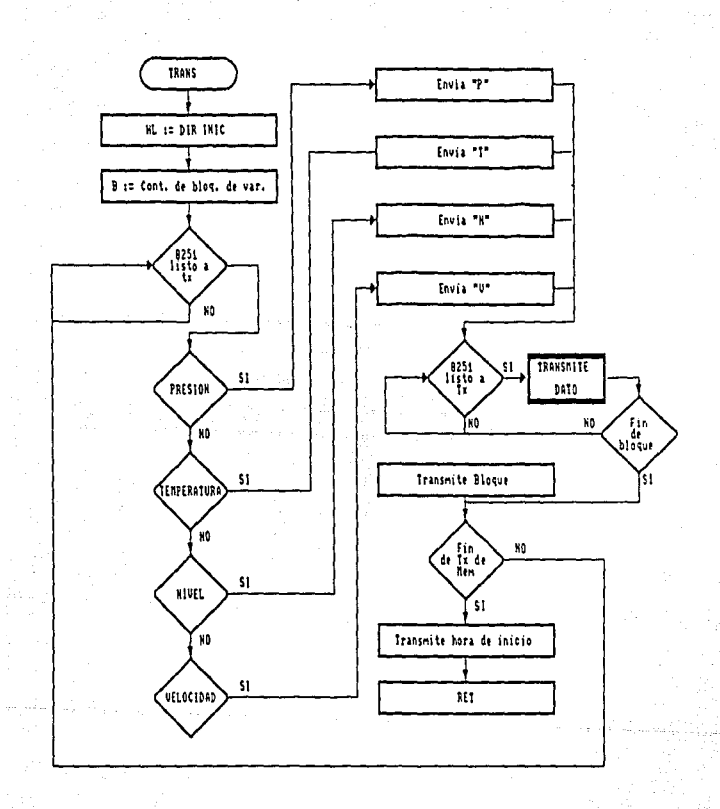

#### d.f. 5.14 Subrutina TRANS

# c is the property of the sum of  $1$  , or  $\rho \sim 0$ RESULTADOS Y CONCLUSIONES

Para el presente trabajo podemos hacer una división al presente trabajo podemos hacer una división al respecto de lo que serían las conclusiones. Por un lado se<br>describirá lo que fué el resultado, el cumplimiento o no de<br>los objetivos, y por otro las inquietudes o puntos de vista de los que elaboramos el trabajo.

El objetivo de diseñar un sistema de adquisición de datos para monitorear algunas variables manejadas en sistemas hidrológicos se cumplió, aún cuando en algunas fases del diseño sólo se habló de justificar el empleo de una cierta arquitectura preexistente. conviene hacer resaltar el hecho **de que, en este tipo de sistemas es en el desarrollo del "software" donde se tiene plena libertad de acción, pues es**  particular o propio de la aplicación para la que se usará el sistema.

Un trabajo de grupo como el presente, con cierto apoyo económico por parte de los integrantes, y aunado al esfuer:o de la universidad en comunión con la industria, podría **generar proyectos que en este momento reditúan grandes ganan-** cias.

El Sistema Automático de Adquisición de Datos (SAAD) aqui presentado fué diseñado con el fin de cumplir características tales como: bajo costo, sencillez de manejo y **un minímo de necesidad de operación manual. El funcionamiento**  fué probado utilizando el programa simulador SIM-ZSO y en- samblado con el programa ASM-80.

Este sistema resulta de gran utilidad en trabajos en **donde se requiera tomar muestras de variables fisicas, sin la necesidad de intervención continua de un operador, ya que**  únicamente se requiere de él en el momento de inicializar el sistema y al momento de recoger la tarjeta de memoria con los<br>datos almacenados. El periodo de tiempo entre estas dos ac-<br>ciones estará determinado por el intervalo entre muestra y y<br>muestra seleccionado, pudiendo ser en u muestra seleccionado, pudiendo ser en un rango de 7 a 21

El bajo costo se logró al utilizar componentes de fácil adquisición en el mercado nacional, lo que evita el tener que importar componentes lo que elevaria su costo.

El utilizar la configuración básica para el zao, y unicamente adicionar módulos, tales como, el reloj de tiempo resultado que la creación de programas se base principalmente<br>en el manejo del mapa de memoria y que únicamente se<br>requieran módulos de programación específicos para el manejo de los módulos ajenos a la configuración básica. La<br>programación es modular, lo que le da al sistema una gran<br>versatilidad para futuros cambios o ajustes. Una de las ven-<br>tajas de este sistema es el de tener en una tarjeta tajas de este sistema es el de tener en una tarjeta los cir-<br>cuitos integrados de memoria RAM, con un respaldo de batería lo que permite extraer la tarjeta del sistema y llevarla al<br>laboratorio, donde se cuenta con un sistema similar, conectado a una computadora PC para poder manipular los datos almacenados en memoria RAM. Lo anterior evita la necesidad de transportar todo el sistema desde el campo al laboratorio. inclusive se puede, al momento de extraer la tarjeta llena, **insertar una nueva tarjeta vacía y dejar el sistema funcionando nuevamente.** 

El trabajo se enfocó a la resolución de problemas que pueden ser cotidianos en el trabajo de ingenieria, a través repaso se reafirmaron otros, pero en general, podemos decir **que es el sentido comú11, apoyado en un cierto nivel de**  información, lo que sigue siendo decisivo en el desarrollo de un proyecto.

Acerca del trabajo de tesis en si mismo ,podemos decir que es positivo, pues en la mayoría de los casos permite al estudiante enfrentar situaciones reales, incluso hacer aportaciones importantes; el problema, como durante todo el desarrollo de la carrera, es que su función tiende a ser **meramente académica.** 

#### i<br>S A P E N D I G E A  $\sim$   $\sim$

Jaa Sec.5. ma ne

Ň,

Leyes aplicables a los termopares

La medida de la temperatura por medios termoeléctricos se basa en calibraciones ''empiricas'' *y* en la aplicacion de de la madas la madas i leyes" termoeléctricas, demostrado la experiencia. Estas leyes, son adecuadas para el análisis de la mayor parte de los circuitos prácticos que utilizan pares termoeléctricos. En los casos donde la<br>configuración del circuito no conduce por si misma a la configuración del circuito no conduce por aplicación directa de estas leyes, existen otros procedimientos que pueden emplearse como alternativas.

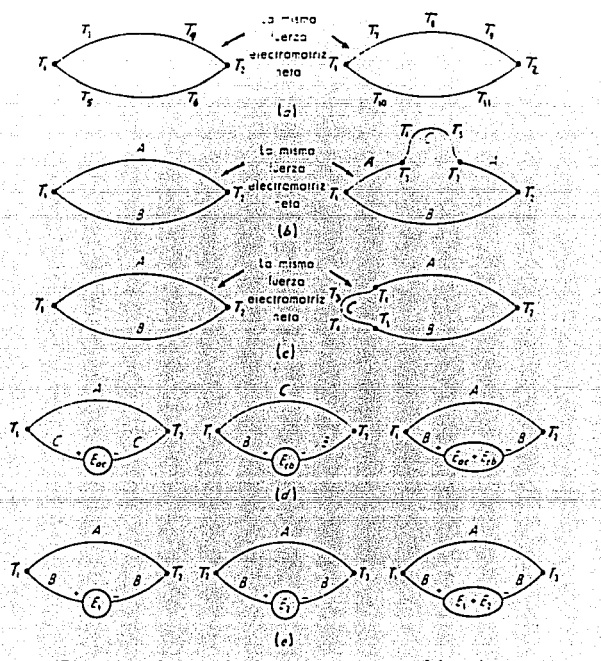

Fig. A.1 Leyes de los pares termoeléctricos

97

Las leyes del comportamiento de los pares termoeléctricos pueden enunciarse como sigue:

- l. El voltaje de un par termoeléctrico con uniones Tl y T2 permanece fijo e independiente de la tem- peratura, en todo el circuito, si los dos metales que se usan son homogéneos, figura A.la.
	- 2. Si se inserta un tercer metal homogéneo e, en A o en B, (Fig. A.lb), mientras las dos uniones **termoeléctricas nuevas estén a temperaturas**  iguales, el voltaje neto del ciruito permanece invarible cualquiera que sea la temperatura de c<br>fuera de las uniones.
	- 3. Si se inserta el metal C entre A y B, en una de las: uniones, la temperatura de C en cualquier punto<br>fuera de las uniones AC y AB es indiferente.<br>Mientras las uniones AC y AB están ambas a la temperatura T1, el voltaje neto es el mismo que si C<br>no estuviera allí (A.lc).
	- 4. Si las fuerza electromotrices de los metales A y e es Eac y la de los metales B y e es Ecb, el voltaje térmico de los metales A y Bes Eac + Ecb (A.ld).
	- s. si un par termoeléctrico produce el voltaje El cuando sus uniones están a Tl y T2 y E2 cuando están a T2 y T3, producirá El + E2 cuando las uniones estén en Tl y T3 (A.le).

Al considerar la quinta ley debemos notar que, al usar **un termopar, para medir una temperatura desconocida, se debe conocer la temperatura de una de las uniones termoelécticas**  (llamada unión de referencia), empleando algún medio independiente. La medida del voltaje permite obtener la temperatura de la otra unión de las tablas de calibración. Estas tablas de calibración se obtuvieron, manteniendo la unión de referencia a un valor fijo conocido (comúnmente de 32 °F, el punto de congelación del agua), y haciendo variar la tem- peratura de la unión medida dentro del intervalo de tem- peraturas deseado (conocida por algún medio independiente) y registrando los voltajes resultantes. Por lo tanto, la mayor Parte de las tablas de calibración se basan en la unión de<br>referencia que está en el punto de congelación. Cuando se usa<br>un termopar, puede usarse la tabla de calibración direc-<br>tamente para encontrar la temperatura de la no lo es, la quinta ley nos permite usar la tabla estándar<br>como sigue: si la unión de referencia está a 70ºF y el vol-<br>taje es 1.23mv; en la fig A.1 tomamos T1=32ºF, T2=70ºF y T3 taje es 1.23mv; en la fig A.1 tomamos T1=32ºF, T2=70ºF y T3<br>es desconocida. Podemos buscar el valor de El directamente en<br>la tabla supongamos que es 0.71mv. Ahora E2 es el valor medido de 1.23mv, por tanto, El+E3 = 1.94mv. La temperatura desconocida puede encontrarse buscando en la tabla estándar el valor de la temperatura correspondiente a l.94mv, es de  $100^{\circ}$ F.

99

# A P E N D I C E B

 $\epsilon_{\rm{GSE}}$  .

- 1790 - 1990 - 1990<br>Santa Albert (1890 - 1890 -

i (film)<br>T

17. W.

and in

Diagramas electrónicos de los circuitos diseftados.

4g, Por

같은 수

Jal

÷.

itik<br>Album

i Selection mach

Ca Chora (ch

kan serang kalendar di kalendar dan tersebut dan tersebut.<br>Pada tahun 1990 موجبه بالمرادين

#### Tarjetas del SAAD

El SAAD se compone de seis tarjetas de funciones especiales, una de ellas es la tarjeta madre, en donde se in- sertan cuatro tarjetas que conforman la parte principal del SAAD, La tarjeta I contiene la parte de acondicionamiento de las variables de entrada, la tarjeta II tiene al microprocesador así como la circuiteria de control necesaria, **la tarjeta III contiene los circuitos necesarios para la**  transmisión de la información a la computadora, la tarjeta IV tiene los circuitos de memoria RAM y la bateria de respaldo, existe otra tarjeta que es la tarjeta de la carátula. Las<br>tarietas anteriores se pueden alojar en una, caja, de tarjetas anteriores se pueden alojar en una caja **aproximadamente 15 x 15 x 20 cm.** 

#### Tarjeta I

Esta tarjeta se encarga de recibir las señales de cada **uno de los sensores y acondicionar esta seftales de modo que**  entregue en forma multiplexada, la información de cada sensor en una palabra de 8 bits.

#### Tarjeta II

Esta tarjeta contiene al microprocesador y toda la circuiteria de control (memoria ROM, divisores de tiempo,puerto 8251, etc.) además del circuito de reloj de tiempo real (RTR). La tarjeta recibe una palabra de a bits por cada sen- **sor a una frecuencia programada de antemano, la procesa y**  entrega la información a la siguiente tarjeta que contiene a la memoria RAM.

#### Tarjeta III

Esta tarjeta recibe la palabra de 8 bits de cada sensor y realiza la conversión a la norma RS-232 para transmitir la los datos a una computadora PC.

#### Tarjeta IV

Esta tarjeta recibe la información procesada de cada **sensor asi como la información del reloj de tiempo real,**  además de la información sobre el lugar en la memoria donde se haya almacenado la información de acuerdo al sensor de que se trate, esta tarjeta contiene dos circuitos integrados de memoria RAM con una capacidad de Bk cada uno, además de una

batería que sirve como respaldo en caso de que la energía<br>fallara o de que se transporte la tarjeta al lugar donde se<br>vaya a rescatar la información.

#### Tarjeta madre

En esta tarjeta se encuentran cuatro conectores de<br>ranura de 36 contactos cada uno, en los cuales se van a in-<br>sertar las tarjetas del sistema, además de un conector para<br>las señales provenientes de los sensores. Esta tarj las veces de •back panel" puesto que interconecta las tar- jetas del sistema entre si *y* también es la entrada de las **senales de los sensores.** 

#### Tarjeta de caratula

Esta tarjeta contiene el desplegado del reloj de tiempo **real, los botones de control, (paro/muestreo, Reset,**  Encedido/apagado, Selección de tiempo de muestreo, cambio de fecha del reloj de tiempo real *y* transmisión) asi como los indicadores del estado del sistema, esta tarjeta se conecta al sistema mediante un conector para cable plano.

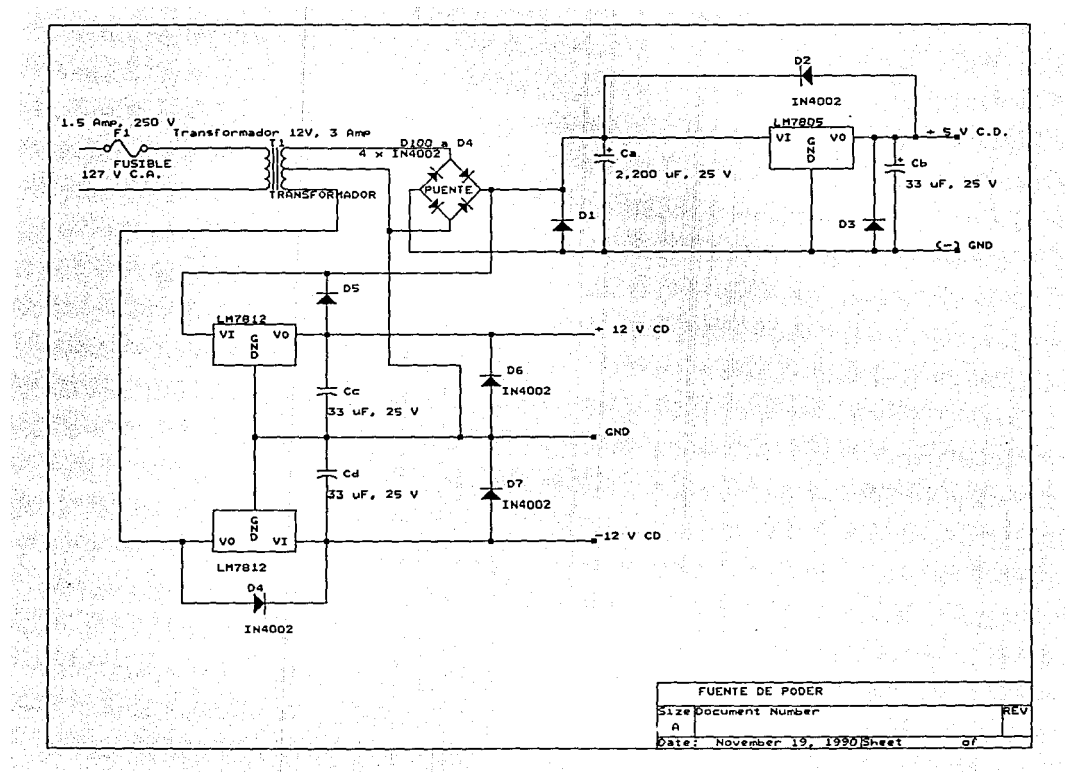

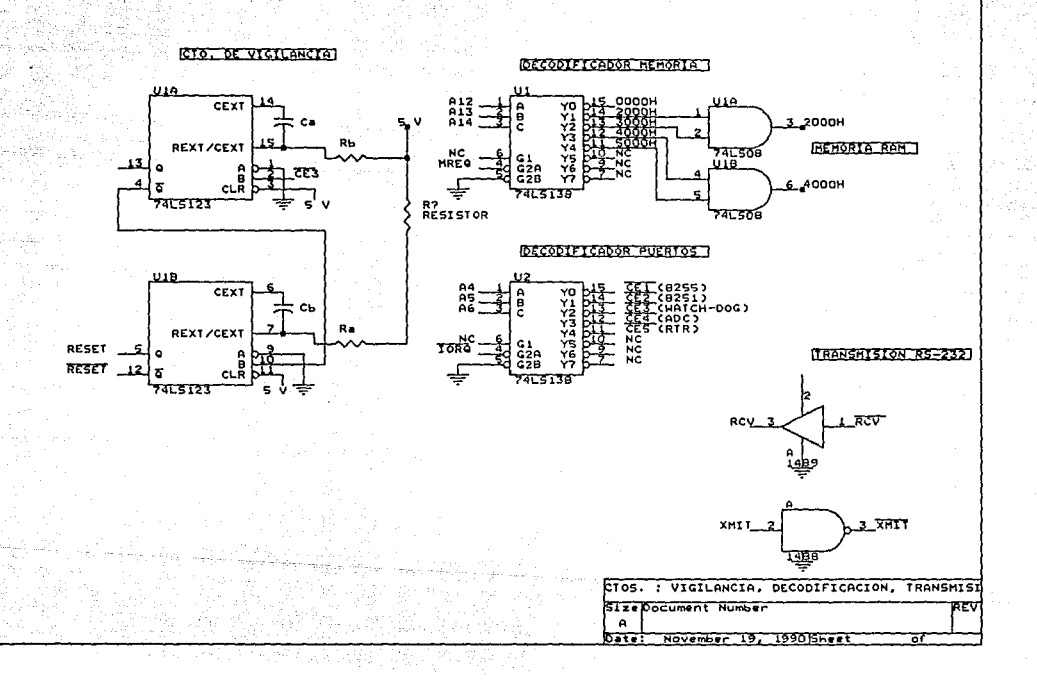

ŵ

 $\mathcal{L}^{\ast}_{\mathcal{L}}\mathcal{U}$  .

تمرد

والموالي والمعارضين والمحامد والمتحاف والمتحدث

 $\cdot$ 

 $\sigma_{\rm eff}^{\rm 11}$  and  $\sigma_{\rm 0}^{\rm 11}$ 

돌산

Sap

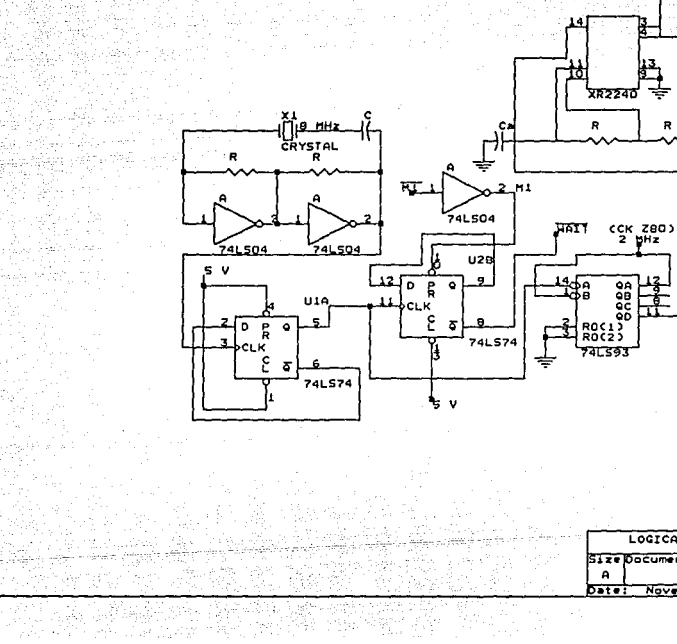

<u>사장 전 사장은 대한 대</u>학은 여자 소년까지 시작하고 있다. 그래도 있다.

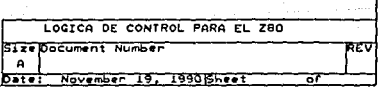

god z estas

94 - C 19,230 Hz

R

αť

ŝ

NJX

⊞—

- 97

가족대학 보이 확장하는

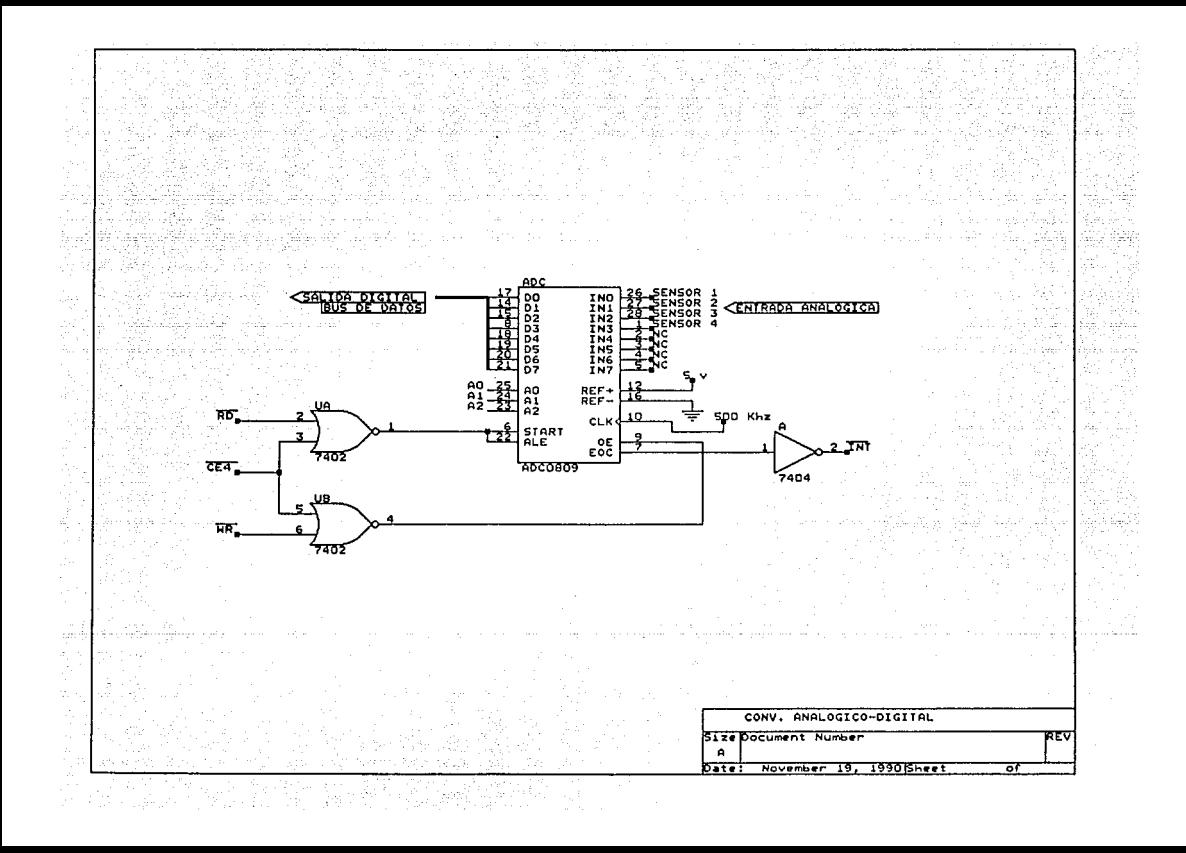

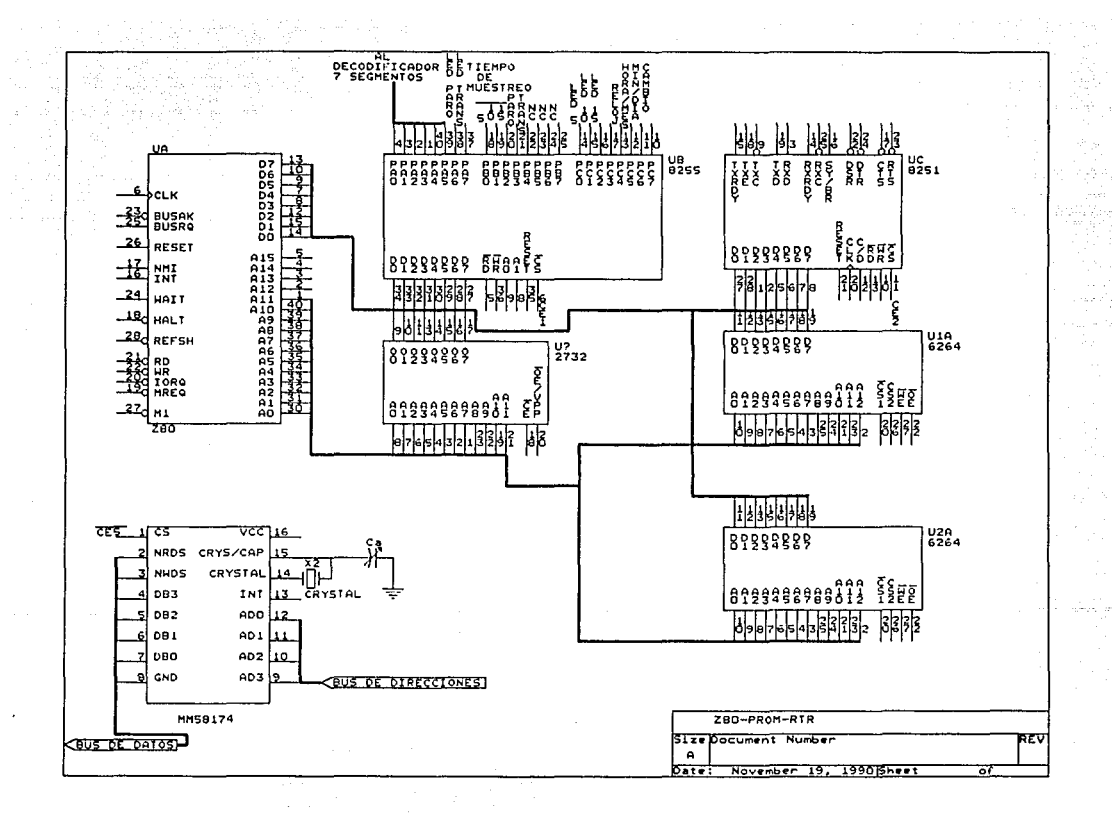

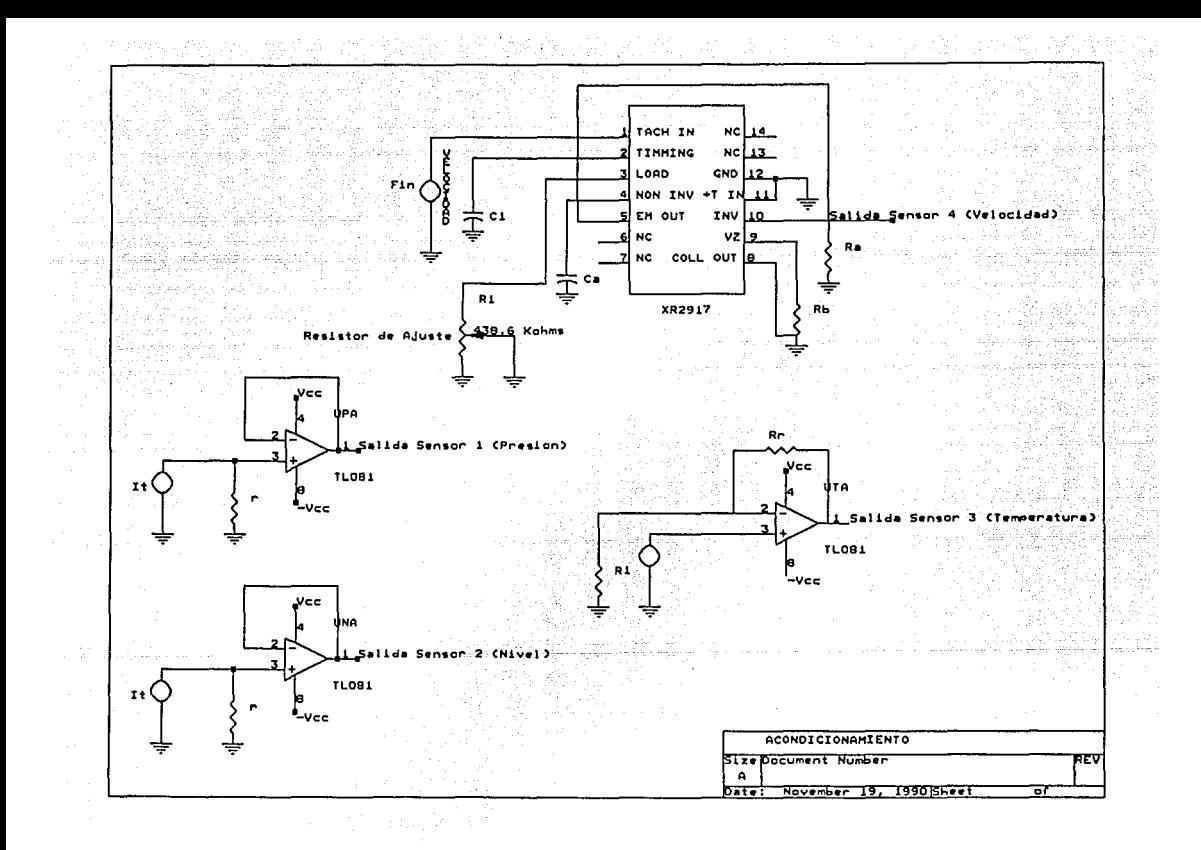

J. Display RTR  $\overline{\phantom{0}}$ <u>nn.n</u>n ום סים סו Apag.  $= 1$  $\overline{\phantom{a}}$ - -÷ **Riuste de Reloj**  $\overline{a}$  $\overline{ }$ Trensmitir 品.  $\begin{array}{|c|c|}\n\hline\n\frac{1}{5} & \frac{1}{10} & \frac{1}{15}\n\end{array}$  Tiempa de muertres RESET

 $\mathcal{E}_{\text{magn}}$  . The contract of

#### Vista frantal - Caratula

Ú,

 $\alpha_{\rm{B}}=1$ 

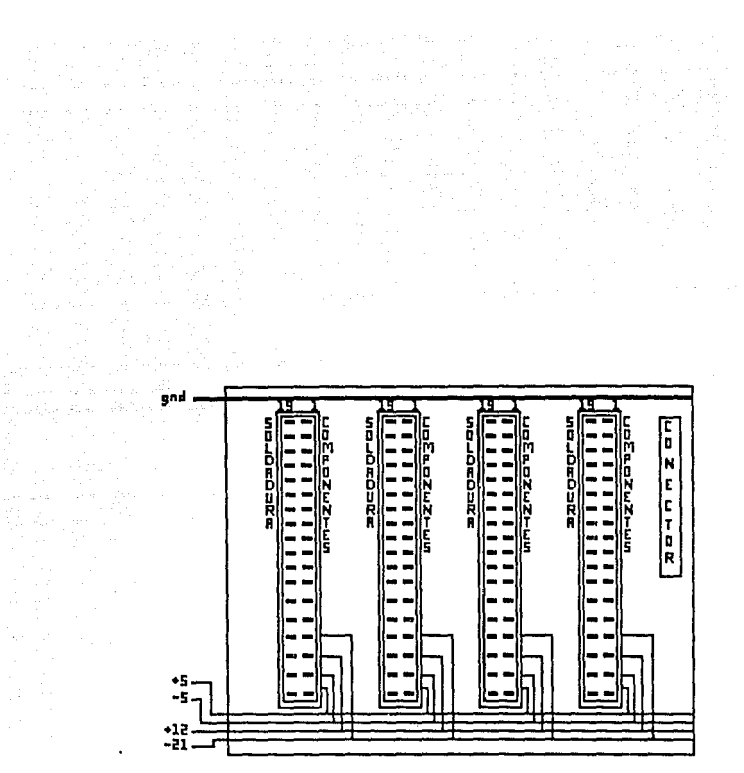

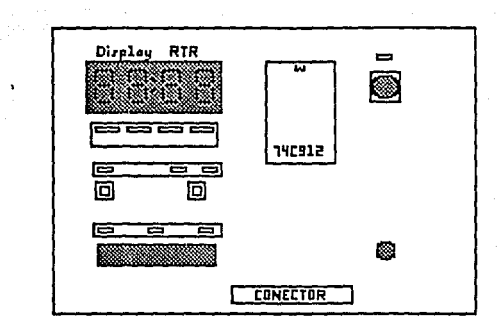

in (1971)<br>Sammen (1972)<br>Sammen (1973) (1974)

 $\sqrt{1+\rho_{\rm{max}}+1}$  and  $\sigma_{\rm{max}}$ 

義義

# :<br>Terjeta de caratula atif anns<br>2007 - Carlos Barriotti<br>2008 - Carlos Barriotti

 $\bullet$ 

ł

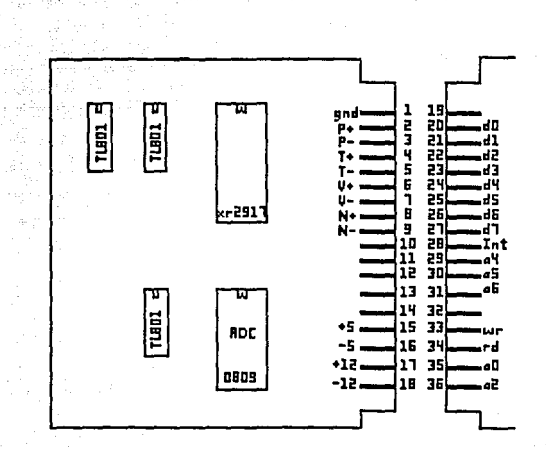

#### I - Reandicionemiento - RDC

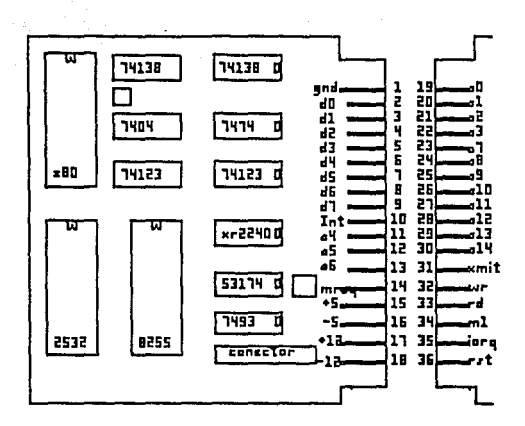

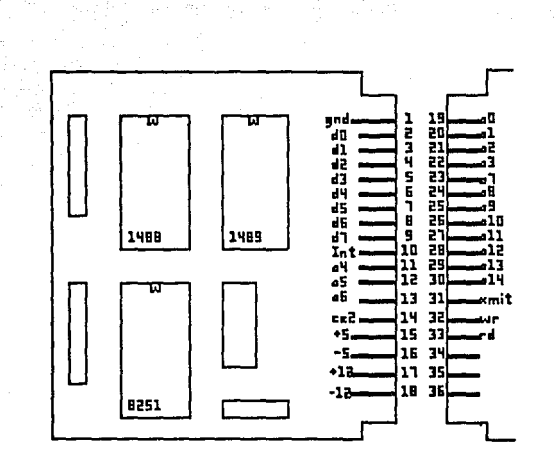

#### III - 6251 - R5232

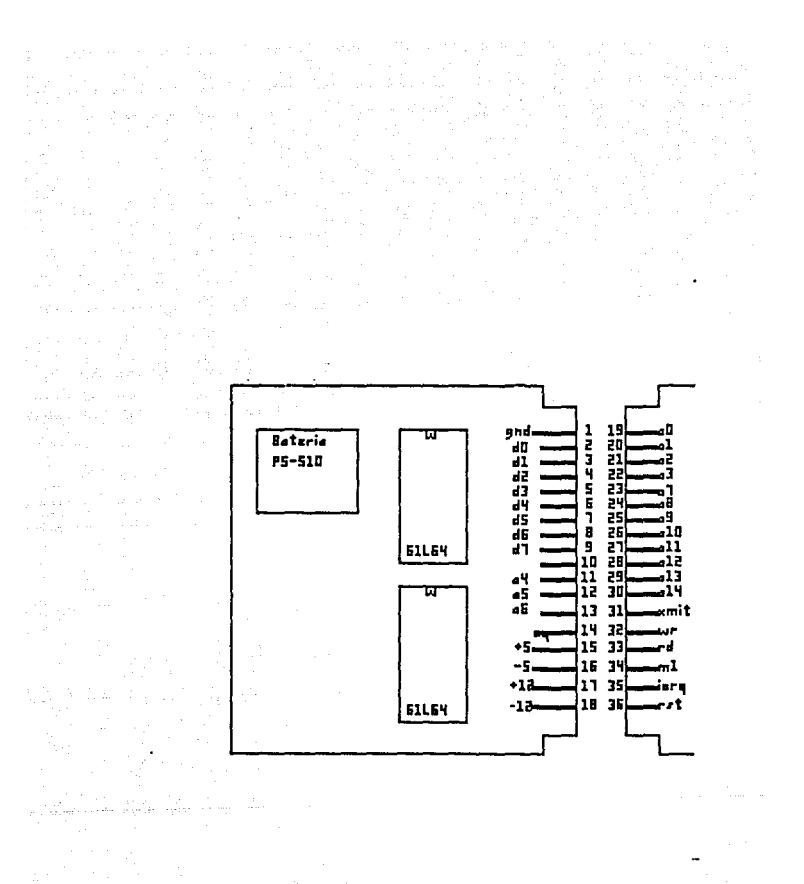

 $\sim$ 

 $\mathcal{L}_{\mathbf{q}}$ 

# $A$   $P$   $B$   $N$   $D$   $T$   $G$   $E$   $C$

다.<br>한국의 대

Especificaciones técnicas de los circuitos más importantes

#### intal 8251A/S2657 PROGRAMMABLE COMMUNICATION INTERFACE

 $\mathcal{F}(\mathcal{G})$ 

- **B** Synchronous and Asynchronous Operation
- Synchronous 5-8 Bit Characters: Internal or External Character Synchronization; Automatic Sync Insertion
- Asynchronous 5-8 Bit Characters: Clock Rate-1, 16 or 64 Times Baud Rate: Break Character Generation: 1. 112. or 2 Stop Bits: False Start Bit Detection: Automatic Break Detect and Handling
- Synchronous Baud Rate DC to 64K Baud
- Asynchronous Baud Rate DC to 19.2K Baud
- **B Full Duplex, Double Buffered, Trens**mitter and Receiver
- **Etror Datection Parity, Overrun and** Framino
- **Euliv Compatible with 8080/8085 CPU**

a ka

- 28-Pin DIP Package
- All Inputs and Outputs are TTL Compatible
- Single +5V Supply
- **B** Single TTL Clock

The intelf. 8251A is the enhanced version of the Industry standard, Intelf. 8251 Universal Synchronous/Asynchronous. Receiver/Transmister (USART), designed for data communications with Intel's new high performance family of microprocessors such as the 8085. The 8251A is used as a peripheral device and is programmed by the CPU to ouerate using virtually any serial data transmission lechnique presently in use including (BM, bi sync"). The USA RT accepts data characters from the CPU in parallel format and then converts them into a continuous serial data stream for transmission. Simultaneously, it can receive serial data streams and convert them into caratini data characters for the CPU. The USART will signal the CPU whenever it can accept a new character for transmission or whenever It has rocelved a character for the CPU. The CPU can read the complete status of the USART at any time. These include data transmission encrs and control signals such as SYNDET, TxEMPTY, The clup is constructed using N-channel silicon gale technology.

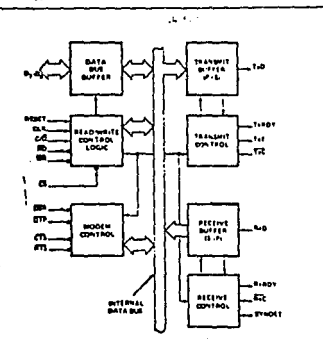

Figure 1. Block Diagram

Figure 2. Pin Configuration

12.19

p۰. is is<br>Digital 'n

> 5 .<br>1.000

× n  $n$ Dari ä. äws:  $n5...$ 5.,  $\ddot{\phantom{a}}$ ս5ա-<br>"Бա

## **int**o

#### **FEATURES AND ENHANCEMENTS**

8251A is an advanced design of the industry stan dard USART, the Intel" 8251. The 8251A operates with an extended range of Intel microprocessors that includes the new BOB5 CPU and maintains compatibility with the 8251 Familiarization time is minimal because of compatibility and involves only knowing the additional features and enhancements, and reviewing the AC and DC specifications of the 8751A.

The B251A incorporates all the key features of the 8251 and has the following additional features and enhancements:

- . 8251A has double buffered data paths with separate I/O registers for control, status. Date In, and Data Out, which considerably simplifies control programming and minimizes CPU overhead.
- · In asynchronous operations, the Receiver detects and handles "break" automatically. relieving the CPU of this task.
- · A refined Rx initialization prevents the Receiver from starting when in "break" state, preventing unwanted interrupts from a disconnected USART.
- . At the conclusion of a transmission TxD line will always return to the marking state unless SBRK is programmed.
- \* Tx Enable looic enhancement prevents a Tx Disable command from halting transmission until all data previously written has been transmitted. The logic also prevents the transmitter from turning off in the middle of a word.
- . When External Sync Detect is programmed, Internal Sync Detect is disabled, and an External Sync Detect status is provided via a flip-flop which clears itself upon a status read
- \* Possibility of false sync detect is minimized by ensuring that if double character sync is programmed, the characters be contiguously detected and also by clearing the Rx register to all ones whenever Enter Hunt command is issued in Sync mode. ---
- As long as the B251A is not selected, the RD and WR do not affect the internal operation of the device.
- . The 8251A Status can be read at any time but the status update will be inhibited during status read.
- . The B251A is free from extraneous glitches and has enhanced AC and DC characteristics. providing higher speed and better operating margins.
- <sup>9</sup> Synchronous Baud rate from DC to 64K.
- . Fully compatible with Intel's new industry standard, the MCS-85.

# int.J

#### **EUNCTIONAL DESCRIPTION**

#### Conaral

two 8251A is a Universal Synchronovs/Asynchronous Recrimer/Transmitter des gred specificalis for the 60/85 Microcomputer Systems Like other 1/0 devices in a Microcommiter System, its functional configuration is propremmed by the system's software for maximum flexibility. The 1251A can support writesly any senal data technique curservice in the functor. To 1BM "betwhe").

to a communication environment an interface device must convert parallel format system data into seriel loumat for transmission and convert incoming serial formal data into parallel system data for reception. The interlace device must stin defere or cosed, buts or characters that are functionally. unique to the communication technique, in estence, the interface should appear "transparent" to the CPU, a simple inout or output of by teloriented system data.

#### **Data Rose Boffer**

The 3-state, bidirectional, 8 bit buffer is used to interface the 8251A to the system Data Bus. Dista is transmitted or marked by the buffer upon execution of INout or OUTaut. initiations of the CPU, Control words, Commend words and Status information are also transferred shrough the Data Bus Buffer. The command status and data in, and data out are separate B-bit registers to provide double buttering.

This functional block accepts inputs from the system Contral bus and generates control signals for overall device spection. It contains the Control Word Renister and Command Word Register that store the various control formats for the device functional definition.

#### RESET (Reset)

A "high" on this input farces the B251A Into an "Idla" mode. The davice will remain at "Idle" until a new set of sonsol words is written into the 8251A to program its functional definition. Minimum RESET pulse width is **Etcy (clock must be running).** 

#### **CLK (Clock)**

The CLK input is used to generate internal device timing and is normally connected to the Phase 2 (TTL) putput of the 8224 Clock Generator, No external inputs or outputs are referenced to CLK but the frequency of CLK must be treater than 30 times the Receiver or Transmitter data bi fates.

#### WR (Write)

A "low" on this input informs the 8251A that the CPU is witing data or control words to the 8251A.

#### RD (Read)

A "low" an this input informs the 8251A shat the CPU is resting data or atatus information from the B2STA.

#### Control Data)

This input, in consumption with the WR and RO inputs. informs the 8251A that the word on the Oats But is either a data character, control word or status information. 1 - CONTROLISTATUS 0 - DATA

#### CS (Chio Selecti

A "low" on this input selects the 8251A. No reading or high, the Data Bus in the float state and RD and WR will have no effect on the chip.

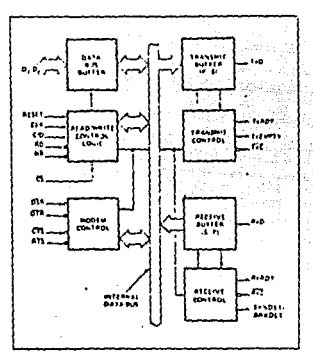

Figure 3. 8251A Block Diagram Showing Data Bus Buffer and Read. Write Logic **Functions** 

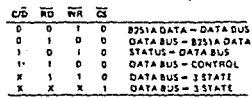

#### **Modem Control**

The 8251A has a set of control inputs and outputs that can be used to simplify the interface to almost eny Modem. The Modem control signals are general purpose in mature and can be used for functions other than Modern control, if necessary.

# int⊿

#### **DSR (Data Set Ready)**

The DSR inout time! it a peneral purpose. T-bit inverting sing port input symbol on be rested by the CPU using a test Modem conditions such as Date Set Ready.

#### **DTR (Data Terminal Ready)**

The DTR pulput your is a general purpose. 1-bit inverting nutput part it can be set "low" by programming the anpropriate bit in the Command Instruction word. The DTR putput signal a normally used for Modem control such as Data Terminal Ready or Rate Select

#### **RTS (Request to Send)**

The RTS output signal is a general purpose, 1-bit inverting output port. It can be set "low" by programming the appropriate bit in the Command Instruction word. The RTS outbut signal is normally used for Modern control such as Request to Send.

#### CTS (Clear to Send)

A "low" on this input enables the B251A to transmit serial data if the Ta Enable hit in the Command hyte is let to a "one" if either a Tx Enable off or CTS off condition occurs while the Tx is in operation, the Tx will transmit all the data in the USART, written prior to Tx Disable command before shutting down. On the 8251A/ 52E57 If CTS off or Tx Enable off condition occurs before the last character written appears in the serial bit stream, that character will be transmitted soain upon CTS on or Tx **Eashle an condition** 

#### **Transmitter Buffer**

The Transmitter Buffer accents nazallel data from the Data But Buffer, converts it to a terial bit stream, inserts the appropriate characters or bits (based on the communication technique) and outputs a composite serial stream of data on the TaD output pin on the falling edge of TaC. The transmitter will begin transmission upon being enabled if CTS = 0. The TxD line will be held in the marking state immediately upon a master Reset or when Tx Enable/ CTS off or TAEMPTY.

#### **Transmitter Control**

The transmitter Control manages all activities associated with the transmission of serial data. It accepts and issues signals both externally and internally to accomplish this *<u>Alemina</u>* 

#### **TxRDY (Transmitter Ready)**

This output signals the CPU that the transmitter is ready to accept a data character. The TxRDY output pin can be used as an interrupt to the system, since it is masked by Tx Ditabled, or, for Polled operation, the CPU can check TARDY wire a Status Read operation. TxRDY is automatically realt by the leading edge of WR when a data character is inaded from the CPU.

Note that when using the Polled operation, the TxADY status bit is not masked by Tx Enabled, but will only indicate the Empty/Full Status of the Tx Data Input Repitter,

#### **THE CHARACHILIBY EMOTIVE**

When the R2514 has no characters to trencmit, the TxFMP. TY output will go "high". It retets automatically upon reterring a character from the CPU if the transmitter is enabled. TaEMPTY can be used to indicate the end of a transmission mode, so that the CPU "knows" when to "turn the line ainund" in the half-duplexed operational mode.

In SYNChronous mode, a "high" on this output milicates that a character has not been loaded and the SYNC character of characters are about to be or are being transmitted<br>automatically as "filters", TAEMPTY does not go low when the SYNC characters are being shifted out.

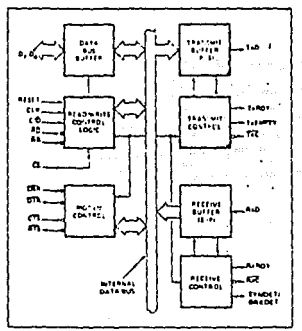

#### Floure 4. 6251A Block Diagram Showing Modem and Transmitter Buller and Control Functions

**TxC (Transmitter Clock)** 

#### $\cdots$

The Transmitter Clock controls the rate at which the character is to be transmitted. In the Synchronous transmission mode, the Baud Rate (1x) is equal to the TXC frequency. In Asynchronous transmission mode the baud rate is a fraction of the actual TAC frequency. A portion of the mode instruction selects this factor, it can be 1, 1/16 or

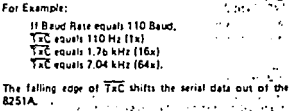

#### **Receiver Buller**

The Receiver accepts terral data, converts this serial input to natallel format, checks for hits or characters that are unique to the communication technique and lends an "assembled" character to the CPU. Serial data is input to RxD pin, and is clocked in on the rising edge of RxC.

#### **Receiver Control**

This functional block manages all regriver-related activities which consist of the following features:

The RxD initialization circuit prevents the B251A from mistaking an unused input line for an active low data line in the "break condition". Before starting to receive serial characters on the RxD line, a valid "1" must lirst be detected after a chip master Reut. Once this has been determined, a search for a valid low (Start bit) is enabled. This feature is only active in the asynchronous mode, and is only done once for each master Reset.

The False Start bit detection circuit prevents false starts due to a transient noise spike by first detecting the falling edge and then strobing the nominal center of the Start bit (R=D + low).

The Parity Topole F/F and Parity Error F/F directs are used for parity arror detection and set the corresponding status bit.

The Framing Error Flag F/F is set if the Stop bit is ablent at the end of the data byte (asynchronous mode). and also sets the corresponding status bit.

#### **RxRDY (Receiver Ready)**

This output indicates that the R251A contains a character that is ready to be input to the CPU. Rx RDY can be connected to the interrupt structure of the CPU or, for Polled operation, the CPU can check the condition of RxRDY uting a Status Read postation.

Rx Enable off both masks and holds RxRDY in the Reset Condition, For Asynchronous mode to set RxRDY, the Receiver must be Enabled to sense a Start Bit and a complete character must be assembled and transferred to the Data Output Register. For Synchronous mode, to set RxRDY, the Receiver must be enabled and a character must finish assembly and be transferred to the Data Quinut Renissar.

Failure to read the received character from the Rik Data Output Register prior to the astembly of the next Rx Data character will set overrun condition error and the previous character will be written over and lost. If the Rx Data is being read by the CPU when the internal transfer is occurring, overrun error will be set and the old character will be lari<sup>-</sup>

#### **RxC (Receiver Clock)**

The Receiver Clock controls the rate at which the character is to be received. In Synchronous Mode, the Baud Rate (1a) Mode, the Baud Rate is a fraction of the actual RAC frequency. A portion of the mode instruction wiects this factor, 1, 1/18 or 1/64 the RxC.

For Example:

Baud Rate equals 300 Baud, if ATC squals 300 Hz (1s) **AsC** equals 4800 Hz (16-) Ref. wouldn't be the Hotel Baud Rate equals 2400 Baud, if R.C must 2400 Hz (1) **RaC equals 38 4 kHz (16.1)** REC equals 153.6 kHz (64a).

Data is sampled into the 8251A on the rising rdge of REC.

NOTE: In most communications tystems, the 8251A will be handling both the transmission and reception operations. of a single link. Consequently, the Receive and Transmit Baud Rates will be the same. Both TaC and ReC will require identical frequencies for this operation and can be tied tooether and connected to a single frequency source (Baud Rata Generator) to simplify the interface.

#### SYNDET ISYNC DelectVBRKDET IBreak Detect)

This ain is used in SYNChronous Mode for SYNDET and may be used as either input or putput, programmable through the Control Word. It is reset to output mode lowupon RESET, When used as an output linternal Sync mode). the SYNDET pin will go "high" to indicate that the 8251A has located the SYNC character in the Receive mode. If the B251A is programmed to use double Sync characters (brsync), then SYNDET will go "high" in the middle of the last bit of the second Sync character. SYNDET is automatically reset upon a Status Read poetation.

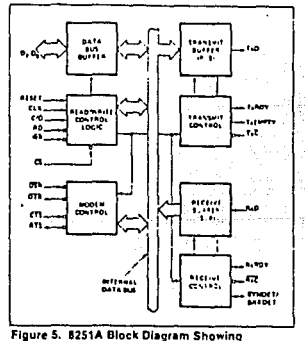

Receiver Buffer and Control Functions

When used as an input (external SYNC detect mode), a positive going signal will cause the B251A to start assembling data characters on the rising edge of the next RxC Once in SYNC, the "high" input signal can be removed. When External SYNC Detect is programmed the Internal SYNC Dence is disabled.

#### **BREAK DETECT (Async Mode Only)**

This putput will go high whenever the receivar remains fow through two consecutive stop bit sequences (including the start hits, data hits, and patity hits). Reack Detect may also be read as a Status bit. It is reset only upon a mester chip Reset or Ra Data returning to a "one" state,

NOTE: On the 8251A/52657, if the RxData returns to a "one" state during the last bis of the next character after the break, break detect will latch-up, and the device must be classed by a Chip Reset.

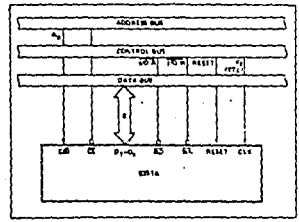

Floure 6. 8251A Interface to 8080 Standard **System Bus** 

#### DETAILED OPERATION DESCRIPTION

#### General

The complete functional definition of the 8251A is proatammed by the system's software. A set of control words must be sent out by the CPU to initialize the B251A to support the sesired communications format. These control words will program the: BAUD RATE, CHARACTER LENGTH, NUMBER OF STOP BITS, SYNCHRONOUS or ASYNCHRONOUS OPERATION, EVEN/ODD/OFF PAR-ITY, etc. In the Synchronous Mode, options are also provided to select either internal or external character synchroalession.

Once programmed, the 8251A is ready to perform its communication tunctions. The TxRDY output is raised "high" to signal the CPU that the B251A is ready to receive a data character from the CPU. This output (TxRDY) is reset automatically when the CPU writes a character into the 8251A. On the other hand, the 8251A receives serial data from the MODEM or I/O device, Upon receiving an entire character, the RxROY putput is raised "high" to signal the CPU that the 8251A has a complete character randy for the CPU to fetch. RxROY is reset automatically upon the CPU data read operation.

The 8251A cannot begin transmission until the Ta Enable (Transmitter Enable) bit is set in the Command Instruction and it has received a Clear To Send (CTS) input. The TaD output will be held in the marking state upon Reset.

#### **Programming the 6251A**

Prior to asaring data transmission or reception, the 8251A must be loaded with a set of control words benefated by the CPU. These contrat signals define the complete func tional definition of the B251A and must immediately fol-Injury Basel presence finished by automatic

The control words are solit into two forman:

- 1. Morte Instructure
- **2. Comment Instruction**

#### Mode Instruction

This format defines the peneral operational characteristics of the 8251A. It must follow a Reart operation (internal or external). Once the Mode Instruction has been written into the 8251A by the CPU, SYNC characters or Command Instructions may be inserted.

#### Commend Instruction

This surmat defines a status word that is used to control the actual operation of the 8251A.

Both the Mode and Command Instructions must conform to a specified sequence for proper device operation. The Mode instruction must be inserted immediately following a Reset operation, prior to using the B251A for data comminication

All control words written into the B251A after the Mode Instruction will load the Comment Instruction. Comment Instructions can be written into the 6251A at any time in the data block during the operation of the 8251A. To return to the Mode Instruction format, the master Beact bit in the Command Instruction word can be set to initiate an internal Reset operation which automatically places the 8251A back into the Mode Instruction format. Command Instructions must follow the Mode Instructions or Sync chatecters.

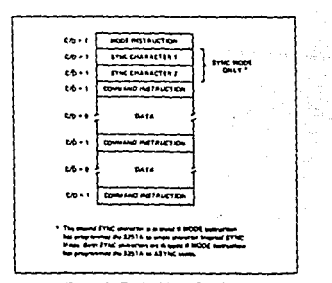

Flaure 7. Typicai Data Block

# int

#### Mode Instruction Definition

The 8251A can be used for either Asynchronous or Synchronous data communication. To understand how the Mode Instruction defines the functional poeration of the 8251A, the designer can bett view the device as two separate components sharing the same package, one Asynchronous the other Synchronous. The formet definition can be changed only after a matter chin Reset for axplanation number the two formats will be solated.

NOTE: When parity is enabled it is not considered as one of the data bits for the purpose of programming the word length. The actual parity bit received on the Rx Data line cannot be read on the Data Bus In the case of a promammed character length of less than 8 bits, the leest significant Data Bus bits will hold the data, unused bits are "don't care" when writing data to the 8251A, and will be "zeros" when meding the data from the 8251A.

#### Asynchronous Mode (Transmission)

Whenever a data character is sent by the CPU the 8251A automatically adds a Start bit (low level) followed by the data bits flesst significant bit first), and the programmed number of Stop bits to each character. Also, an even or odd Parity bit is inserted prior to the Stop bit(s), as defined by the Mode Instruction. The character is then transmitted as a serial data stream on the TxD output. The serial data is shifted out on the falling edge of TxC at a rate equal to 1, 1/16, or 1/64 that of the TxC, as defined by the Mode Instruction, BREAK characters can be continuously sent to the TyD (Loanmanded to do to

When no data thatacters have been loaded loto the R251A the TxD output remains "high" (marking) unless a Break (continuously low) has been procrammed.

#### Asynchronous Mode (Receive)

The RxD line is normally high. A failing edge on this line trippers the beginning of a START bit. The validity of this START bit is checked by squin strobing this bit at its nom-Inal center (18X or 64X mode only), If a low is detected again, it is a valid START bit, and the bit counter will start counting. The bit counter thus locates the center of the data bits, the parity bit (if it exists) and the stop bits. If parity error occurs, the parity error flag is set. Data and parity bits are sempled on the RxD pin with the rising edge of RxC. It a low level is detected as the STOP bit, the Framing Error flag will be set. The STOP bit signals the end of a character. Note that the receiver requires only one stop bit, regardless of the number of stop bits programmed. This character is then loaded into the parallel I/O buffer of the 8251A. The RxRDY pin is raised to signal the CPU that a character is reedy to be fetched. If a previous character has not been fetched by the CPU, the present character replaces It in the I/O buffer, and the OVERRUN Error flag is raised (thus the previous character is lost). All of the error flags can be reset by an Error Reset Instruction. The occurrence of any of these errors will not affect the operation of the **8251A** 

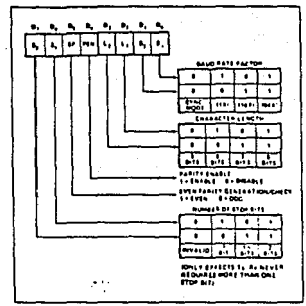

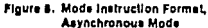

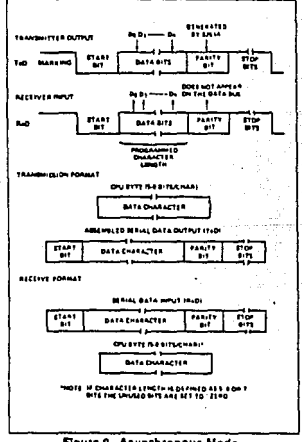

Figure 9. Asynchronous Mode

 $\mathcal{P}(\gamma)$  , and  $\gamma$  are seen to  $50\%$ 

#### Synchronous Mode (Transmission)

intal

The TxD output a continuously high until the CPU sends its first cheacter to the 8751A which usually is a SYNC. character. When the CTS line goes low, the first character is serially transmitted out. All characters are shifted out on the falling edge of TEC. Data is shifted out at the same  $rate$  in the  $\overline{1xC}$ .

Once transmission has started, the data stream at the TxD output must continue at the TEC rate. If the CPU does not provide the 8251A with a data character before the 8251A Transmitter Buffers become empty, the SYNC characters tor character it in single SYNC character model will be automatically interted in the TxD data stream, In this case, the TXEMPTY pin is raised high to signal that the B251A is empty and SYNC characters are being sent out. TxEMPTY does not go low when the SYNC is being shifted out (sea ficure below). The TxEMPTY pin is internally reset by a data character being written into the 8251A.

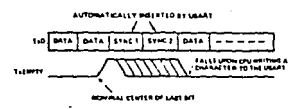

#### Synchronous Mode (Receive)

In this mode, character synchronization can be internally or externally achieved. If the SYNC mode has been programmed, ENTER HUNT command should be included in the first command instruction word written. Data on the BaD oin is then sempled in on the rising edge of BaC. The content of the Rx buffer is compared as every bit boundary with the first SYNC character until a match occurs. If the 6251A has been programmed for two SYNC characters, the subsequent received character is also compared; when both SYNC characters have been detected, she USART ands the HUNT mode and is in character synchronization. The SYNDET oin is then set high, and is reset automatically by a STATUS READ. If parity is programmed, SYNDET will not be art until the middle of the parity bit instead of the middle of the last data bit.

In the external SYNC mode, synchronisation is achieved by applying a high level on the SYNDET pin, thus forcing the 8251A put of the HUNT mode. The high feel can be removed after one RAC cycle. An ENTER HUNT command has no effect in the asynchronous mode of operation,

Parity error and overrun error are both checked in the same way as in the Asynchionous Rx mode. Parity is checked when not in Hunt, regardless of whether the Receiver is **CALLAS AN AVAIL** 

The CPU can command the receiver to enter the HUNT enode if synchronization is lost. This will also set all the

used character bits in the buffet to a "one", thus oreventing a possible false SYNDET caused by data that happens to be in the Rx Buffer at ENTER HUNT time. Note that the SYNDET F/F is reset as each Status Read, repardless of whether internal or external SVNC has been programmed. This does not cause the B251A to return to the HUNT mode. When in SYNC mode, but not in HUNT, Sync Detec. tion is still functional. but only occurs at the "known word boundaries. Thus, it one Status Read indicates SYN-DET and a second Status Read also indicates SYNDET, then the broorsmmed SYNDET characters have been received linte the previous Status Read. (If double character sync has been programmed, then both sync characters have been contiguously received to gate a SYNDET indication.) When external SYNDET mode is selected, internal Sync Detect is disabled, and the SYNDET F/F may be set at any bit boundary.

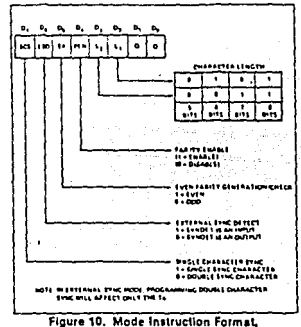

**Synchronous Mode** 

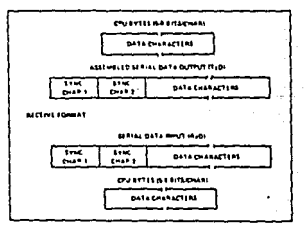

Floure 11. Data Format, Synchronous Mode

intol

-199

d. w,

والبرز

وردانية وأوربهم والا

#### **COMMAND INSTRUCTION DEFINITION**

Once the functional definition of the B251A has been promanimed by the Mode Instruction and the Sync Characters are touded (it in Sync Mode) then the device is ready to be used for data communication. The Commend Instruction controls the actual operation of the selected formas. Functions such as: Enable Transmit/Receive, Error Reset and Modem Controls are provided by the Command Instruction.

Once the Mode Instruction has been written into the 8251A and Sync characters inserted, if necessary, then all further "control writes" (C/D = 1) will load a Command Instruction. A Reset Operation (internal or external) will raturn the 8251A to the Mode Instruction format

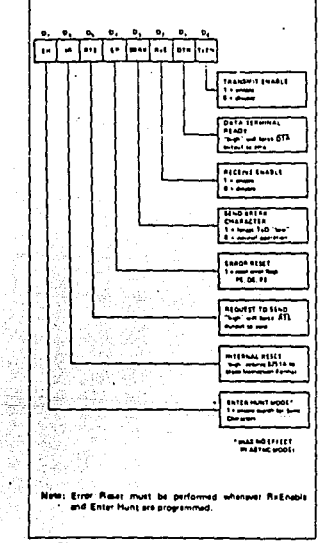

Figure 12. Command Instruction Format

#### STATUS READ DEFINITION

In data communication systems it is often necrosity to examine the "status" of the active device to ascertain if errors have accurred or other conditions that require the processor's attention. The B251A has facilities that allow the programmer to "read" the status of the device at any time during the functional operation. (The status update is Inhibited during status read).

A normal "read" command is issued by the CPU with  $C/\overline{D}=1$ to accomplish this function.

Some of the bits in the Status Read Furmat have identical meanings to external output pins to that the B251A can be used in a completely Polled environment of in an interrupt diven environment, TxRDY is an exception.

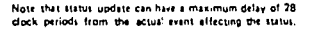

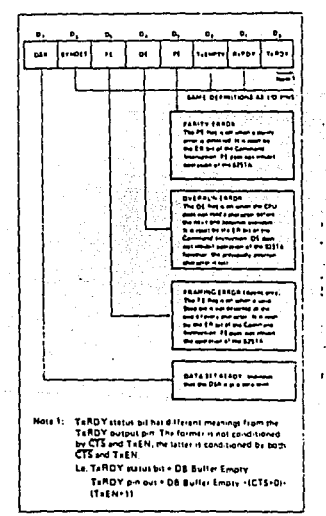

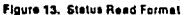

## intel

 $\sim$   $\sim$ والمستعدد والمراد

#### 8251A/S2657

#### **APPLICATIONS OF THE 8251A**

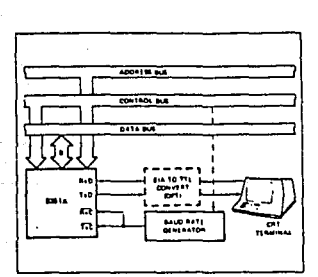

Figure 14. Asynchronous Serial Interface to CRT Terminal, DC-9500 Baud

 $\ddot{\cdot}$ 

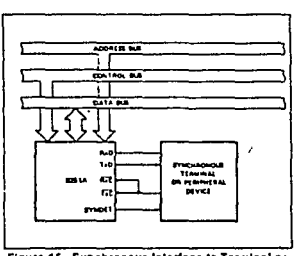

Figure 15. Synchronous Interface to Terminal or Peripheral Device

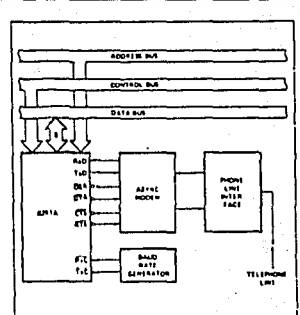

í,

er gan

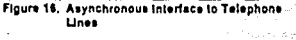

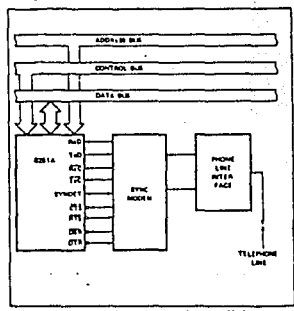

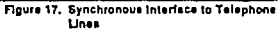
# 8251A/S2657

## **ABSOLUTE MAXIMUM RATINGS\***

Ambient Temperature Under Bias. . . . . . . . , D°C to 70°C Storage Temperatura . . . . . . . . . . . . . . . . . 65°C to +150°C Voltage On Any Pin With Respect to Ground. . . . . . . . . . . . . - 0.5V to +7V VI.

"NOTICE: Stresses above those listed under "Absolute Maximum Ratings" may cause permanent damage to the device. This is a stress rating only and functional operation of the device at these or any other conditions above those indicated in the operational sections of this specification is not implied. Exposure to absolute maximum rating conditions for extended periods may affect device. reliability.

> $\cdots$ ÷. ÷.

> > iza.

J.

 $\ddot{\cdot}$ 

 $\mathcal{L}^{\mathcal{L}}$  ,

 $\ddot{\phantom{a}}$ D.C. CHARACTERISTICS  $\pi_A = 0^\circ \cos 70^\circ C$ ,  $V_{CC} = 5.0V \pm 5\%$ , GND = 0V)

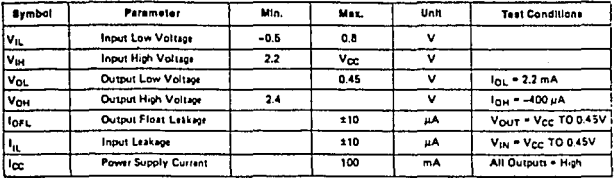

# **CAPACITANCE**  $(T_A = 25^{\circ}C, V_{CC} = GND = 0V)$

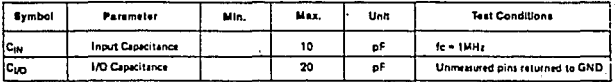

#### A.C. CHARACTERISTICS  $\pi_A = \sigma c$  to 70°C,  $V_{cc} = 5.0V = 5%$ , GND = 0V)

V,

#### **Bus Parameters (Note 1)**

#### **READ CYCLE**

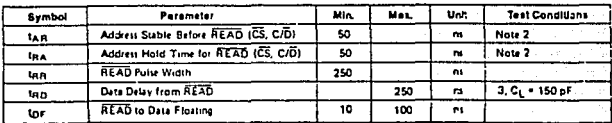

# intel

# 8251A/S2657

ĵ.

ł.

ali. Ŵ.

Alpa vù. ilm, 박차

V., Algens

Yayi VQ. ¥ Ŵ,

ên e للمستحقق

 $\sim$ ż,

# A.C. CHARACTERISTICS (Continued)

#### WRITE CYCLE

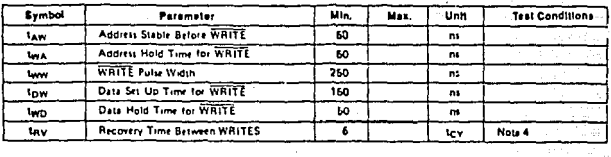

l,

## **OTHER TIMINGS**

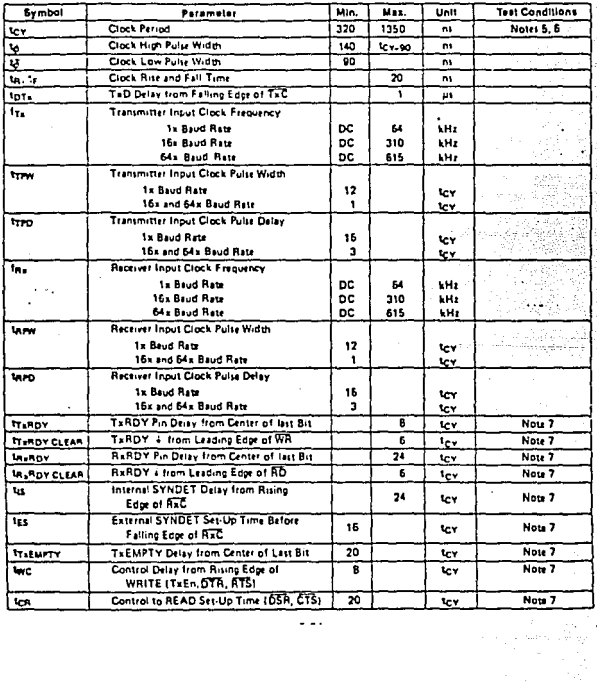

 $\ddotsc$ 

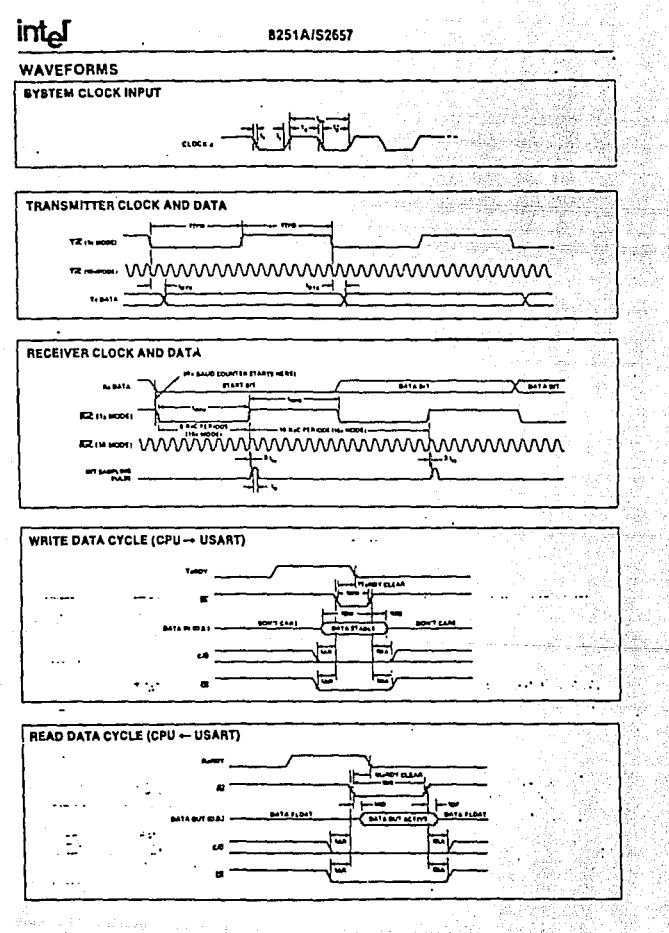

the Polympic Microsoft.<br>Composition of the Composition

### 8251A/S2657

### A.C. CHARACTERISTICS (Continued)

#### MOTER:

÷

intal

swiss:<br>1. AC Binings measured Vpy = 2.0, Vp, = 0.8, and with load circuit of Figure 1,<br>2. Chip Select (CS) and Command Data (CD) are considered as Addresses.<br>3. Assumes that Address in raild before Rp1.

7

- 
- 

 $\ddot{\phantom{a}}$ 

- 4. This recovery time is for Mode Initialization prix. Write Data is allo ed only when TARDY = 1, Recovery Time between Writes for Asynchronous Mode is 8 to make interesting and the Second Mode is 18 toy.
- 8. The TaC and RaC frequencies have the following limitations with respect to CLX; For 1x Baud Rate, fr<sub>a</sub> or fa<sub>x</sub> < 1/(30 t<sub>CT</sub>); For 1&x and Mit Baud Rate, fry or fax < 1/(4.5 tey).<br>4. Rates Pain Baud Rate, fry or fax < 1/(4.5 tey).<br>4. Rates Pulse Width = 6 tey minimum; System Clock must be running during Reset.  $\mathbf{a}$  ,  $\mathbf{a}$  ,  $\mathbf{a}$  ,  $\mathbf{a}$  ,  $\ddot{\phantom{a}}$

 $\ddot{\phantom{a}}$ 

 $\ddot{\phantom{a}}$ 

- 
- 7. Bushm update can have a maximum delay of 28 clock periods from the event affecting the status.

### TYPICAL A OUTPUT DELAY VS. A CAPACITANCE (pF)

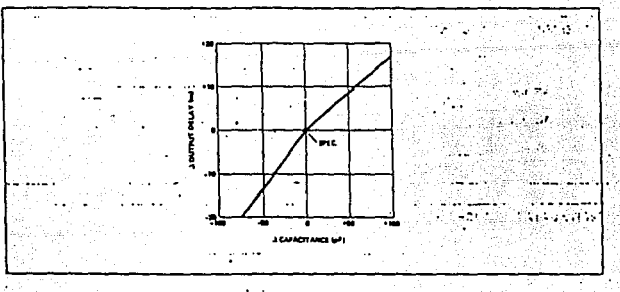

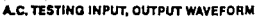

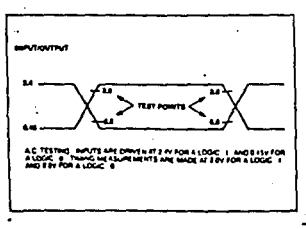

 $\langle \cdot \rangle_{\mathcal{H}_{\mathcal{A}}^{\mathcal{A}} \times \mathcal{H}} \sim \mathcal{A} \forall \cdot \in \mathbb{R}^{2} \mathcal{J} \times \mathcal{M}^{2} \mathcal{H}^{2}$ 

#### A.C. TESTING LOAD CIRCUIT

l.

Y.

Ÿ,

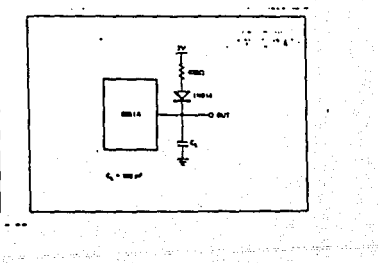

 $\mathbf{7}_\mathrm{A}$ 

 $\sim$  10  $\sim$ 

. . . . . . . . . . .

 $\ddot{\phantom{a}}$ 

 $\sim 10$ 4329

> ia.  $\ddot{\phantom{0}}$

 $\mathbf{A}^{\mathbf{a}}$ 

J.

 $\ddot{\phantom{a}}$ 

. . Ŧ ¥. the party of the

 $\overline{a}$ 

π.

# intel

8251AIS2657

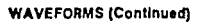

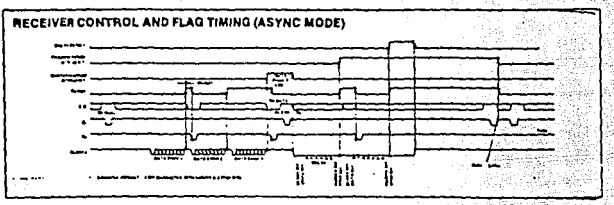

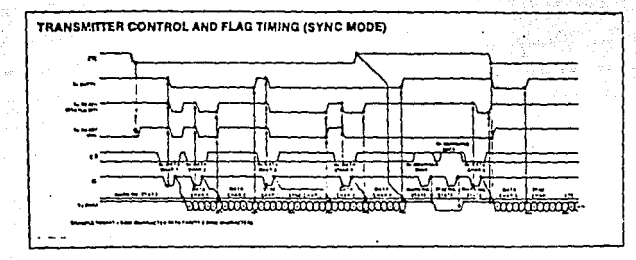

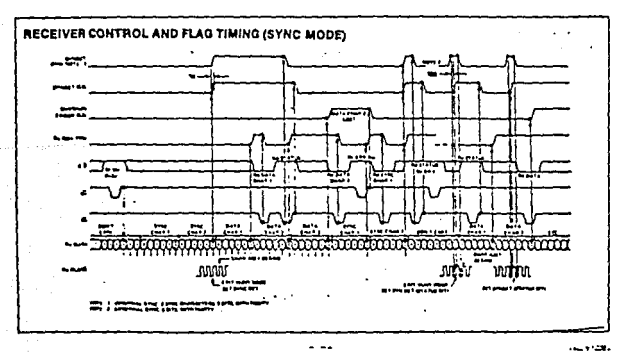

 $1.1333$ 

# int

k.

 $\ddot{\phantom{0}}$ 

# 8255A/8255A-5 PROGRAMMABLE PERIPHERAL INTERFACE

 $\ddot{\phantom{1}}$ 

- MCS-85<sup>TM</sup> Compatible 8255A-5
- a 24 Programmable I/O Pins
- **E** Completely TTL Compatible
- E Fully Compatible with Intel® Microprocessor Families
- a Improved Timing Characteristics
- Direct Bit Set/Roset Capability Easing Control Application Interface  $\ddot{\phantom{a}}$

**SALDIYE SUR ARBRE** 

 $\mathcal{L}_{\mathcal{A}}$ 

 $\cdots$ 

٠ċ

# 40-Pin Dual In-Line Package

ne estador

- Reduces System Package Count
- **Elmoroved DC Driving Capability**

The Inlef\* 8255A is a general purpose programmable I/O device designed for use with Intel\* microprocessors. It has 24 VO plns which may be individually programmed in 2 groups of 12 and used in 3 major modes of operation. In the first mode (MODEO), each group of 12 VO pins may be programmed in sets of 4 to be input or output. In MODE 1, the second mode, each group may be programmed to have 8 lines of input or output. Of the remaining 4 plns, 3 are used for handshaking and interrupt control signals. The third mode of operation (MODE 2) is a bidirectional bus mode which uses 8 fines for a bidirectional bus, and 5 lines, borrowing one from the other group, for handshaking,

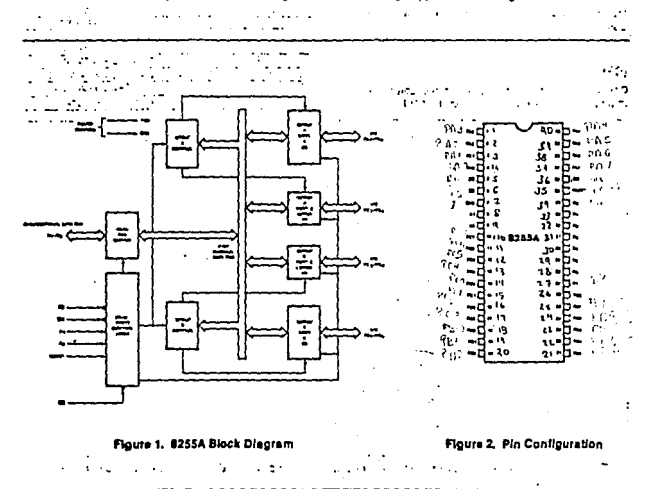

f Carl

### **8255A FUNCTIONAL DESCRIPTION**

#### **General**

The 8255A is a programmable peripheral interface (PPI) device designed for use in intel<sup>e</sup> microcombuter ayslems, its function is that of a general purpose I/O component to interface peripheral equipment to the microcomputer aystem bus. The functional configuration of the 8255A is programmed by the system spliware so that normally no external tools is necessary to interface peripheral devices or sinuctures.

# Data Bus Buffer (1987)

**Konking** 

a an

This 3-state bidirectional B-bil buffet is used to interface the 8255A to the avatem data bus. Data is transmitted or received by the buffer upon execution of input or output instructions by the CPU. Control words and status information are also transferred through the data bus buffer.

 $\sim 10$ 

an an

the access of the

and the control

#### **Read/Write and Control Logic**

The function of this block is to manage all of the internal and external transfers of both Data and Control or Status words. It accepts inputs from the CPU Address and Control busies and in turn, issues commends to both of the Control Groups

 $\sim$   $\sim$   $\sim$   $\sim$ 

# (CS)

Chip Select. A "low" on this input pin enables the communiction between the 8255A and the CPU.

# 面前

Read. A "low" on this input pin enables the 8255A to send the data or status information to the CPU on the data bus. In essence, it allows the CPU to "read from" .the 8255A.

#### nvar

Wilte, A "low" on this input pin enables the CPU to write data or control words into the 8255A.

#### (As and As)

Port Select 0 and Port Select 1. These input signals, in conjunction with the RD and WR inputs, control the selection of one of the three ports or the control word registers. They are normally connected to the least significant bits of the address bus [Ao and A1].  $\overline{\phantom{a}}$ 

 $\sim 10^{-1}$  $\sim$   $\sim$   $\gtrsim$ 

in governmen

#### 8255A BASIC OPERATION

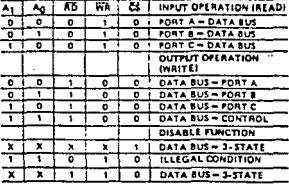

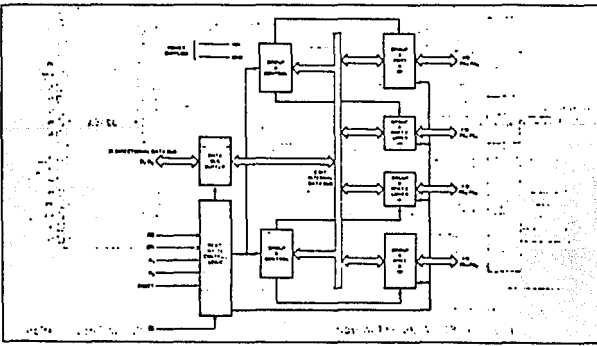

Figure 3. 8255A Block Diagram Showing Data Bus Buffer and Read/Write Control Logic Functions

÷

#### **MESETY**

inta

Reset, A "high on this input clears the control register and all ports (A, C, C) are set to the input mode.

 $\alpha$  $\ddot{\phantom{a}}$ 

#### Group A and Group B Controls

The functional configuration of each port is programmed by the systems aoftware. In essence, the CPU "outputs" a control word to the 6255A. The control word contains information such as "mode", "bit sel", "bit rasal". etc., that initializes the functional configuration of the **8255A** 

Each of the Control blocks (Group A and Group B) accepts "commands" from the Read/Write Control Logic, receives "control words" from the internal data bus and issues the proper commands to its associated ports.

Control Group A - Port A and Port C upper (C7-C4) Control Group B - Port B and Port Clower (CJ-CO)

The Control Word Register can Only be written into. No Read operation of the Control Ward Register is allowed.

#### Ports A, B, and C

The 8255A contains three 8-bit ports (A, B, and C). All can be configured in a wide variety of functional characteristics by the system software but each has its own special features or "personality" to further enhance the power and flexibility of the 8255A.

 $\ddot{\phantom{0}}$ 

Fort A. One Biblt data output latch/buffer and one 8-bit data input latch.

Port B. One 8-bit data inpulloutput latelytwifer and one **S-bit data input buffer.** 

Port C, One 8-bit data bulput latch/buffer and one 8-bit data input buffer (no falch for Input). This port can be divided into two 4-bit ports under the mode control. Each 4-bit port contains a 4-bit latch and it can be used for the control signal outputs and status eignal inputs in conjunction with ports A and B.

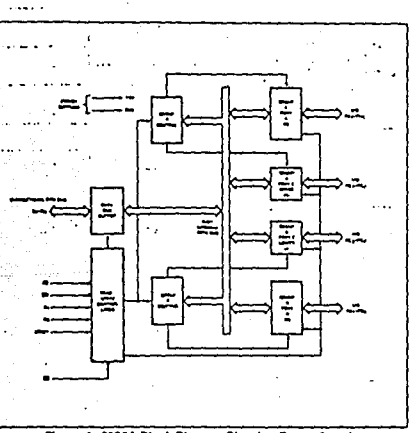

4. 8225A Block Diagram Showing Group A and **Group B Control Functions** 

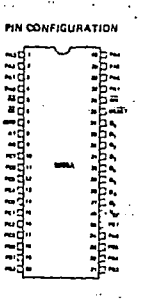

 $\ddot{\phantom{a}}$ 

 $\ddot{\phantom{a}}$ 

**PIN NAMES** 

| ۰. .<br><br>a       | <b>Data</b><br><b>.</b><br>usi sai<br>ow ii ii n        |  |
|---------------------|---------------------------------------------------------|--|
| œ                   | <b>BLAD BULT</b><br><b>WASTER WORKS</b><br>ROAT ADDRESS |  |
| شفيحة<br>én tu<br>æ | POST & MIT.<br><b>PORT &amp; BYD</b><br>PORT & mile     |  |
|                     | 18.174.18<br>a vouts                                    |  |

٠.

#### **8255A OPERATIONAL DESCRIPTION** ÷.

#### Mode Selection

There are three basic modes of operation that can be selected by the evitem software:

 $\overline{\phantom{a}}$ 

Mode D - Busic Input/Output

Mode 1 - Strabed Incut/Output

Mode 2 - Bi-Directional Bus

When the reset input does "high" all ports will be set to the Input mode (i.e., all 24 lines will be in the high Impedance state). After the reset is removed the B255A can remain in the input mode with no additional initialization required. During the execution of the system program any of the other modes may be selected using a single output instruction. This allows a single 8255A to service a variety of peripheral devices with a almple software maintenance routine.

The modes for Port A and Port B can be separately defined, while Port C is dwided into two portions as required by the Port A and Port B definitions. All of the output realitiers, including the status flip-flops, will be reset whenever the mode is changed. Modes may be combined so that their functional definition can be "tailored" to almost any 1/O structure. For instance: Group B can be programmed in Mode 0 to monitor simple switch closings of display computational resilts, Group A could be programmed in Mode 1 to monitor a keyboard or tape reader on an interrupt-driven **bais**  $\ddot{\cdot}$ 

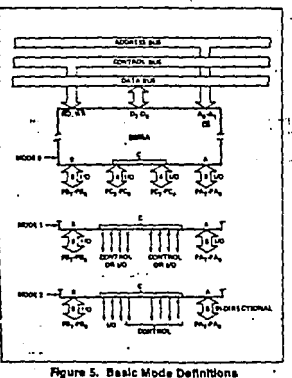

and Bus Interface

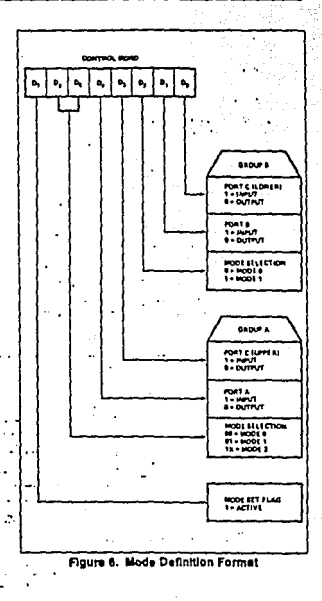

The mode definitions and possible mode combinations may seem confusing at first but after a cursory review of the complete device operation a simple, logical VO approach will aurface. The design of the 8255A has taken into account things such as afficient PC board layout, control signal definition vs PC layout and complete functional flexibility to support almost any peripheral device with no external locic. Such design represents the maximum use of the available pins,

# $\sim$ **Single Bit Set/Reset Feature**

 $\alpha$  and  $\alpha$ 

Any of the eight bits of Port C can be Set or Reset using a single OUTput instruction. This feature reduces software requirements in Control-based applications.

こと アカロス

# intal

### **8255A/8255A-5**

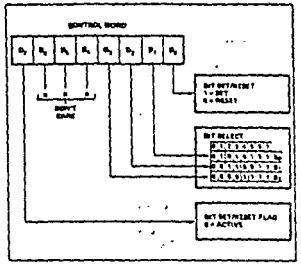

Floure 7. Bit Set/Reset Format

**Operating Modes** 

MODE 0 (Basic Input/Qutput). This functional contigural tion provides simple input and output operations for sach of the three ports, No "handshaking" is required. data is simply written to or read from a apecified port.

When Port C is being used as status/control for Port A or B. these blu can be set or reset by using the Bit Set/Reset opsection fort as if they were data output ports.

Internunt Central Functions

When the 8255A is brogrammed to operate in mode 1 or mode 2, control alphala are provided that can be used as Interrupt movest inputs to the CPU. The Internuit rement tightly, generated from port C, can be initiated or enabled by setting or resetting the essociated INTF thefloo, using the bill setreset function of port C.

This function allows the Programmer to disallow or arrow a somethic IAD device to interrupt the CPU without affacting any other device in the interrupt structure.

INTE flin (lon definition:

(BIT-SET) - INTE IL SET - Internuat enable (BIT-RESET) - INTE is RESET - Interrupt disable

Note: All Mask filo-floot are automatically reset during mode selection and device Reset.

Mode 0 Basic Europtional Definitions:

- \* Two 8-bit ports and two 4-bit ports.
- Any port can be input or output.
- $\bullet$ Outputs are letched.
- # Inputs are not latched.
- . 16 different input/Output configurations are possible in this Mode.

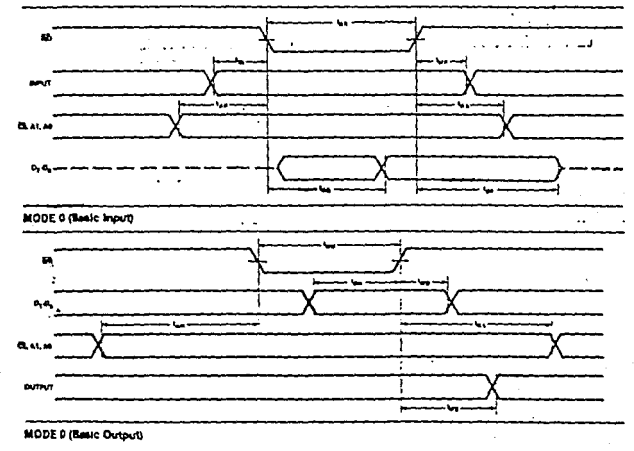

# intel

8255A/8255A-5

**MODE 0 Port Definition** 

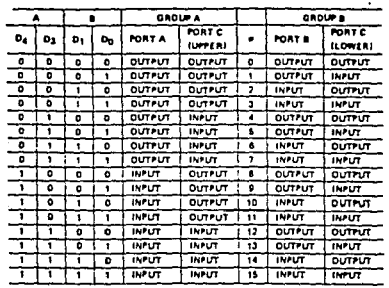

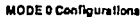

 $\ddotsc$ 

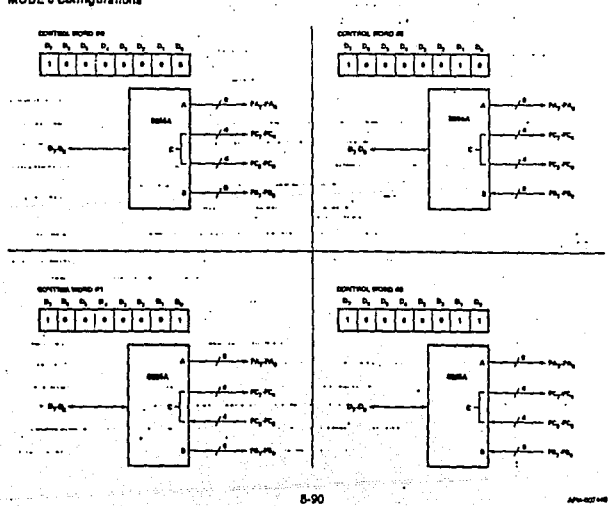

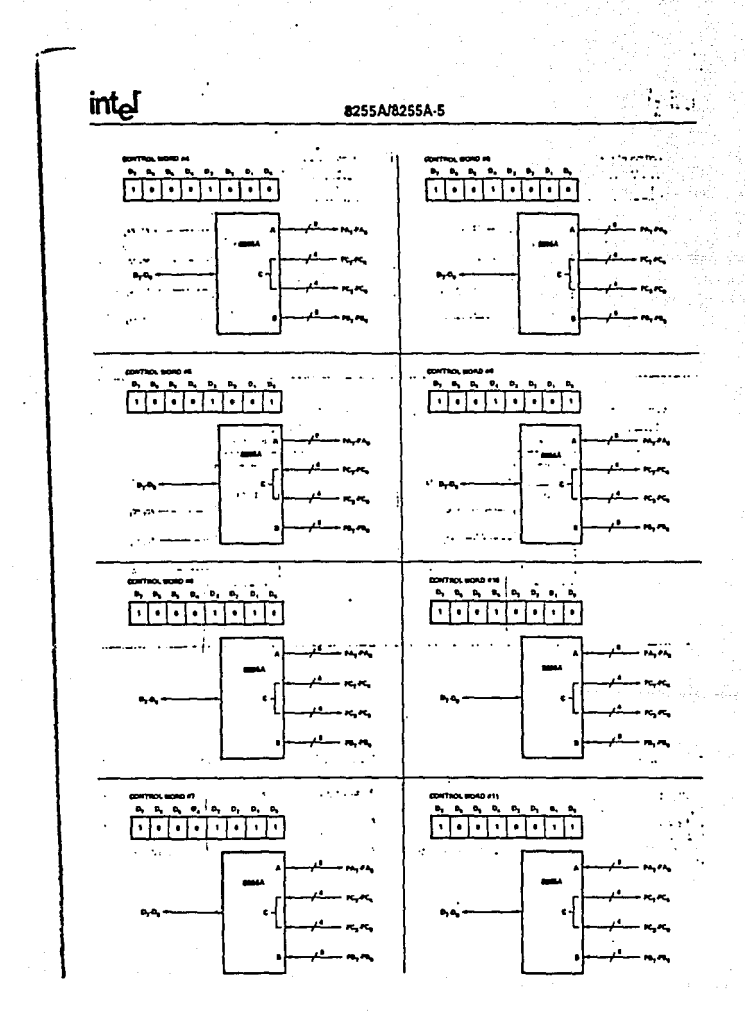

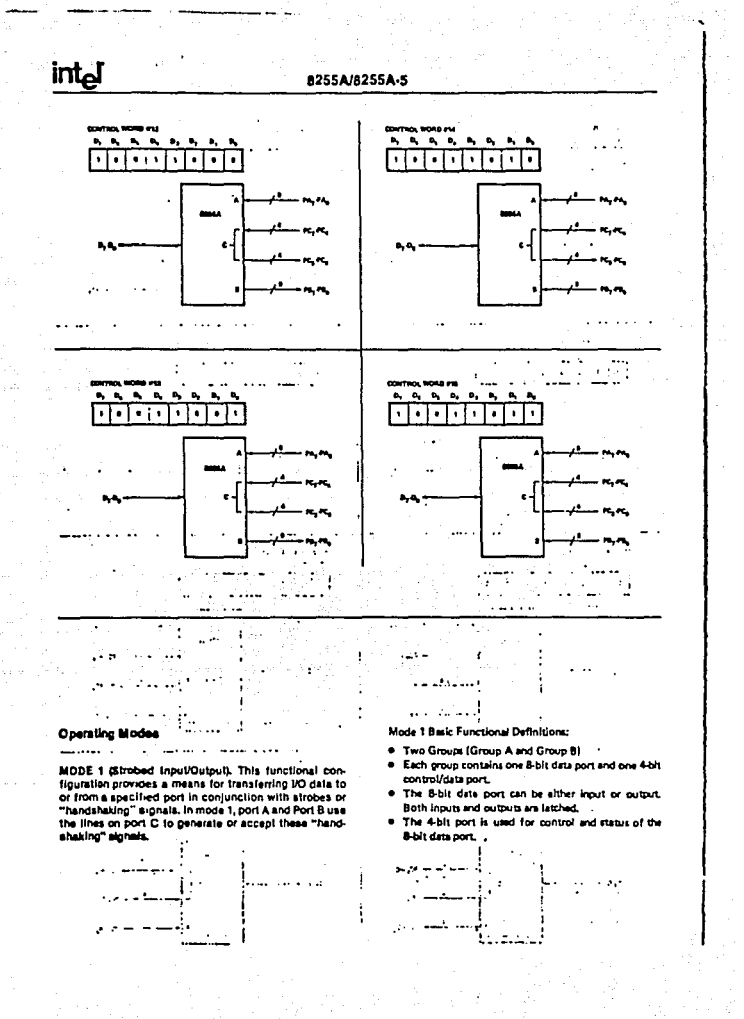

# intel

 $\cdot$  (

J

f,

÷. **Concert** ٠.

 $\lambda$ 

# 8255A/8255A-5

والمستعملات

#### **Input Control Signal Definition**

STB (Strobe Input). A "low" on this input loads data into the Input latch.  $\cdots$  $\ddot{\phantom{a}}$ 

#### **IBF (Input Buffer Full FIF)**

A "high" on this output indicates that the data has been loaded into the input latch; in essence, an acknowledgement. HEF is set by STB input being low and is reen by the rising<br>edge of the RD input.

#### **INTR (Interrupt Request)**

A "high" on this output can be used to interrupt the CPU when an input device is requesting service. INTR is set by where we have been as the property of the state of the state of the state of the state of the state of the state of the state of the state of the state of the state of the state of the state of the state of the state of th strobing its data into the port.  $\cdot$ 

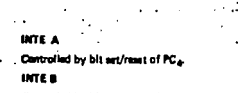

Controlled by bit set/reset of PC<sub>2</sub>. - 19 ۰.

 $\sim 1.9$ 

 $\sim$   $-$ 

 $\overline{a}$ 

 $\tau\tau$ 

 $\sim 10$ 

 $\cdots$ 

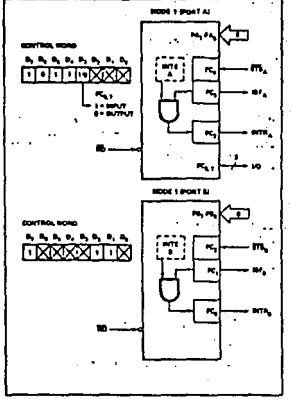

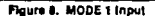

 $\sim 5\%$ 

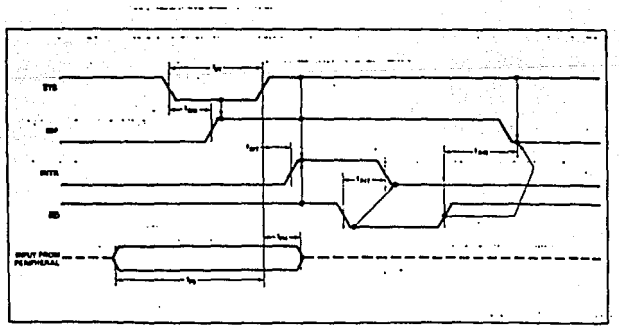

Figure 9. MODE 1 (Strobed Input)

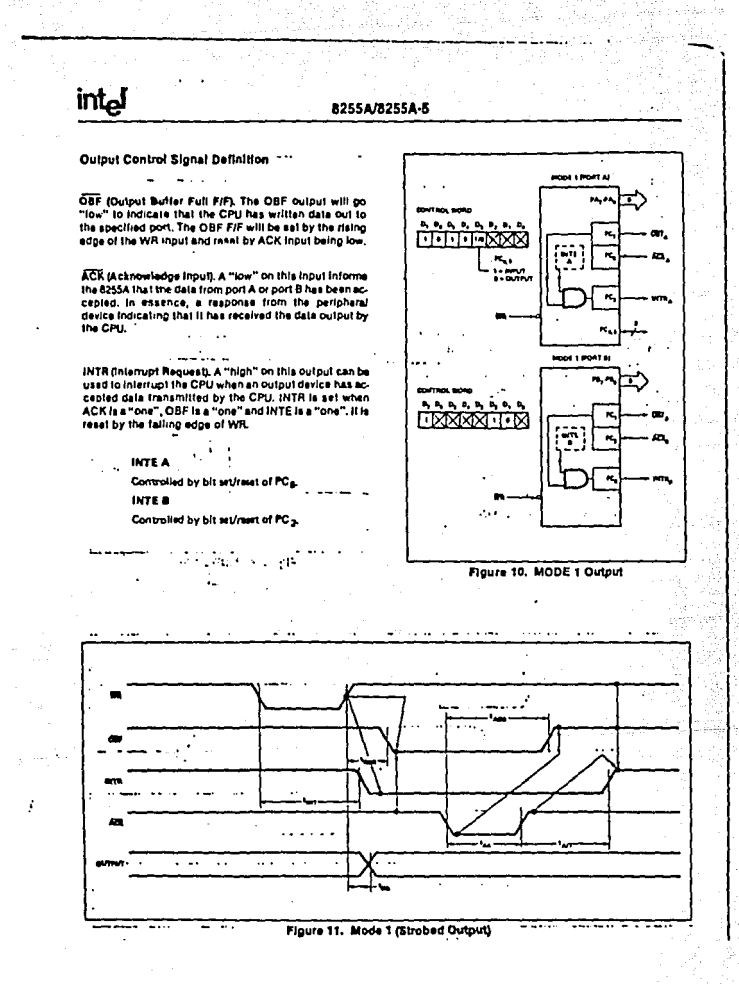

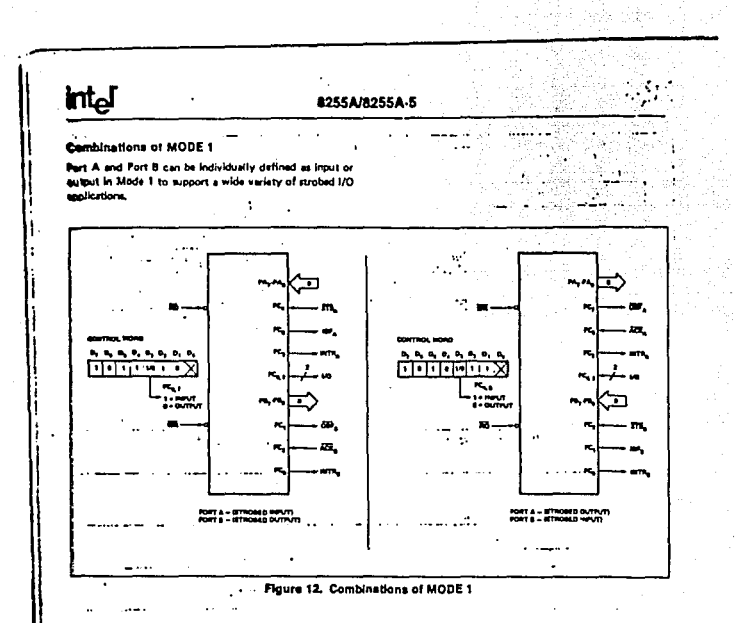

#### **Operating Modes**

RIODE 2 (Strobed Bidirectional Bus VO), This functional configuration provides a means for communicating with a peripheral device or atructure on a single 8-bit bus for Both transmitting and receiving data (bidirectional bus UO), "Handshaking" signals are provided to maintain proper bus flow discipline in a similar manner to MODE 9. Interrupt generation and enable/disable functions are seo available.

- **MODE 2 Basic Functional Delinionals:**
- 
- . One B-bit, bi-directional bus Port (Port A) and a 5-bit control Port (Port C).
- . Soth Imputs and outputs are latched.
- . The S-bit control port (Port C) is used for control and status for the 8-bit, bi-directional bus port (Port A1.

**Sidirectional Bus UO Control Signal Delinition** 

**INTR** gatemipt Request). A high on this output can be eded to interrupt the CPU for both Input or output operaflona.

### **Output Operations**

OBF (Output Buffer Ful). The OBF output will go "low" to Indicate that the CPU has written data out to port A.

**College** 

ACK (Acknowledge), A "low" on this input enables the tri-state output buffer of port A to send out the data, Otherwise, the output buffer will be in the high impedance state.

INTE 1 (The INTE Filp-Flop Associated with OBF), Controlled by bit selireset of PCa.

**Input Operations** 

**STB** (Strobe Input)

STB (Strobe Input), A "fow" on this input loads data into the input latch.

IBF (input Buffer Full FIF). A "high" on this output indicates that data has been loaded into the input latch,

INTE 2 (The INTE Filp-Flop Associated with ISF), Controlled by bit selfreset of PC.

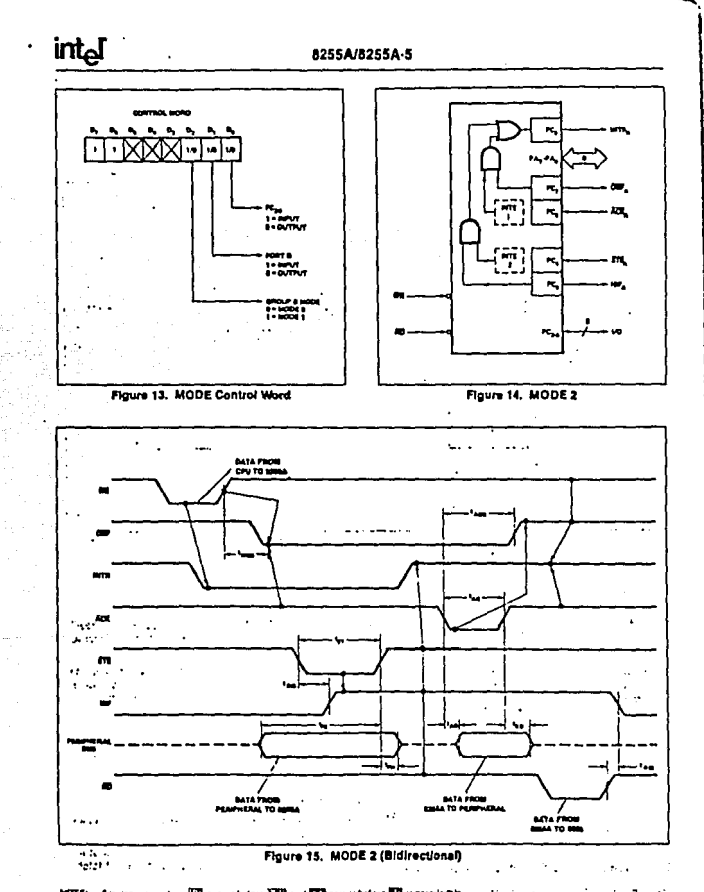

ä,

NOTE: Any massenge where WR accurated by BCR and STB occurs before NTD is par-<br>(INTR = IBF = MASR = STB = GDB = GDB = WASR = ACR = WR 1 ak.  $\sim$   $\sim$  $\cdot$ k,

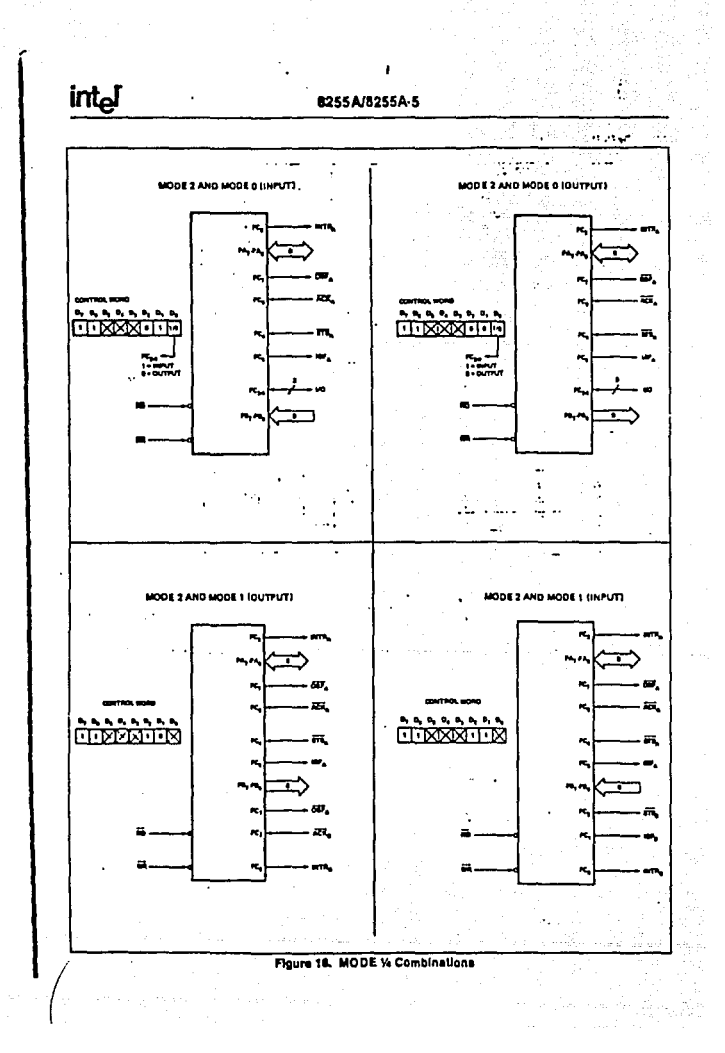

## 8255A/8255A-5

**Mode Definition Summary** 

PA, PA. e. PA. m m,

m

ra,

re,

n, m  $\overline{1}$ 

 $\overline{r}$ 

ïе,

 $\mathbf{R}$ 

ĸ

e.

rq

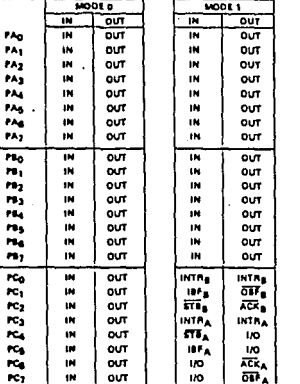

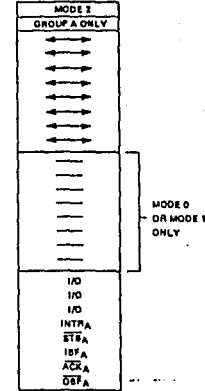

#### Special Mode Combination Considerations

There are several combinations of modes when not all of the bits in Port C are used for control or status. The remaining bits can be used as follows:

if Programmed as Inputs -

All input tines can be accessed during a normal Port C rad.

If Programmed as Outputs -

Bits in C upper (PC<sub>2</sub>-PC<sub>4</sub>) must be individually accessed using the bit set/reset function.

Bits in C lower (PC<sub>3</sub>-PC<sub>0</sub>) can be accessed using the bit art/reset function or accessed as a threesome by writing Into Port C.

#### Source Current Capability on Port B and Port C

Any set of eight output buffers, selected rendomly from Ports B and C can source 1mA at 1,5 volts. This feature allows the 8255 to directly drive Darlington type drivers and high-voltage displays that require such source current.

### **Reading Port C Status**

In Mode 0, Port C transfers data to or from the peripheral device. When the 8255 is programmed to function in Modes 1 or 2, Fort C senerates or accepts "hand-shaking" signals with the peripheral device. Reading the contents of Port C allows the programmer to test or verify the "status" of each peripheral device and change the program flow accordingly.

There is no special instruction to read the status information from Port C. A normal read operation of Port C is executed to perform this function.

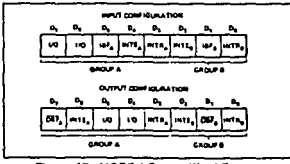

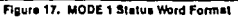

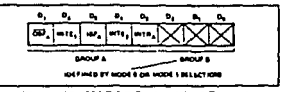

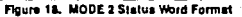

#### 8255A/8255A-5

### **APPLICATIONS OF THE 82554**

intol

The 8255A is a very powerful tool for interfacing peripharal equipment to the microcomputer system, it represents the optimum use of available pins and is fiexlbie enough to interface almost any tra device without the need for additional external logic.

Each peripheral davice in a microcomputer ayatem usually has a "service routine" associated with it. The routine manages the software interface between the device and the CPU. The functional definition of the 8255A is programmed by the too service routine and amining the VO devices interface characteristics for both data transfer and timing, and matching this information to the examples and tables in the detailed operational description, a control word can easily be developed to initialize the 8255A to exectly "fit" the application. Figures 19 through 25 present a few examples of typical applications of the 8255A. š.

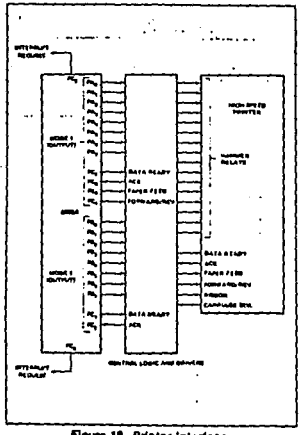

Figure 19. Printer interface

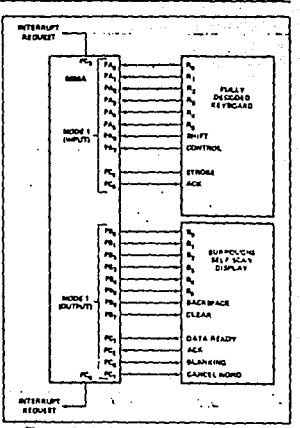

 $\sim$ 

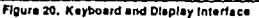

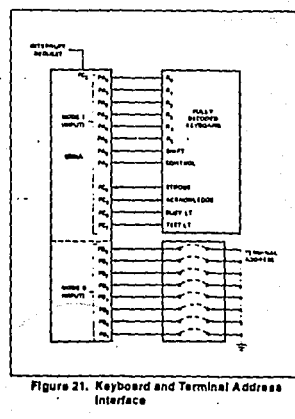

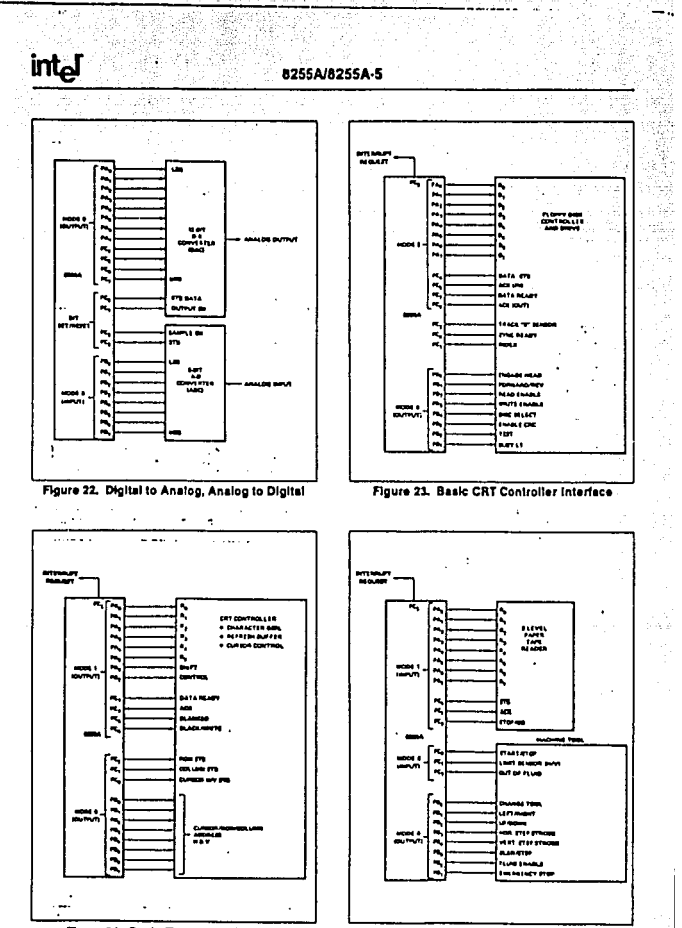

Figure 24. Basic Floppy Disc Interface

Figure 25. Machine Tool Controller Interface

# intal

# **ABSOLUTE MAXIMUM RATINGS\***

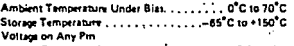

With Respect to Ground. . . . . . . . . . . . - 0.5V to +7V  $\mathbf{r}$  and  $\mathbf{r}$  $\cdot$  :  $\overline{\phantom{a}}$  $\sim$  . **College**  $\sim$ 

"NOTICE: Stresses above those listed under "Absolute Maximum Raimos" may cause permanent demage to the device. This is a stress rating only and functional opera-Hon of the device at these or any other conditions above those indicated in the operational sections of this specification is not implied. Exposure to absolute maximum rating conditions for extended periods may affect device reliability.

 $\sim$ 

. . . . .

Ъ,

. . . . . . .

 $\sim$  .

 $\mathbf{r}$ 

# $\sim$ D.C. CHARACTERISTICS  $(T_A - 0)C1070C$ ,  $V_{CC} = +5V = 5\%$ , GND = 0V)

G.

 $\sim$   $\sim$ 

 $\sim$   $\sim$   $\sim$ 

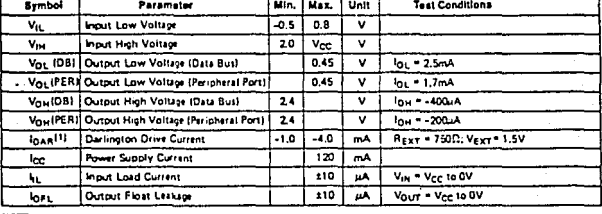

#### NOTE:

noss:<br>1. Available on any 6 pent from Port B and C.

and a state

#### **CAPACITANCE**  $(T_A - 25^{\circ}C, V_{CC} - GND - 0V)$

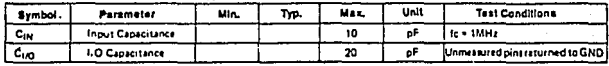

# A.C. CHARACTERISTICS  $\pi_4 = \sigma c$  to  $\tau \sigma c$ ,  $V_{cc} = +5V \pm 5\%$ , GND = 0V)

#### **Bus Persmeters**

READ 8255A 8255A-5  $\overline{m}$ **Unit** Parameter Min. Max. Min. **Symbol** Address Stable Before READ 7 70 ≂ 1<sub>AB</sub>  $\overline{u}$ **Address Stable After READ** 6 70  $\mathbf{r}$ τ. **READ Pulse Width**  $300$  $\overline{300}$  $\overline{a}$ Data Valid From READ<sup>11</sup>  $\overline{\mathbf{u}}$ 250  $\overline{3}$  $\overline{a}$ Data Float After READ  $\overline{150}$  $\overline{100}$  $\overline{\mathfrak{r}_{\mathsf{ot}}}$ <del>۰۰</del> ╦  $\overline{a}$ Time Between READs and/or WRITEs 850 850 ್ಷ **tav** 

## A.C. CHARACTERISTICS (Continued)

**WRITE** 

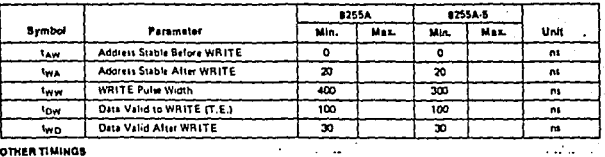

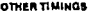

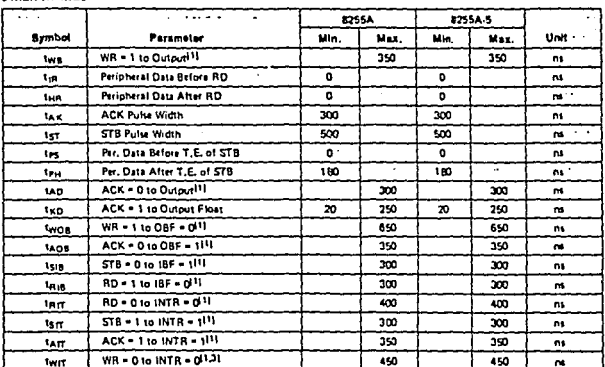

#### NOTES:

WOLER:<br>1. Twis Conditions: 82534: C<sub>t.</sub> = 100pF; 825343: C<sub>t.</sub> = 150pF, ·<br>2. Period of Peerl polise must be strained 50<sub>0</sub>s during pr alter p<del>ower</del> on. Subsequent Reset pulse can be 500 mi min. · <sub>· ·</sub> · · · · · · · · · ·

### A.C. TESTING INPUT, OUTPUT WAVEFORM

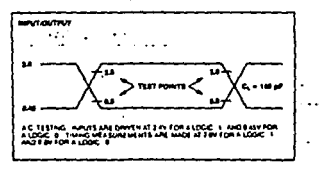

# A.C. TESTING LOAD CIRCUIT

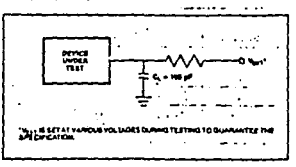

 $\mathcal{C} \sim \mathcal{C}$ 

i

 $\sim 10$ 

alet s

 $\overline{a}$ 

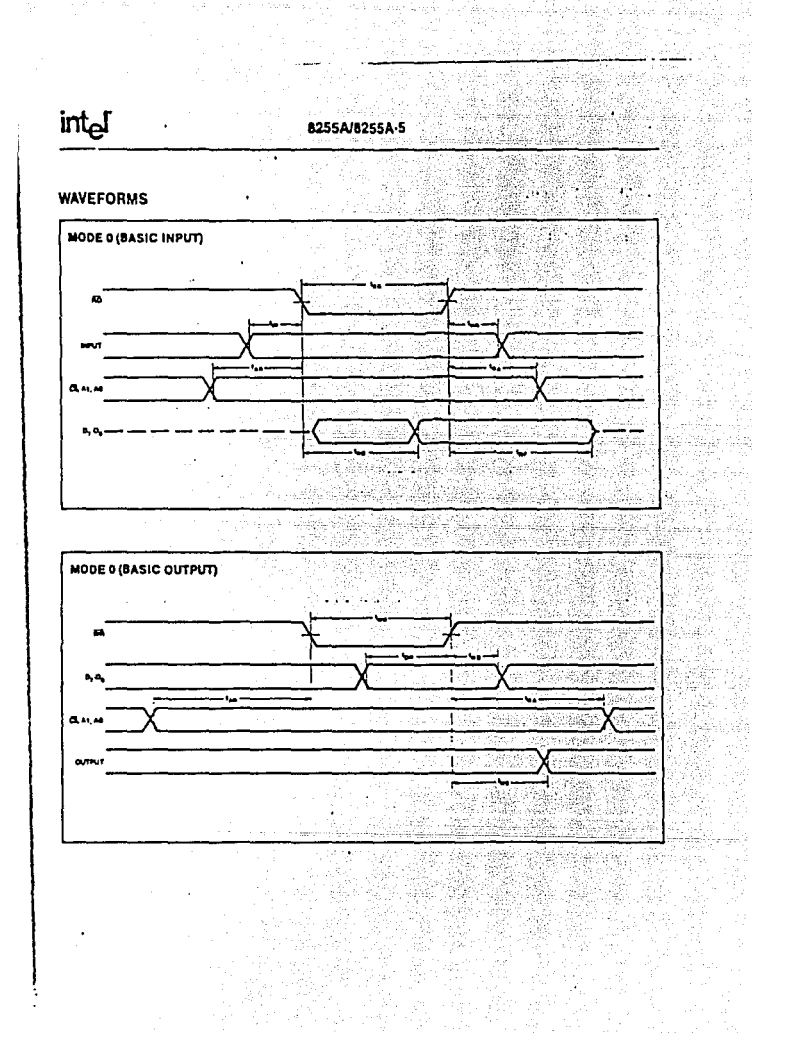

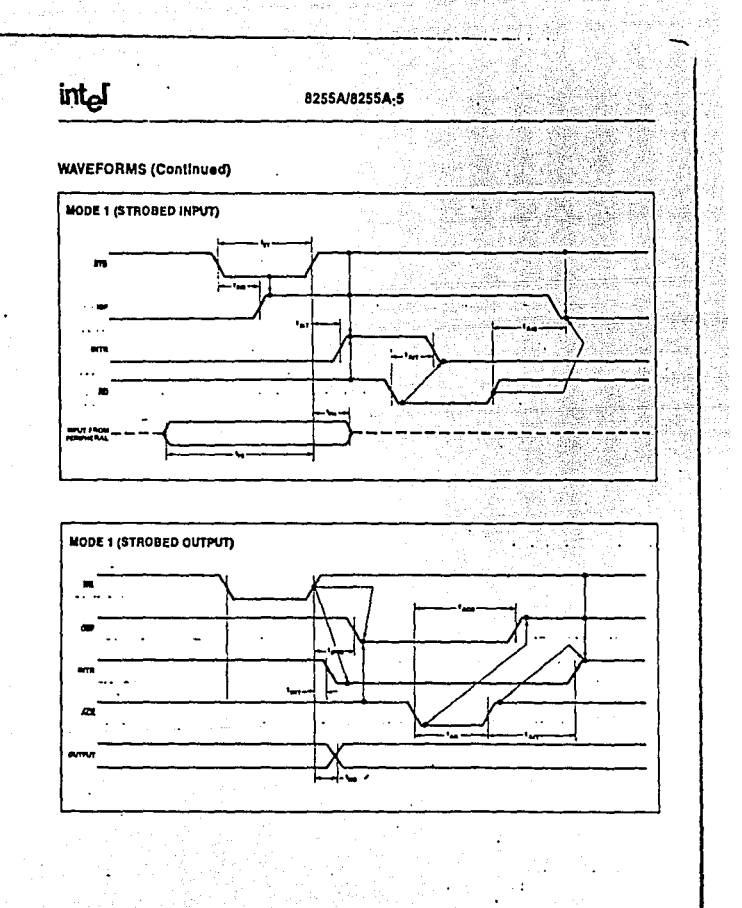

intel

8255A/8255A-5

# **MODE 2 (BIDIRECTIONAL)**  $\overline{a}$ š SI.  $\mathcal{L}_{\mathrm{int}}$ ١ij à.  $\overline{a}$ --k. - $\ddot{\phantom{0}}$ ī j ....  $\ddotsc$ an mh =... Any may enter where WR occurs before ACR and STB occurs before AD is po<br>(INTR = IBF + MASR + STB + RD + OBF + MASR + ACR + WR) ۰Œ Any a ÷.

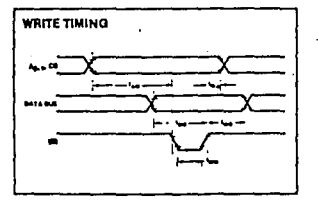

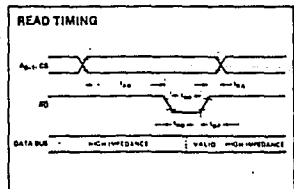

**WAVEFORMS (Continued)** 

 $\sim$  10  $\sim$ 

# **22** National<br>22 Semiconductor

# **Analog-to-Digital Converters**

# ADC0303, ADC0809 8-Bit µP Compatible A/D Converters With 8-Channel Multiplexer

# **General Description**

The ADC0808, ADC0529 data acquisition component is a monotinic CMOS device with an 8 bit anatog to-digital converter, 8-channel multiplexer and microprocessor compatible control logic. The B bill A/D converter uses successile approximation as the conversion technique. The converter features a nigh impedance chopper statilized comparator, a 256R voltage divider with analog switch tree and e-successive approximation requster. The 8-channel multiplexer can directly access any of 8 single-ended analog signals.

The device aliminates the need for external zero and fullscale adjustments. Easy interfacing to microprocessors is provided by the tatched and decoded multiplexer address inputs and latched TTL THI STATE\* outputs

The design of the ADC0608-ADC0833 has been optimized by incorporating the most desirable aspects of several AD conversion techniques. The ADC0608, ADC0629 offers migh speed, nigh accuracy, minimal lemperature depandence, excellent tono term accuracy and repeatablity, and consumes minimal power. These features make this gevice ideally suited to applications from precess and machine control to consumer and automotive acoildations. For 16-channel multiplexer with common output It amplicheld pring see ADCCE15 data sheet.

# **Features**

- **B** Resolution & bits
- R Total unadiusted error ± 1/2 LSB and ± 1 LSB
- **8** No missing codes
- R Conversion Line 100 as
- **B. Single supply -- 5 Voc.**
- **B** Operates ratiomotiveally or with E Vog or analog span adjusted voltage reference
- Richannet multiplexer with latched control logic
- Easy interface to all microprocessors, or operates stand alone
- Dutputs meet T<sup>2</sup>L voltage level specifications
- 90 B OV to SV analog input voltage range with single SV **Bunnly**
- No zero or full scare adjust required
- # Standard hermetic or molded 28-pin DIP package
- Temperature rance -40°C to +85°C or -55°C to  $+125^{\circ}C$
- E Low power consumption -- 15 mW
- E Latched TRI STATE: output

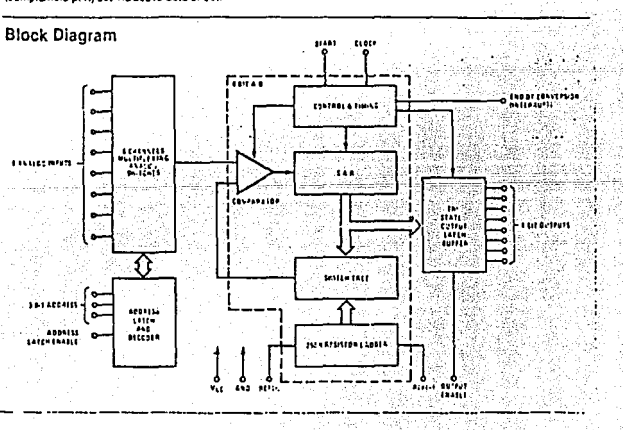

# Absolute Maximum Ratings (Notes 1 and 2)

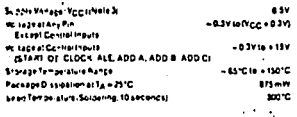

## Operating Ratings (Notes 1 and 2)

ä,

.<br>Tambir atum Banga Munta 11 ac.  $\sim$ ADCOBOACCJ ADCOBOACCH, 

t.

 $\alpha_{\rm eff}$  $\overline{\mathbf{c}}$  and ...

> t etaasm 131001011

> > 을

rigi. telas.

> $\mathbf{r}_{\star}$  . ۰.

# **Electrical Characteristics**

Converter Specifications:  $V_{CC} = S V_{DC} = V_{R[f(x),F)} V_{R[f(-)]} = GND$ ,  $T_{M(n)} \leq T_{A} \leq T_{MAX}$ and f<sub>or</sub> **BAGANE** untess otherwise stated.

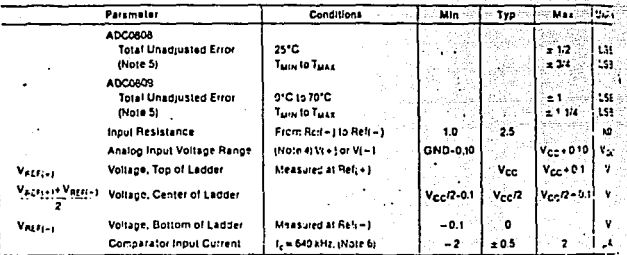

# **Electrical Characteristics**

ï

Digital Levels and DC Specifications: ADCC906CJ 4.5V ≤ Vcc ≤ 5.5V, = 55°C ≤ 7x ≤ + 125°C unless otherwise noted ADCOSCEDOJ, ADCOSCECON, and ADCOSCECON 4.75 ± Ves \$5.25V. - 40°C s TAS + 65°C unless otherwise neted

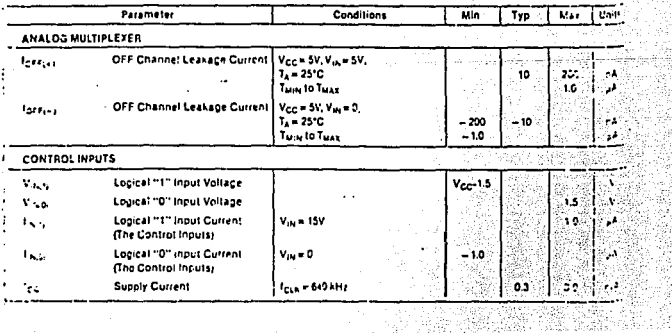

# Flectrical Characteristics (Continued)

Sqilal Levels and DC Specifications: ADC0608CJ 4.5V s V<sub>CC</sub> s 5.5V, = 55°C s T<sub>A</sub> s + 125°C unless otherwise notic INCORDECTJ, ADCOSOECCN, and ADCOSOSCCN 4.75 s Vcc \$5.25V, -40°C s TAS + 85°C unless otherwise noted

والمتعارف وموعول والما

 $\vdots$ 

Ĭ

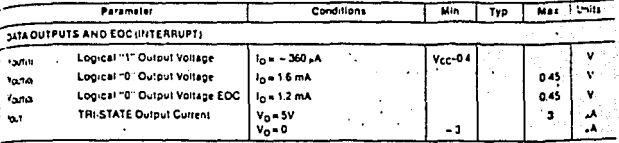

# **Electrical Characteristics**

Timing Specifications: Vcc = Vatrisi= 5V, Vatrisi= GND, 1,= 1,= 20 ns and TA = 25°C unless otherwise noted.

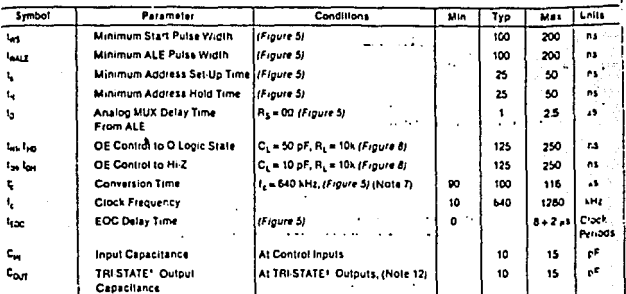

APE 1, Absolute maximum ratings are those values beyond which the life of the device may be impaired.

REN 2: All ve tapes are measured with respect to GND, unless otherwise specified.

Now 3. A zener diode asists internally from Vgg to GND and has a typical breakdor n voltage of 7 Mpc

inter the anticoders residence to make rectain the state and state the party in planetize rates interior exponen<br>This may to had seen if in state when Wen the and state the foot the rates plus and state the desired one and Psimilage of 4.300 Mpg aver temperature valiations, initial tolerance and loading

hose E. Tors, stadiusted error includes offset full scale integrisy, and multipleser enters. See Figure 3 Hone of these Altered urea area priority it as the Fi-Al-Seeven dans Structures des les antises indigentes per de la resume fils scala abandais à libre des les 23510 e 24 full Etals (se en es Wilgescan to adjusted to achieve this See Figure 13.

hele E. Comparator input currentis a bias current into cribal the chooper assbrided comparator. The bias current series directly with clock frequency and No stor lamperature departence if gum 6, Sea paragraph 40

÷.

how 7; The outputs of the data requirer are updated one clock cycle before the naing edge of EDC.

ŧ  $\ddot{\phantom{a}}$ 

ċ ý  $1111111$ 

ī

# **Functional Description**

Multiplezer: The device contains an &channel singleeuded enviou stans, multiplexer A particular incui channal is selected by using the addicas decoder Table I shows the input states for the address lines to select any channel. The address is istched into the decoder on the to the squares to the address latch enable aronal  $244121$ 

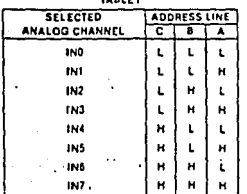

#### **CONVERTER CHARACTERISTICS**

#### The Converter

مصد دهه

 $\sim$ 

The heart of this single chip data acquisition system is its 8 bit analog-to-digital converter. The converter is designed

 $\lambda$ 

to give fast, accurate, and repeatable conversions c. wide range of temperatures. The converter is baria Into 3 major sections, the 256R ladder network the cessive approximation register, and the comparator converter a digital putputs are positive true

The 256R ladder network annipach (Figure 1) was criover the conventional R/2R ladder because of its inmonologicity, which quatantes no missing digitalize Monotonicity is particularly important in closed (sear) back control systems. A non-monotonic relationship cause oscillations that will be catastrophic foravalem. Additionally, the 256R network does not reload variations on the reference voltage.

The bottom resistor and the top resistor of the ti-network in Figure 1 are not the same value as remainder of the network. The difference in in resistors causes the quinut characteristic to be metrical with the zero and full-scale points ching that curve. The first output transition occurs when the art signal has reached + 1/2 LSB and succeeding ou. transitions occur every 115B later up to full scale

The successive approximation register (SAP, perform lieralions to approximate the input voltage. For any Stype converter, nisterations are required for an inbits verter. Figure 2 shows a typical example of a 3 Litt. verter. In the ADC0808, ADC0809, the approximation technique is extended to 8 bits using the 25CR netw.

لكالمساعين

 $\sim$ 

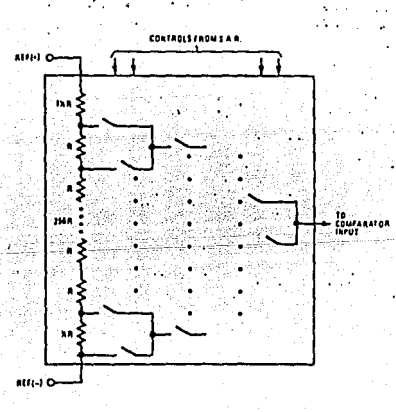

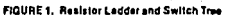

# **Functional Description (Continued)**

The A/D converter's successive approximation register salth is reset on the positive edge of the start conversion ch buise. The conversion is begun on the falling adde of me start conversion pulse. A conversion in process will be eterupted by receipt of a new start conversion pulse. continuous conversion may be accomplished by tying the espiconversion (EOC) putput to the SC input If used in mis mode, an external start conversion pulse should be around after power up End-pr-conversion will go low beween 0 and 8 clock pulses after the rising edge of start **COMMERCIAL** 

The most important section of the A/D converter is the comparator. It is this section which is responsible for the utunals accuracy of the entire converter. It is also the

comparator drift which has the greatest influence on the repeatability of the device. A chopper stabilized comparator provides the most effective method of satisfying all the converter requirements

The chooper-stabilized comparator converts the DC Input sional into an AC signal. This signal is then fed through a high gain AC amplifier and has the DC lavel restored. This technique limits the drift component of the amplifier since the drift is a DC component which is not passed by the AC amplitier. This makes the entire A/D converter extremely Insensitive to lemperature, long term drift and input offset  $encit$ 

Figure 4 shows a typical error curve for the ADC0808 as measured using the procedures outlined in AN-179.

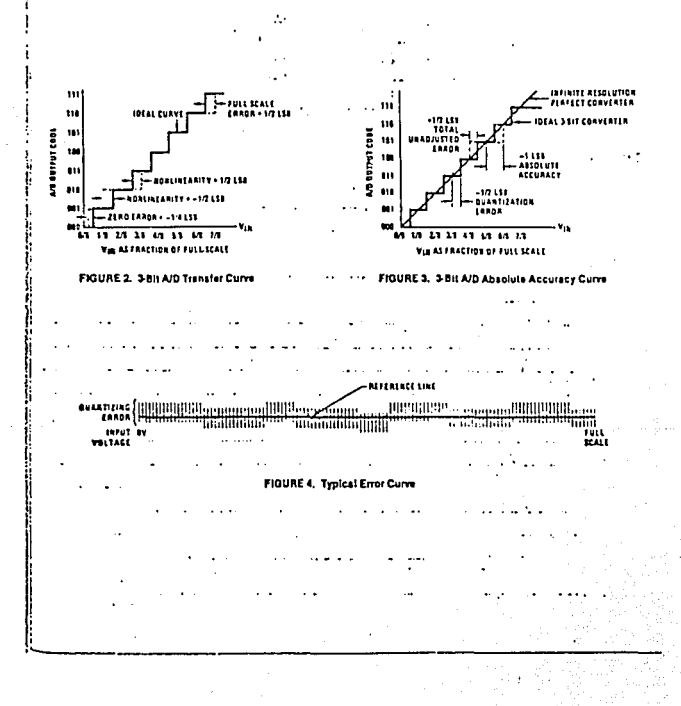

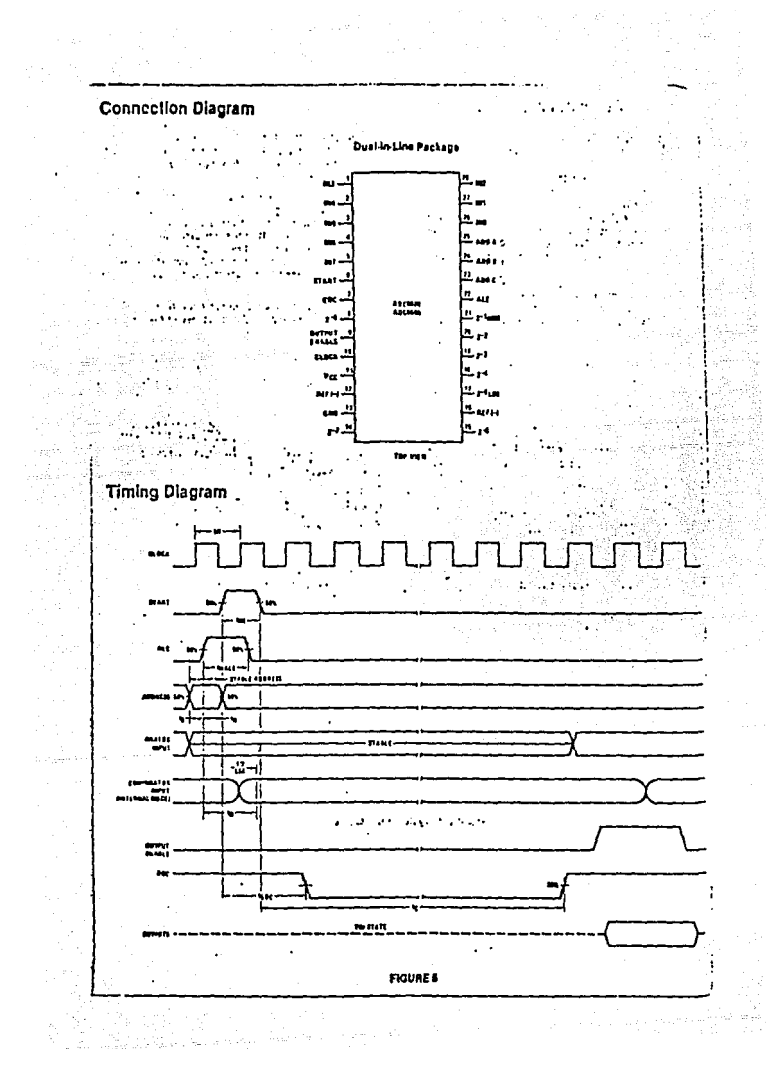

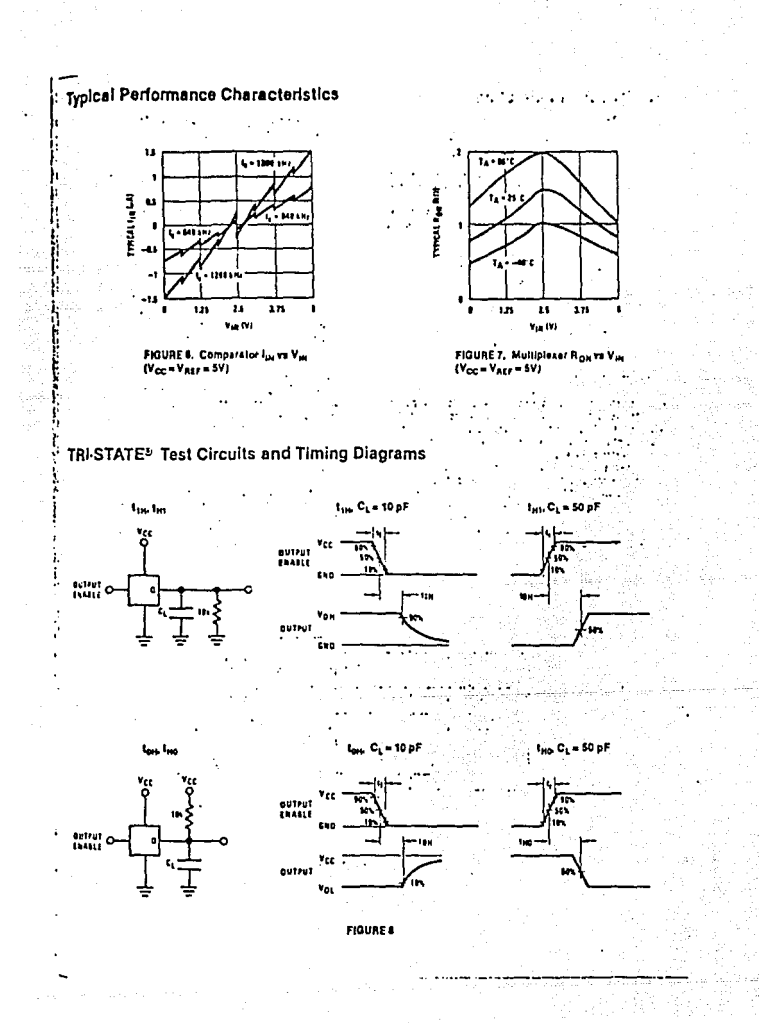

# **Applications Information**

#### OPERATION .

#### 1.0 Ballometric Conversion

The ADC0608, ADC0809 in designed as a complete Data Acquisition System (DAS) for ratiometric conversion aystems in ratiometric systems, the physical variable being measured is expressed as a percentage of full scale which is not necessarily related to an absolute standard The voltage input to the ADC0606 is aspressed by the equation

$$
\frac{V_{\text{th}}}{V_{\text{th}} - V_{\text{c}}} = \frac{D_{\text{c}}}{D_{\text{MAX}} - D_{\text{MIN}}}
$$

V<sub>as</sub> = Input voltage Into the ADC0808 V<sub>m</sub> = Full-scale voltage

V<sub>r</sub> = Zcro vollane D. = Data point being measured D<sub>alax</sub> . Maximum dala limit Dura w Minimum data limit

Longitude of the St.

A pood example of a ratiometric transducer is a potentiometer used as a position sensor. The position of the wiper is directly proportional to the output voltage which Is a ratio of the full scale voltage across it. Since the cata la represented as a proportion of full-scate, reference requirements are preally reduced, eliminating a large source of error and cost for many applications. A major advantage of the ADC0808, ADC0909 is that the input votage range is equal to the supply range so the fransducers can be connected directly across the aupols and their culpuls connected directly into the multiplexer Inputs, (Figure 9).

Ratiometric transducers such as potentiometers, stra pauges, thermistor bridges, pressure transducers, exare auttable for measuring proportional relationshe however, many types of measurements must be refeto an absolute standard such as voltage or current "> means a system reference must be used which retail the full-scale voltage to the standard volt Forevamer V<sub>CC</sub> = V<sub>REF</sub> = 5 12V, then the full scale range is divided to 256 standard steps. The amaliest standard step .g. LEB which is then 20 mV.

2.0 Resistor Ladder Limitations

المنابذ والمناورة 16 L.

 $\alpha$ 

The voltages from the resistor ladder are compared to it. selected input 8 times in a conversion. These voltages avcounted to the comparator via an analong witch tree wr zi is referenced to the supply. The voltages at the top center and bottom of the fadder must be controlled to maintain **Droper costation.** 

The top of the ladder, Ref(+1, should not be more positive than the supply, and the bottom of the facter. Petr should not be more negative than ground. The center ; the ladder voltage must also be near the center of its supply because the analog switch tree chances fre-Nichannel switches to Pichannel switches These limits tions are automatically satisfied in ratiometric system. and can be easily met in ground referenced systems

Figure 10 shows a ground referenced system with a separate supply and reference. In this system, the succimust be trimmed to match the reference voltage. For in alance, if a 5 12V is used, the supply should be adjusted to the same voltage within 0.1V.

÷

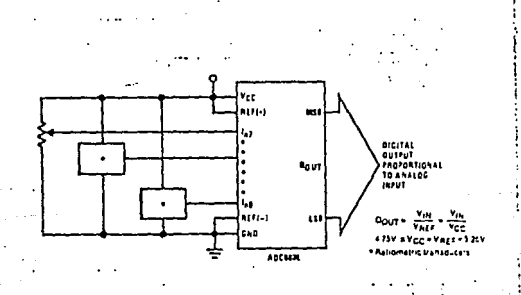

FIGURE 9. Ratiometric Conversion System

# Applications Information (Continued)

f,

the ADC0908 needs less than a militamp of supply current is give comp the supply from the reference is readily alcomplianed In Figure 11 a ground referenced system is shoen in high generates the supply from the reference. The surer shown can be an op amp of sufficient drive to supply the milliamp of supply current and the desired bus sive of il a cabacitive bus is driven by the outputs a large capabilor will supply the transient supply current as seen e Figure 12. The LM301 is overcompensated to insure matedr when loaded by the 10 .F butput capacitor.

The top and bottom ladder vollages cannot arceed Vor and ground, respectively, but they can be symmetrically less than V<sub>CC</sub> and greater than ground. The center of the ladder vollage should always be near the center of the supply. The sensitivity of the converter can be increased. (i.e., size of the USB steps decreased) by using a symmetrical reference system. In Figure 13, a 2.5V reference is symmetrically centered about V<sub>CO</sub>/2 since the zame<br>current flows in identical resistors. This avalem with a 2.5V reference allows the LSB bit to be half the size of a 5V reference system.

and a famous of the sector was proposed and  $\beta$ 

**Park Co** 

đ.

بعاقبا أنسبق

 $\mathcal{L}$ 

 $\ddot{\phantom{a}}$ 

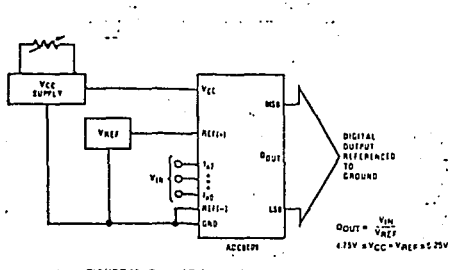

#### FIGURE 10. Ground Referenced Conversion System Using Trimmed Supply

ù.

المنتج كالرباب وماحقها والإنقال

an<sup>d t</sup>ains

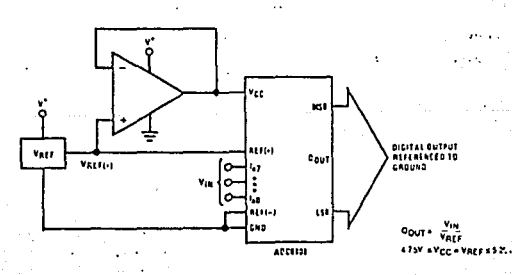

FIGURE 11. Ground Referenced Conversion System with Reference Generating Vcc Supply

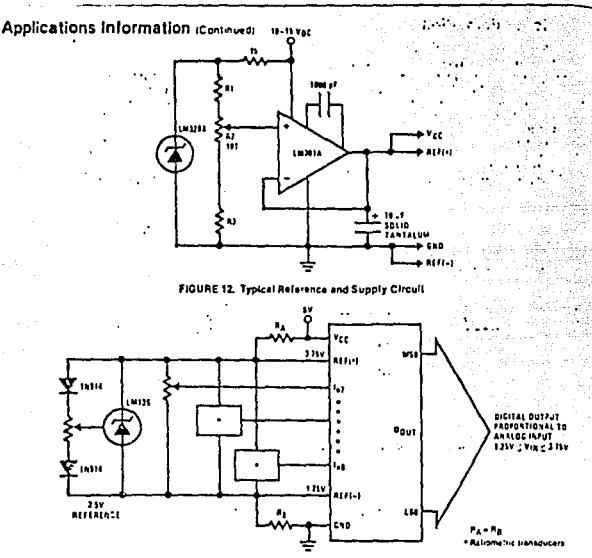

FIGURE 13. Symmetrically Centered Reference

#### 3.0 Converter Equations

×

The transition between adjacent codes N and R+1 is given by:

$$
V_{\text{IM}} = \left\{ V_{\text{RLC}_1+1} \sim V_{\text{REC}_1+1} \right\} \left[ \frac{N}{256} + \frac{1}{512} \right] x \, V_{\text{RUC}} \right\} + V_{\text{REC}_1+1} \tag{2}
$$

The center of an output code N is given by

$$
V_{\text{IM}} = \left\{ V_{\text{F,E}} r_{1+1} - V_{\text{R,F}_1-1} \right\} \left[ \frac{N}{256} \right] \pm V_{\text{IUT}} \left\{ + V_{\text{R,F}_1-1} \right\} \tag{3}
$$

The output code N for an arbitrary input are the integers within the range:

$$
N = \frac{V_{4k} - V_{R[F_{1}+1]}}{V_{R[F_{1}+1]} - V_{R[F_{1}-1]}} \times 256 \pm \text{Absolute Accuracy} \quad (4)
$$

where: V<sub>int</sub> = Voltage at comparator input V<sub>RCF<sub>1</sub>+1</sub>= Voltage at Ref(+) V<sub>RLF,-1</sub>= Voltage at Ref(-) V<sub>3LE</sub> = Total unanjusted error voltage (typically  $V_{R(f(x))} = 512$ 

# 4.0 Analog Comparator Inpuls

والمواددة النساطا المبارا فيوسط

The dynamic comparator input current is caused by the periodic swilching of on chip stray capacitances. These are connected afternately to the output of the resistor ladder/swilch tree network and to the comparator incides part of the operation of the chopper stabilized comparator

The average value of the comparator input current varies directly with clock frequency and with Vin as shown in Figure 6.

If no filter capacitors are used at the analog inputs endine signal source impedances are low, the comparator linguicurrent should not introduce converter errors, as the transignt created by the capacitance discharge will die cut before the comparator output is stricted.

If Input filter capacitors are desired for noise reduction and signal conditioning they will lend to average nuts is dynamic comparator lagul current. It will then take curriculum characteristics of a DC bias current whose effect can to predicted conventionally.

×
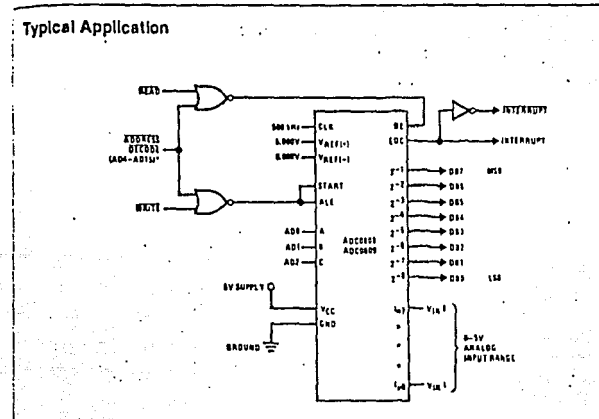

d SC/MP interfacing the ADC0808 **TOPF OF \$1** 

 $\ddot{\phantom{0}}$ 

# MICROPROCESSOR INTERFACE TABLE

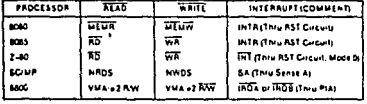

# Ordering Information

 $\cdot$ 

J ÷

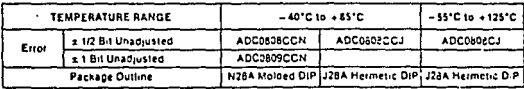

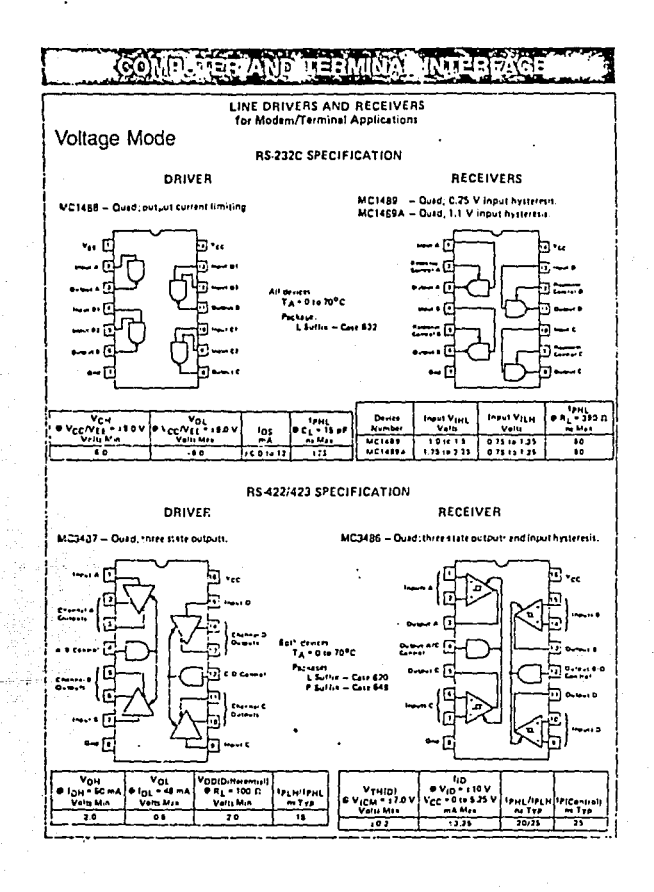

# MOS i St

# TMS 2516 JL JDL AND TMS 2532 JL, JDL 16K and 32K EPROMs **APRIL 1979**

Tet 2618

- · Organization: - TMS 2516...2K X 8
	- $-$  TMS 2532...4K X 8
- Single +5 V Power Supply
- Pin Compatible with Existing ROMs and EPROMs (B K, 16 K, 32 K, and 64 K)
- **. JEDEC Standard Pinouts**
- . All Inputs/Outputs Fully TTL Compatible
- . Static Operation (No Clocks, No Refresh)
- . Max Access/Min Cycle Time . . . 450 ns
- . 8-Bit Output for Use in Microprocessor-**Based Systems**
- . N-Channel Silicon-Gate Technology
- . 3-State Output Buffers
- . Low Power
- $-$  Active:
	- TMS 2516 . . . 285 mW Typical TMS 2532 . . . 400 mW Typical - Standby . . . 50 mW Typical
- · Guaranteed de Noise Immunity with
- Standard TTL Loads . No Pull-Up Resistors Required

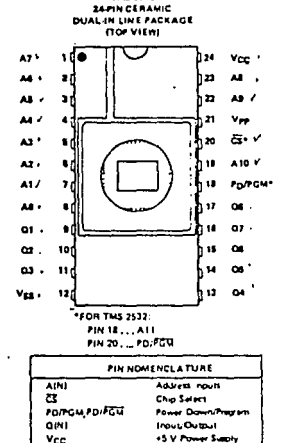

**COLLY Process Convert** 

**OV Ground** 

## description

The TMS 2516 JL and TMS 2532 JL are 16,384 bit and 32,768 bit, ultravioles light eratable, electrically programmable read-only memories. Those devices are fabricated using N-channel silicon-gate technology for high speed and simple interface with MCS and Bipolar circuits. All inputs (including program data inputs) can be driven by Spries 74. TTL circuits without the use of external pull-up resistors, and each output can drive one Series 74 TTL circuit without external resistors. The data outputs are three-state for QR-tying multiple devices on a common bus. The TMS 2516 is upward pin-compatible with the TMS 2532 and the TMS 2532 is plug in compatible with the TMS 4732 32K ROM,

vir

**Vss** 

Since these EPROMs operate from a single +5 V supply (in the read mode), they are ideal for use in microprocessor systems. One other (+25 V) supply is needed for programming but all programming signals are TTL level, requiring a single 50 ms pulse. For programming outside of the system, existing EPROM programmers can be used. Locations may be programmed singly, in blocks, or at random. Total programming time for all bits for the TMS 2516 is 100 seconds: 200 seconds for the TMS 2532.

#### operation

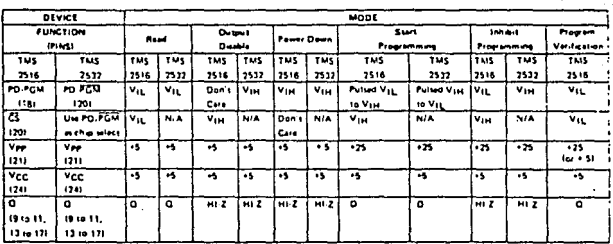

#### mad/output disable

When the autputs of two or more TMS 2516's and/or TMS 2532's are commoned on the same bus, the output of any particular device in the circuit can be read with no interference from the competing outputs of the other devices, if the device whose output is to be read is a TMS 2516, it should have a low-level TTL ugnal applied to the CS and PD/PGM pins, If it is a TMS 2532, the low-level signal is applied to the PD/PGM pin, All other devices in the circuit should have their outputs disabled by applying a high-level tional to these same pins, (PD-PGM on the TMS-2515, can be left low, but it may be advantated at to power down the device during output disable ) Output data is accessed at pins Q1 to GB. Data can be accessed in 450 ns = 1a(A). (On the TMS 2516 access time from CS is 150 ns = tai(ES). once the addresses are stable.)

#### power down

Active power dissipation can be cut by 80% by applying a high TTL signal to the PD/PGM (PD/PGM for the TMS 2532) pin. In this mode all outputs are in a high-impedance state.

#### .......

Before programming, the TMS 2518 or TMS 2512 is erated by exposing the chip through the transparent fid to high intensity untraviolet light (wavelength 2537 angstroms). The recommended minimum exposure dose to UV intensity X exposure time) is lifteen watt-seconds per square centimeter. Thus, a typical 12 milliwatt per square centimeter, filteriess UV lamp will erase the device in a minimum of 21 minutes. The lamp should be located about 2.5 centimeters above the chip during erasure. After erasure, all bits are in the "1" state.

#### start programmina

÷

After erasure (all bits in logic "1" state), logic "0's" are programmed into the desired locations. A "0"" can be arased only by ultraviolet light. The programming mode is achieved when Vpp is 25 V and CS (for TMS 2516 only) is at VIN. Data is presented in parallel (B bits) on pins Q1 to QB. Once addresses and data are stable, a 50 millisecond night TTL pulse flow for the TMS 25321 should be applied to the PGM pin at each address location to be programmed Maximum pulse width is 55 milliseconds. Locations can be programmed in any order. More than one TMS 2516 or TMS 2532 can be programmed when the devices are connected in parallel,

12

### **Inhibit programming**

When two or more devices faither TMS 2516 or TMS 2532, or a combination of both) are connected in parallel, data can be programmed into all devices or only chosen devices. TMS 2516's not intended to be programmed (i.e., inhibited) should have a low level another to the PD-PGM pin and a high-level applied to the CS pin. TMS 2532's not intended to be programmed should have a high level applied to PD. PGM.

### program verification

A verify is done to see if the device was programmed correctly. A verify can be done at any time. It can be done on each focation immediately after that location is programmed. To do a verify on the TMS 2516 Vpo may be kept at + 25 V. (Verify on the TMS 2532 is the read operation.)

absolute maximum ratings over operating free-air temperature range (unless otherwise noted)\*

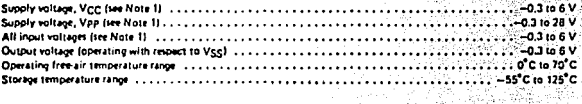

let absolute maximum in tings, sologe values are with respect to the mast negative supply valiage. Vgg (substrate)."

.<br>Il boyond those (letal under "Absolute Meximum Retings" may couse permanent domess to the dovice. This is accomizating pruy and ul pottalion of the divice at these or any other consistors beyond those indicated in the "Recommended Doerating Conditions" medon of this sociétation is not implied. Lappert to absolve maximum rated carelibre for sarended period; may effect deve a relatility.

### functional block diagram

÷ ċ

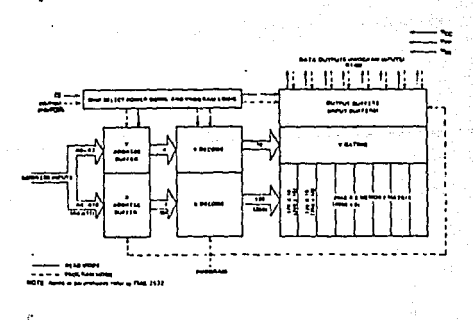

all in

#### inhibit programmine

When two or more devices (either TMS 2516 or TMS 2532, or a combination of both) are connected in parallel, data can be programmed into all devices or only chosen devices. TMS 2516's not intended to be programmed (i.e., inhibited) should have a low fevel applied to the PD/PGM pin, and a high-level applied to the CS pin. TMS 2532's not intended to be programmed should have a high level applied to PD. PGM.

#### program verification

l, A verify is done to see if the device was programmed correctly. A verify can be done at any time. It can be donn on each location immediately after that location ia programmed. To do a verify on the TMS 2516 Vpg may be kept at + 25 V. (Verify on the TMS 2532 is the read operation.)

J.

absolute maximum ratings over operating free-air temperature range (unless otherwise noted)\*

i.

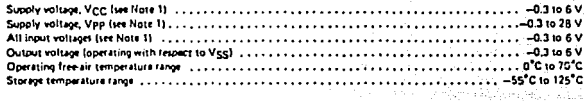

NOTE 1; Under alrealize maximum ratings, veltage values are with respect to the most negotive supply veltage, Vgg (substrate),

.<br>wand them litted under "Absolute Maximum Ralings" may sould permanent damage to the doves. This is a stree eating only and bincitonal poetation of the daily as those or ony other canditions beyond these indicated in the "Recommended Operating Conditions" peden at this stricturation is not implied. Exposure to positive maximum rated conditions for accorded periods may affect device ratentility

#### functional block disgram

t  $\cdot$ 

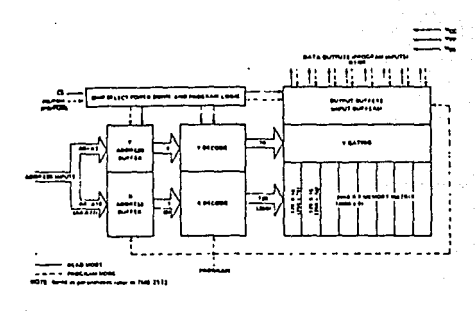

## recommended operating conditions

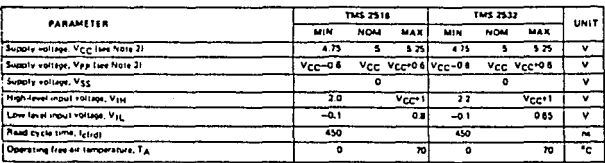

NOTES: 2. Vice must be set . . . . . . . .<br>Voe and r id after ar at ma u .<br>raid into ai removad from the beard when Mpp it applied so that the davice is hat damcall

Vap can be connected to Vcc directly fescual in the aragram model. Vcc subbly current in this case would be fac in for .<br>Na af 2. E volts enedies me Van min la ba tinistikel from Vgg (raed) 16.23 vers latoprenning) uling a drim Eissurt. During programming. Voo must be maintened at 25V (2.1V).

÷.  $\overline{a}$ 

ł

## electrical characteristics over full ranges of recommended operating conditions

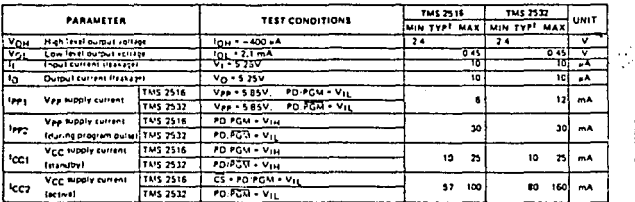

<sup>1</sup>Typical values are at TA = 25<sup>°C</sup> and nominal vehispes

#### capacitance over recommended supply voltage and operating free-air temperature range  $t = 1$  MHz

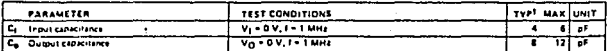

ś

TAIL typical values are Tix = 23°C and nominal values

ŗ.  $\pm$ ï

ti<br>Sila

ķ.

ingin.  $\gamma_{\rm A}$  %

ş,

m)

25

오스<br>14290년

full Ś.

교상자

È

## ewitching characteristics over full ranges of recommended operating conditions, (unless otherwise noted)

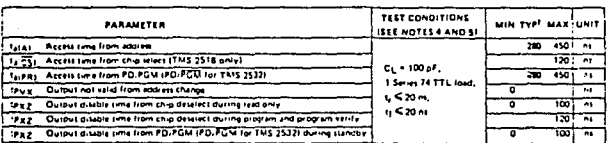

TAN typical ratios are at TA = 25°C and naminal variages

# recommended timing requirements for programming Tx = 25°C (see Note 4)

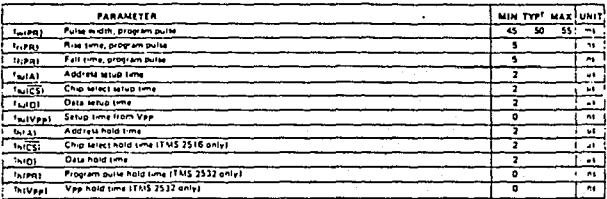

Typical salves are at nominal reflages

 $\ell^*$ 

 $\ddot{\phantom{a}}$ 

 $\cdot$ 

ing mesuramanis, input pulse favoy are 0.65 V se 2.2 V and Vpp = 21 V 2.1 V during **NOTES: 4: Par all switching characteristics** proportming

 $\frac{1}{2}$  Common test conditions only for the  $\frac{1}{2}$  extent outing propulsming. For file,  $\frac{1}{2}$  (E), and lengt PDFGM =  $\frac{1}{2}$  eV is the mean test for  $\frac{1}{2}$  eV is the mean test of the  $\frac{1}{2}$  eV is the mean

 $\bar{\mathbf{y}}$  . 

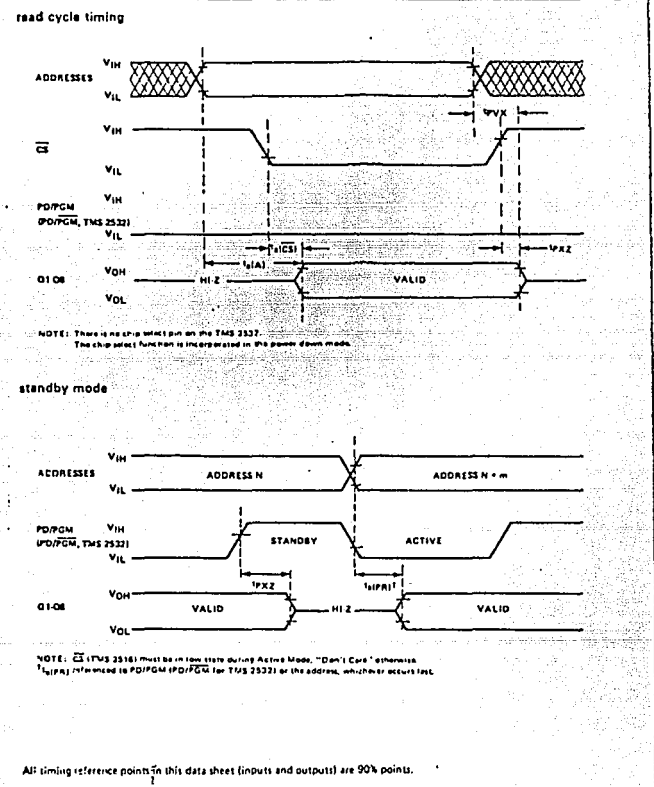

 $\ddot{\phantom{a}}$ 

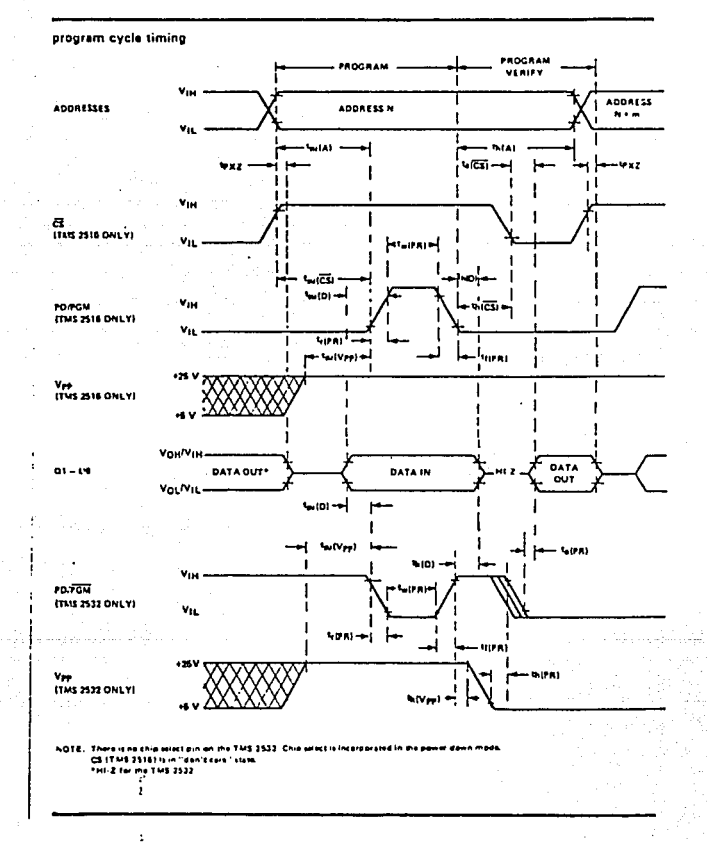

typical device characteristics (read mode)

 $\epsilon(\mathbf{r},\mathbf{r})$  ,  $\epsilon(\mathbf{r},\mathbf{r})$ 

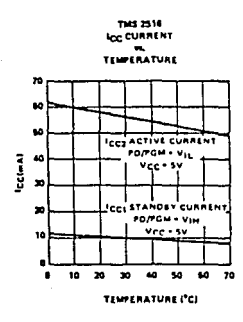

 $\mathcal{C}$ والمتعلمة مرووسين والمرام المتمرسة المرادين المتستنسر

 $\sim$  1

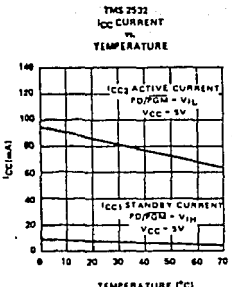

TEMPERATURE ITCI

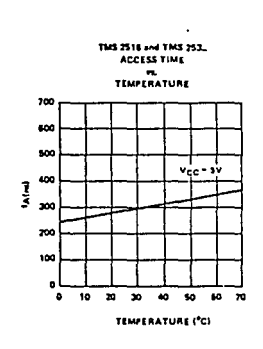

# $\mathbf{A} \cdot \mathbf{P} \cdot \mathbf{E} \cdot \mathbf{N} \cdot \mathbf{D} \cdot \mathbf{I} \cdot \mathbf{C} \cdot \mathbf{E}$   $\mathbf{D}$

Saati

 $\gamma \rightarrow -\gamma - \gamma$ 

# Listados de los programas desarrollados.

êл н

 $\mathcal{L}^{\mathcal{L}}$ 

# 

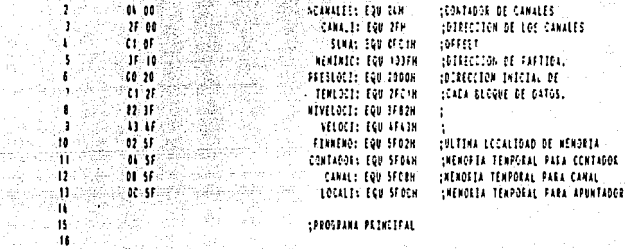

 $\frac{1}{2000}$ 

 $\frac{1}{2}$   $\frac{1}{2}$ 

7 ۱. × le svije ंग्  $\mathbb{Z}(\widehat{\mathbf{J}})$ ी8 ने 한 사이에서  $1.45 \pm 12.7$ 

## .ORG 0000H

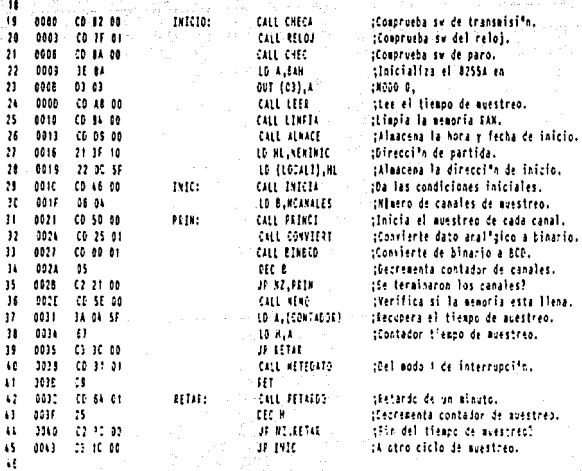

 $\mathbf{A}$  $\lambda$ 

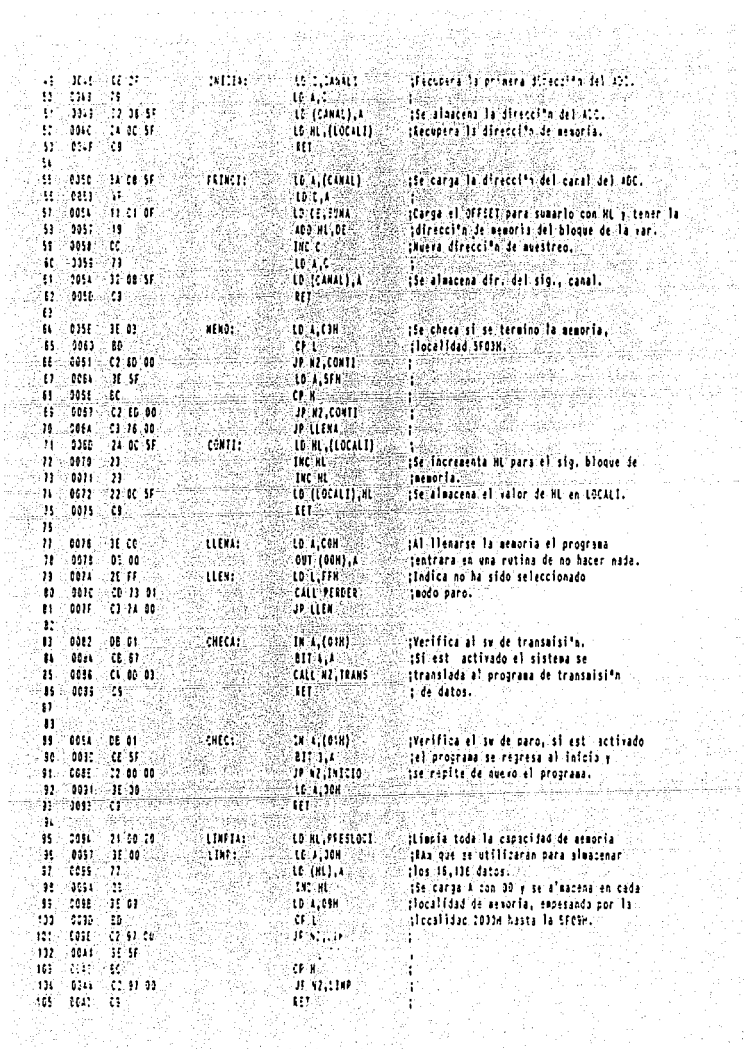

W.

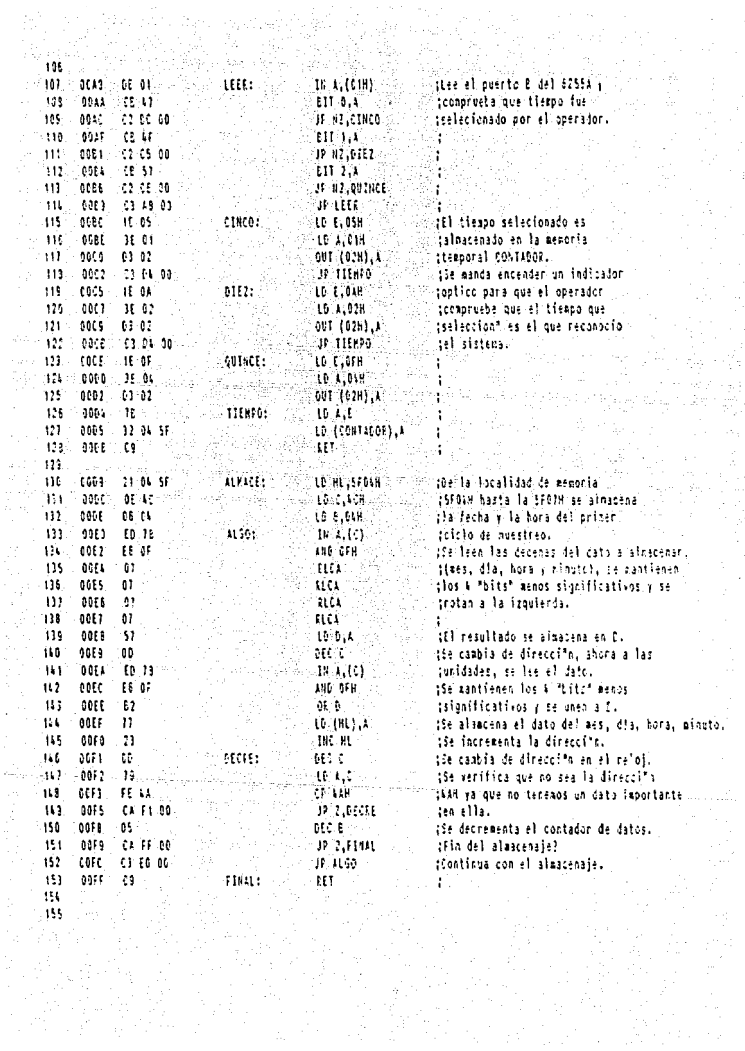

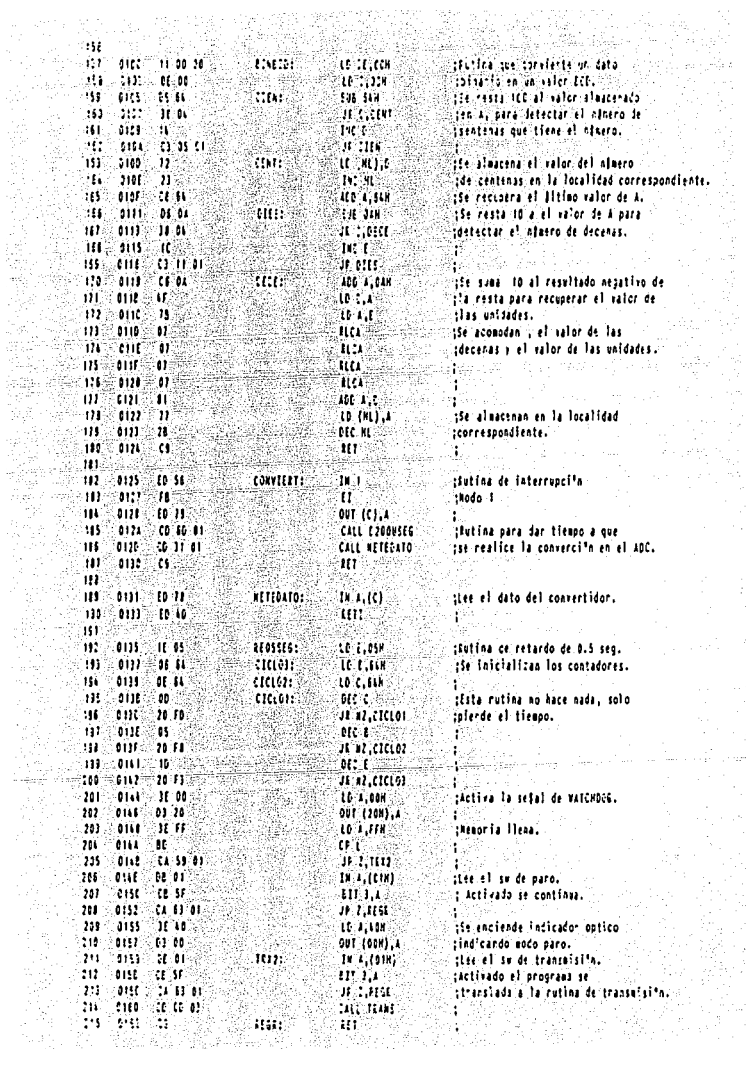

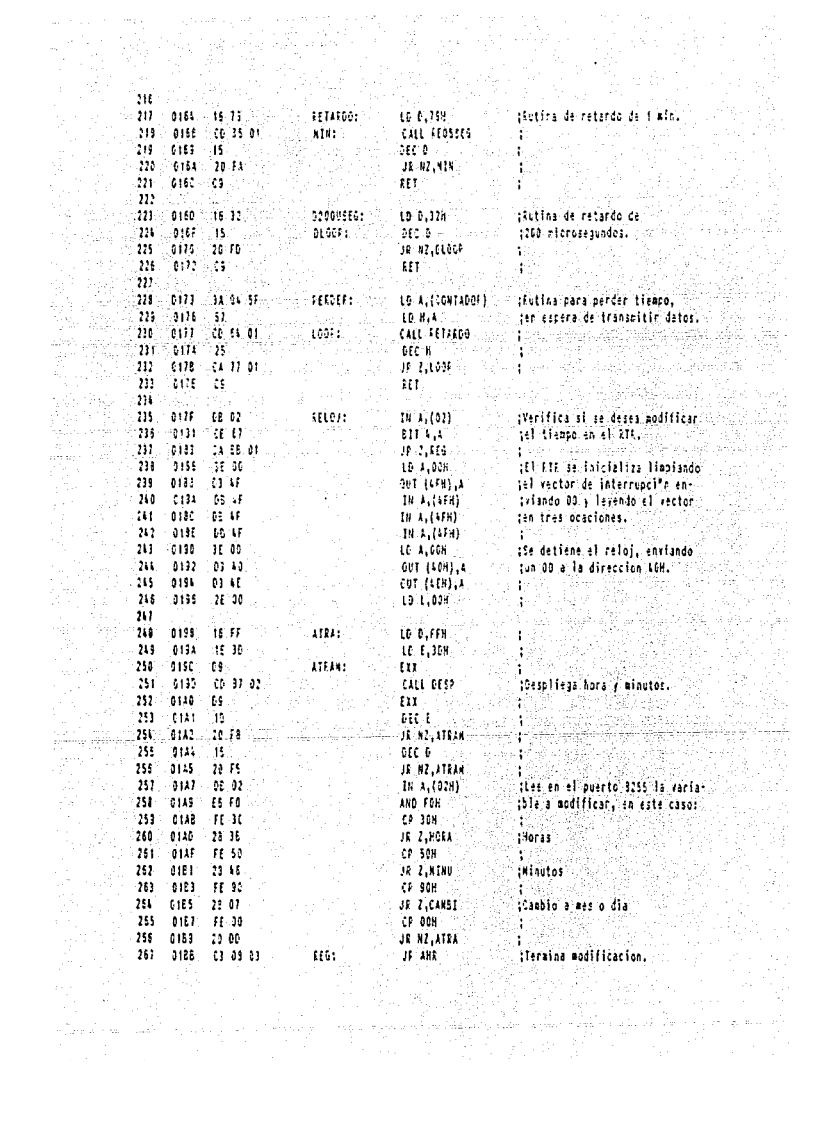

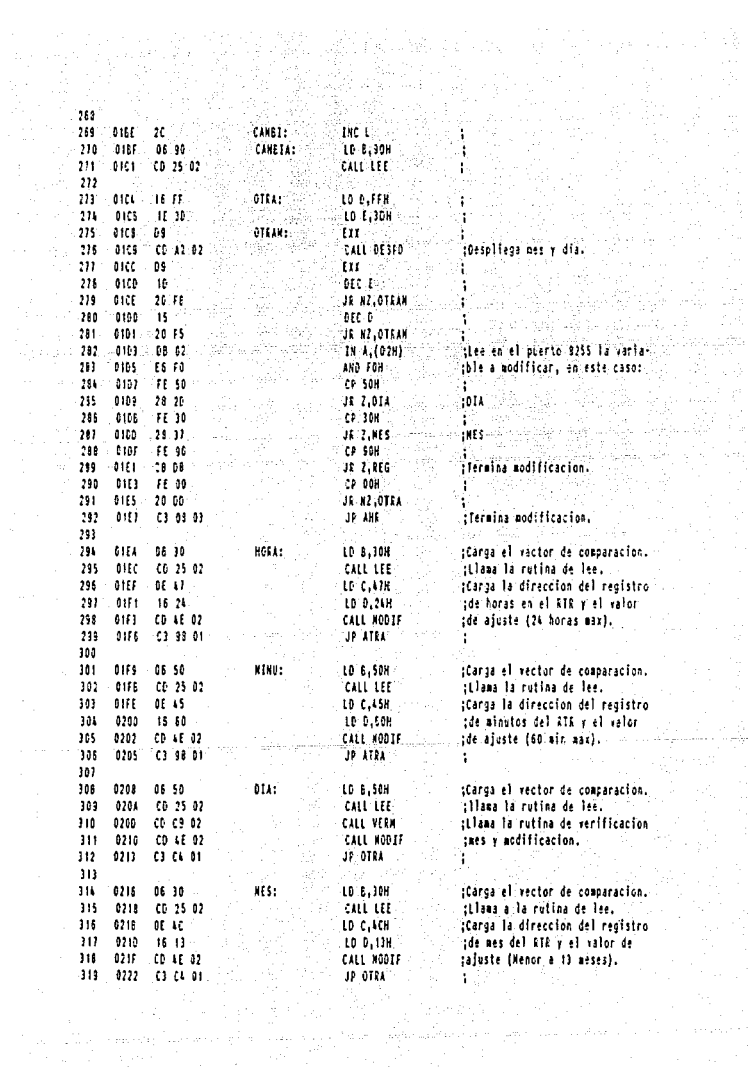

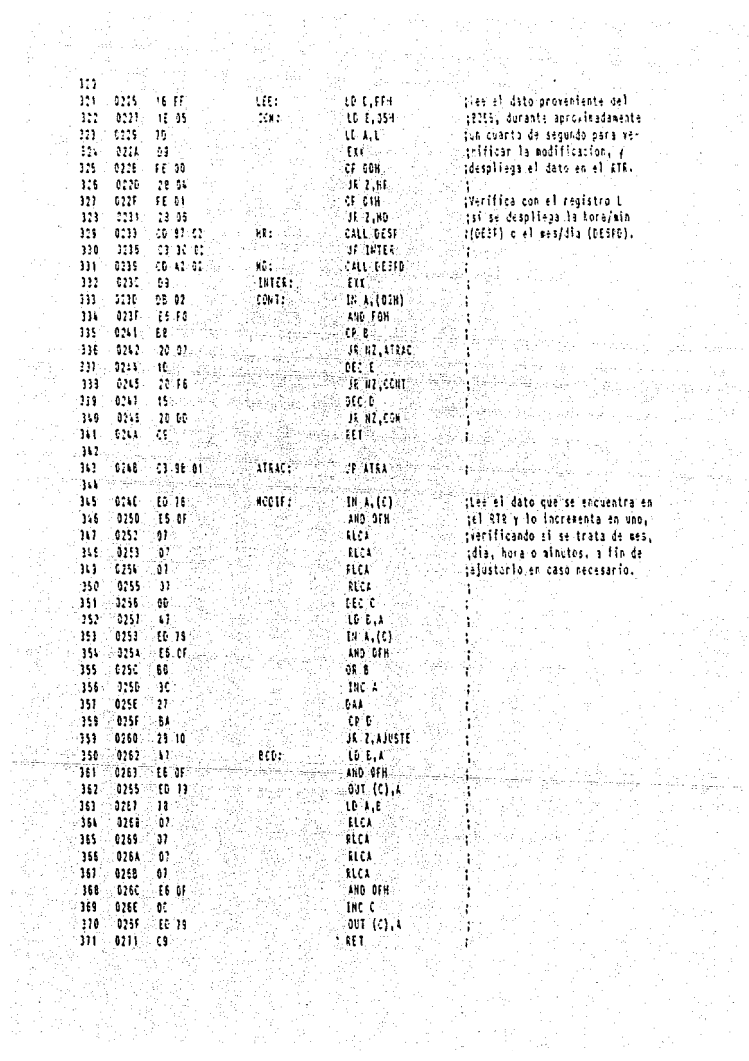

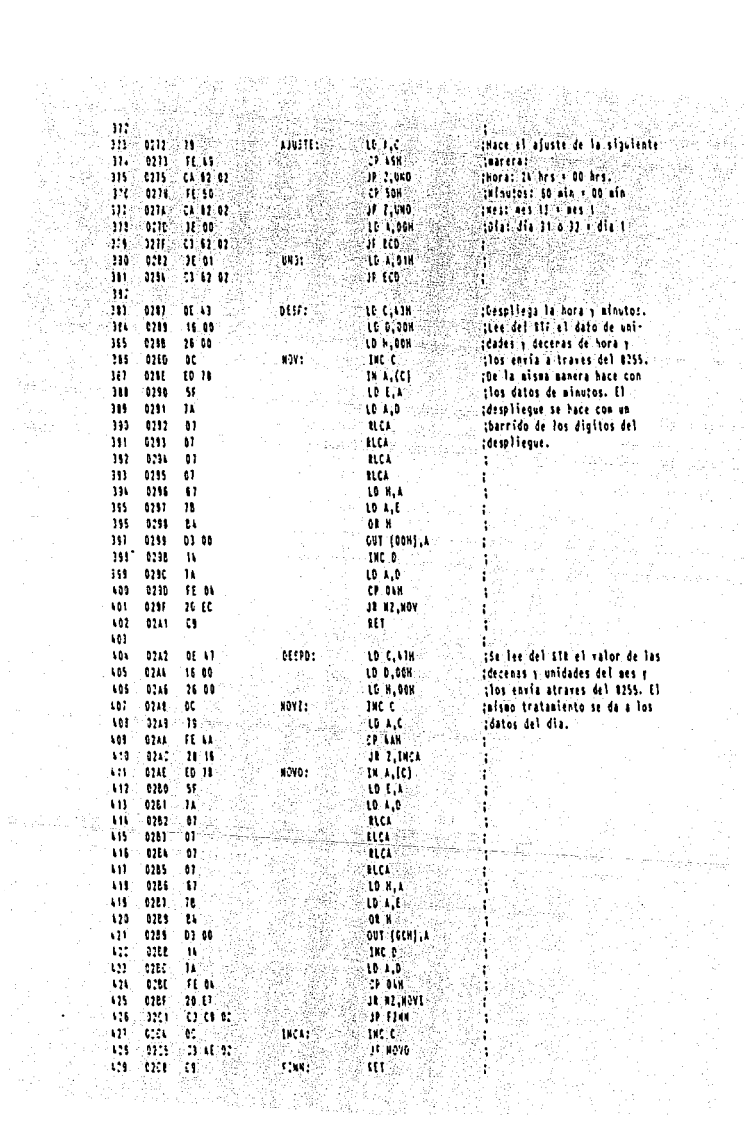

ng.<br>Ak

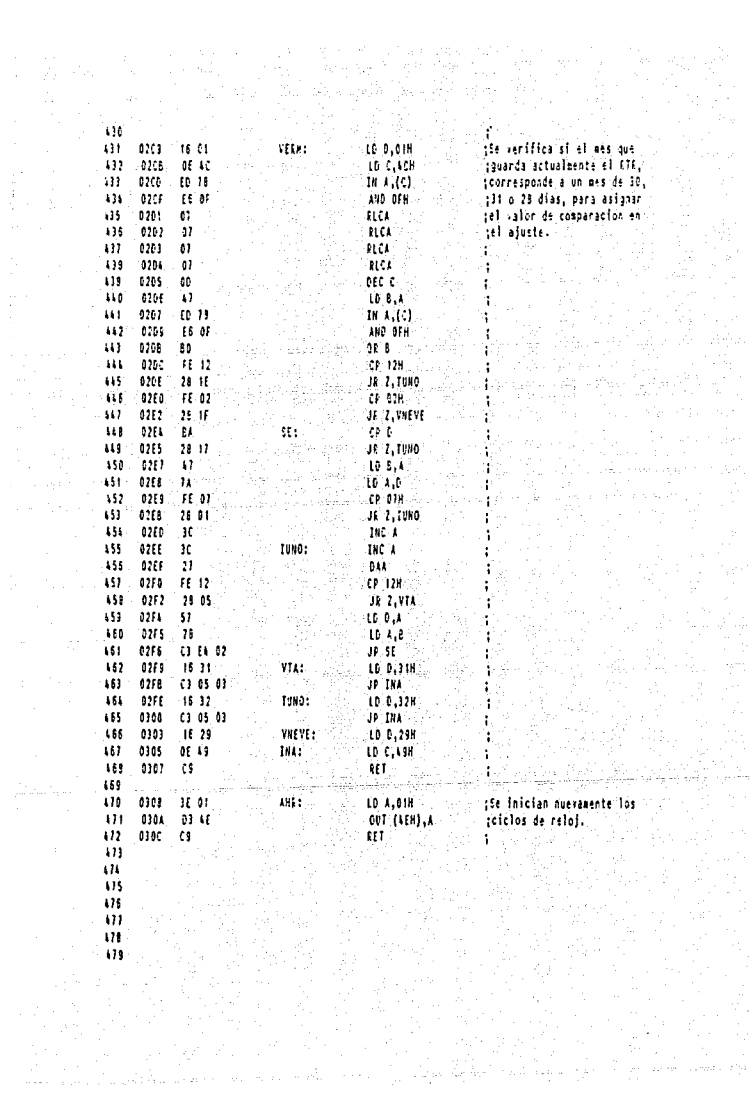

 $\frac{476}{478}$ <br> $\frac{476}{478}$ 

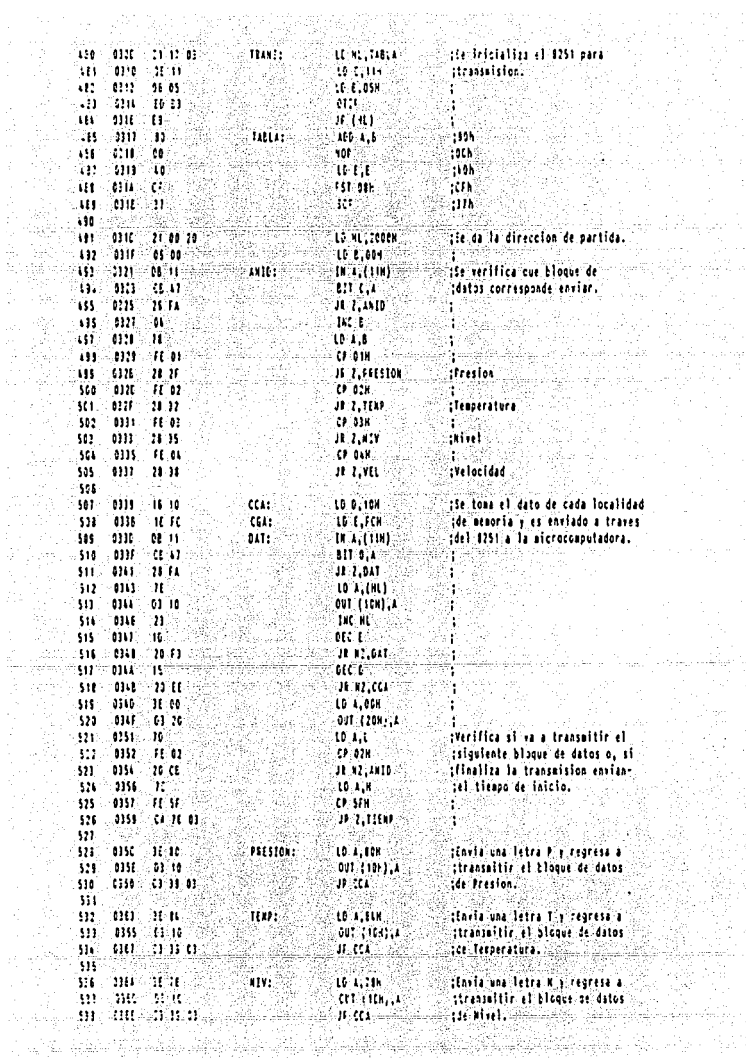

地址です

a standard of

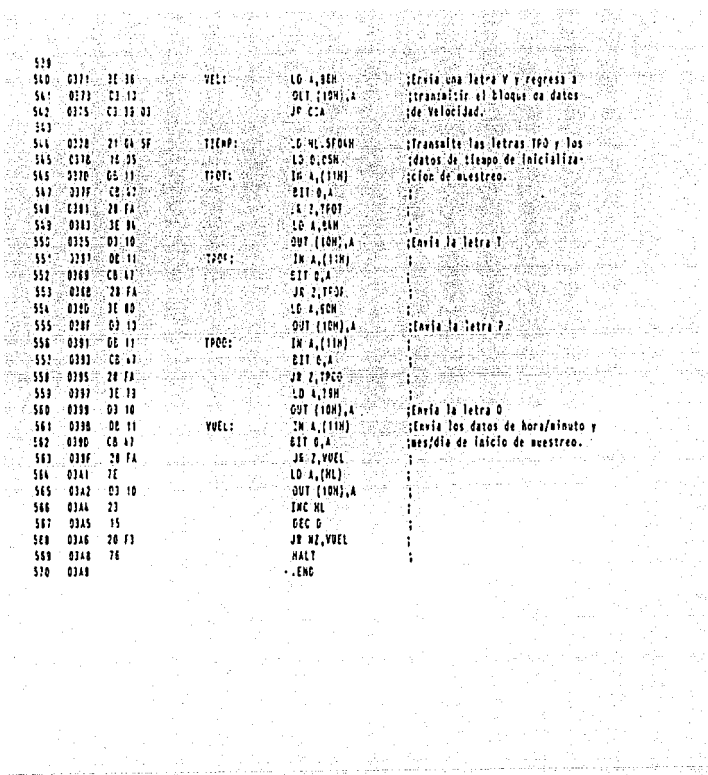

an ann an Tàitil

英語傳

- 1977年1月<br>- 1987年1月<br>- 48年1月 - 1988

a (1992)<br>Santa Maria (1992) (1993)<br>Andrea (1992) (1993) (1993)<br>Andrea (1992) (1993) (1993) 等面调整器

identi Ty

ang ang pangalang.<br>Pangang ang pangkalang

TY

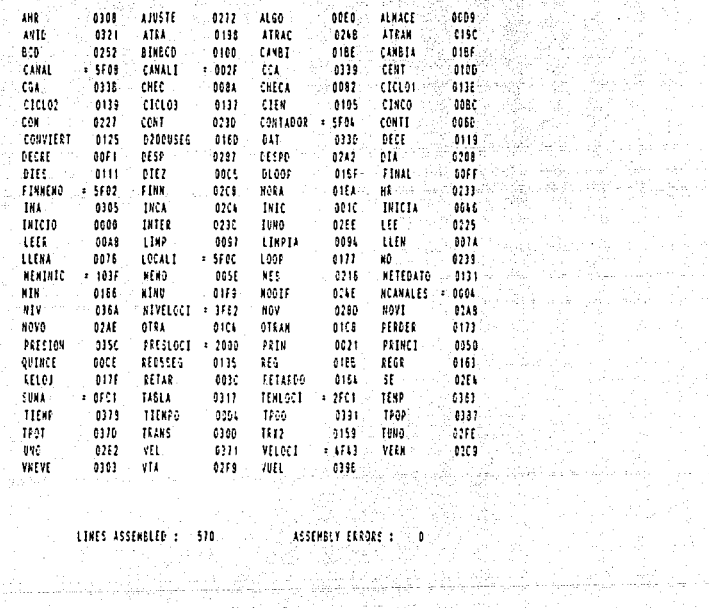

y PS

 $\sigma$  and  $\sigma$  is a set of  $\sigma$  . The set of  $\sigma$ 

Digital Integrated Electronics Herbert Schilling Me Graw Hill

B i b 1 i o

Microcontrolador PAT 85 Martinez G., Juan Inst. Ing. UNAM

Microprocesadores, Diseño práctico de sistemas Angulo, José Ma. Paraninfo

Hall, Samuel Lux (1920)

*q* r a

٠è

민준이는 사람의 아울 사진

 $\mathbf f$ 

González v., Victor J., Mtz. G. F., R. Alfonso Diseño y construcción de la unidad de control de una máquina empapeladora de mosaicos venecianos Tesis, rae. Ing. UNAM

Programación z-ao Octavio F. Narcia Bioediciones

Diseño y aplicación de sistemas de Medición Doelbein in Signe

Apuntes de Microprocesadores y Sistemas Digitales Facultad de Ingenieria UNAM

Mecánica de Fluidos y Máquinas Hidráulicas Claudia Mataix Harla

Termodinámica José A. Manrique Rafael S. Cárdenas Harla

Termodinámica Reynolds Mc Graw Hill

Mechanical Measurement and Instrumentation Ambrosius E. University Microfilms International

Instrumentos para Medición y control W.G. Holzbock CECSA

Microprocesadores, Dispositivos periféricos y de interfaz. Arthur B. Williams Me Graw Hill

Amplificadores Operacionales Arthur B. Williams Me Graw Hill

Amplificadores operacionales. Tobey

.Instrumentación Electrónica y Mediciones William David Cooper Prentice-Hall

Electronica Industrial. Dispositivos y Sistemas Timothy J. Maloney Prentice-Hall

Manual para ingenieros y técnicos en electrónica<br>Milton Kaufman Wag Arthur H. Seidman

a Ma anj).

IV.

도망시

r Gr

asul Patric

Sistemas digitales, principios y aplicaciones Ronald J. Tocci

za0 Microcomputer device, Technical Manual 

Personal computer hardware reference and the contract of the contract of the contract of the contract of the contract of the contract of the contract of the contract of the contract of the contract of the contract of the c er af 32 **TRM** 

CMOS Logic DataBook National

Data Adquisition Converters e de la provincia de la provincia de la provincia de la provincia de la provincia de la provincia de la provin<br>La provincia de la provincia de la provincia de la provincia de la provincia de la provincia de la provincia d National

Real Time Clock Handbook National

CMOS Logic Data Motorola

Memory Components Handbook Intel. 1989

General Purpouse Device Data National 1989

Manual de Semiconductores de Silicio Texas Instruments i dan tanggal

j<br>Andrewski

Linear Databook (2)

าธิกันนี้ค่อง

# National Rev.1 1988

II.

- 1945年紀6卷 an an Dealbhailtean<br>Bhailtean rgin,

Vince 1

LS/S/TTL Logic Databook National 1987

34, kin

 $\sim 10^{11}$  .

 $\gamma^{\prime}$  :   $\bar{z}_{\rm 2D}$ 

 $\sim 10^7$  .

# Introducción

# Capitulo 1

Descripción general de un Sistema de Instrumentación

 $\mathbf{I}$ 

# A) Descripción de los bloques del sistema 4 **l. Transductores 4**

V

- 
- 2. Multiplexaje 5<br>3. Convertidores Analógico/Digitales 5
- 3. Convertidores Analógico/Digitales 5 **4. Sistema básico de microcomputadora 6**
- 5. Concentrador digital de datos 6
- B) Descripción funcional del Sistema Automático de datos (SAAD) 6<br>Especificaciones del SAAD 7
- C) Especificaciones del SAAD 7<br>
D) Interfaz Hombre-Máquina<br>
B
- D) Interfaz Hombre-Máquina

# Capitulo 2

Descripción de las variables a medir

# A) Presión 11

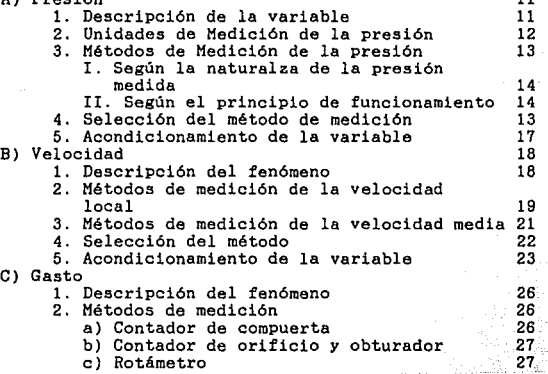

e. n allthagg agus a

ist gan e shini

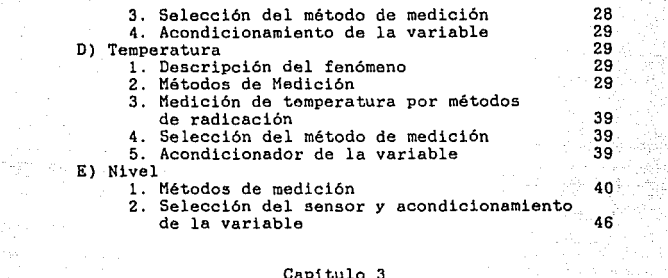

m.

a.

79

Ŵ.

W.

ma jirt

in i matilit<br>Prefetti i p

 $\label{eq:2} \frac{\partial \mathcal{L}_{\mathcal{G}}(\mathcal{L}_{\mathcal{G}})}{\partial \mathcal{L}_{\mathcal{G}}(\mathcal{L}_{\mathcal{G}})} = 0.$ 

# Capitulo

Conversión analógica/digital.

Turkiya bi

 $\sim 10^7$ 

 $\sim$  -  $\sim$ 

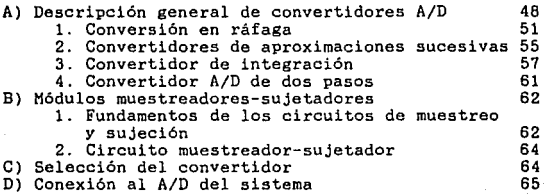

# Capitulo 4

**Microcomputadora en una sola tarjeta** 

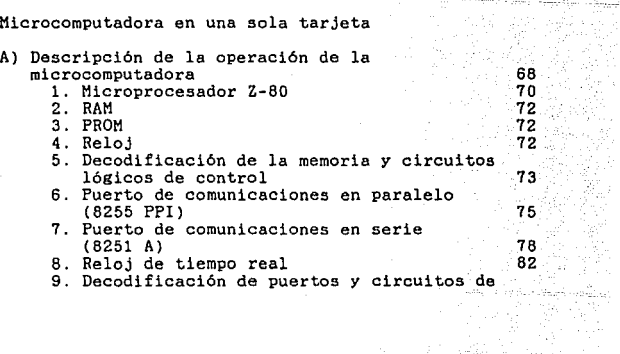

# vigilancia

- 10. Bateria de respaldo
- 11. Control de despliegue del RTR

# Capitulo 5

**Desarrollo de la programación** 

Descripción del programa principal Subrutina CHECA Subrutina RELOJ Subrutina CHEC Subrutina LEER Subrutina LIMPIA Subrutina ALMACE Subrutina INICIA Subrutina PRINCI Subrutina CONVIERT Subrutina BINBCD Subrutina MEMO Subrutina RETARDO

# Capitulo 6

**Resultados y conclusiones** 

# Apendice A

**Leyes aplicables a los termopares** 

# Apéndice B

Diagramas electrónicos de los circuitos diseñados 100

# Apéndice C

Especificaciones técnicas de los circuitos más importantes 116

# Apéndice D

Listados de los programas desarrollados 174

94

96

84 86 86

# Bibliografía

s.

197

alasi li

ثكرها والماوية

Å. لمتوقف المراجي المراقب والجماد alar shall  $\zeta_{\rm c}$  in